**برای دریافت فایل** word**پروژه به سایت ویکی پاور مراجعه کنید. فاقد آرم سايت و به همراه فونت هاي الزمه**

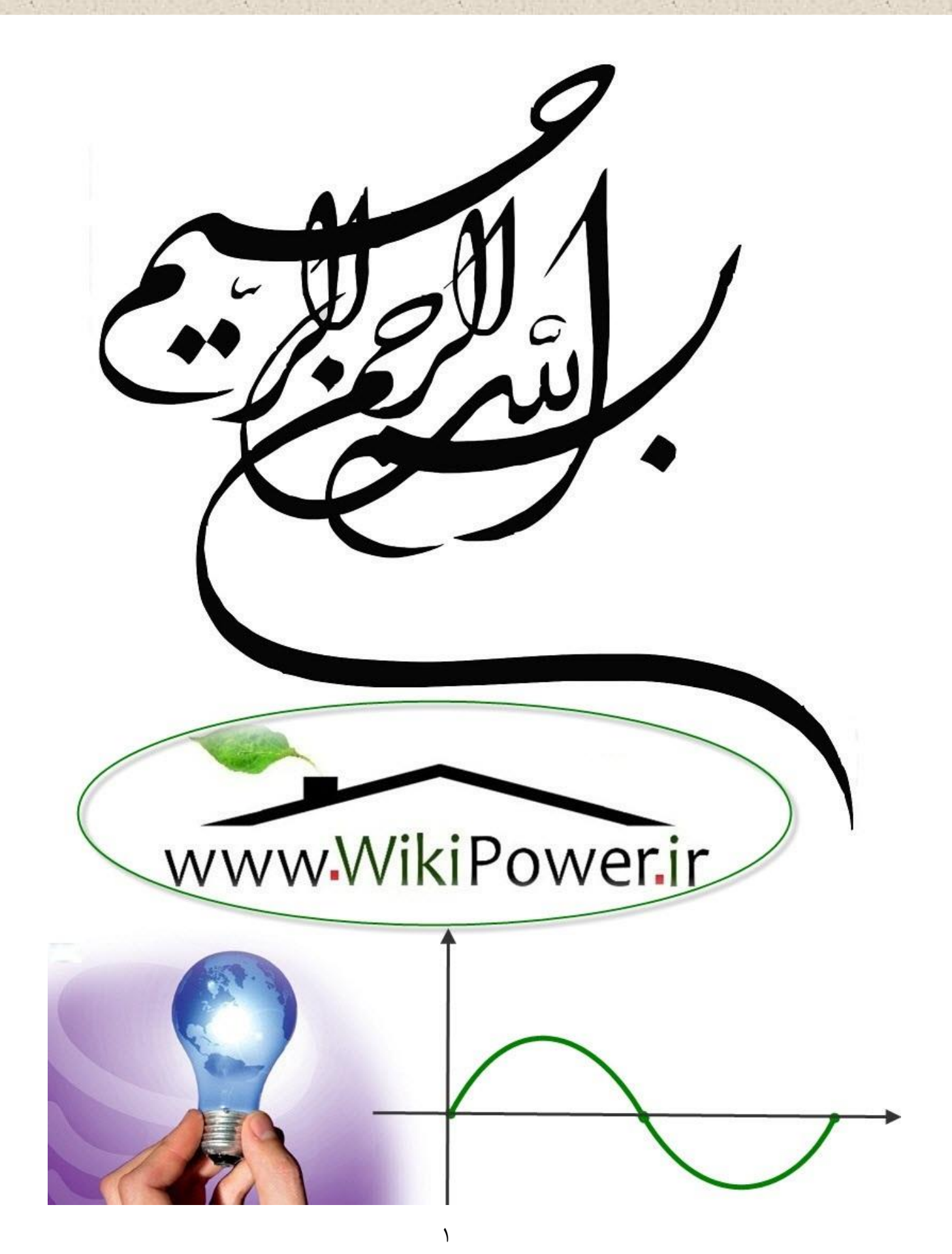

**برای دریافت فایل** word**پروژه به سایت ویکی پاور مراجعه کنید. فاقد آرم سايت و به همراه فونت هاي الزمه**

**موضوع پروژه**:

.<br>دی اکتسریک سج و مدایت سج .<br>س<br>سن لكتد<br>ديجيايي WikiPower.ir

**برای خرید فایل wordاین پروژه اینجا کلیک کنید. ) شماره پروژه = 469 ( پشتیبانی: 09355405986**

**برای دریافت فایل** word**پروژه به سایت ویکی پاور مراجعه کنید. فاقد آرم سايت و به همراه فونت هاي الزمه**

فهرست مطالب

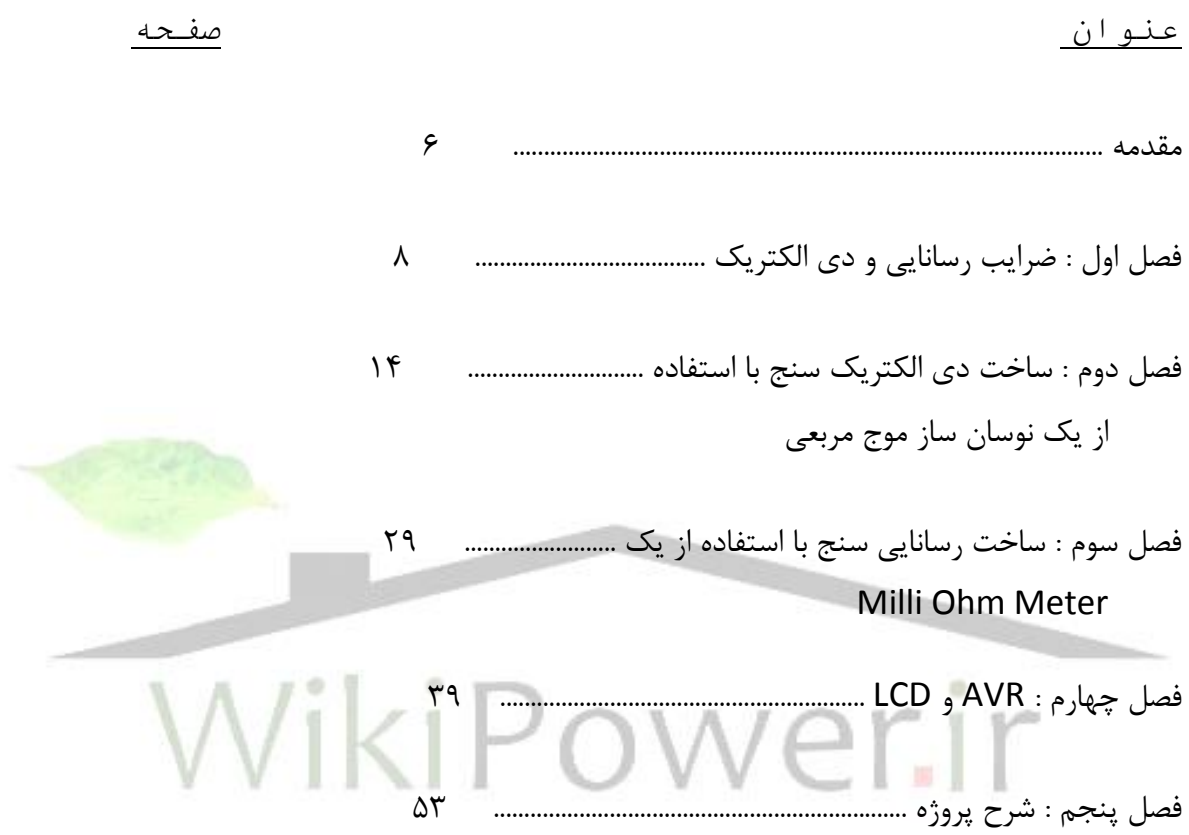

.

### **شماره پروژه469: دي الكتريك سنج و هدايت سنج ديجيتالي ir.wikipower.www**

**برای دریافت فایل** word**پروژه به سایت ویکی پاور مراجعه کنید. فاقد آرم سايت و به همراه فونت هاي الزمه**

### مقدمه

امروزه و سايل اندازه گيري متعددي در دنيا ساخته شده اند كه هر يك به منظور خا صي بكار مي روند . علت اين تعدد ، وجود عناصــــر و نيز پارامترهاي مختلف مانند ولتاژ ، جريان ، توان و غيره آن هم در رنج هاي گوناگون ميباشـــد كه باعث شـــده شـــر كت هاي مختلف ســـازنده وســـايل اندازه گيري الكتريكي و الكترونيكي رقابت تنگاتنگي در جهت بهينه نمودن هر چه بيشتر اين وسايل داشته باشند . نمونه بارز اين رقابت را مي توان دستگاه هاي اسيلوسكوپ نام برد كه امروزه بسيار پيشرفته تر شده اند و حتي مي توان با نـصب يک کارت (بورد) ساده بر روي Slot كامپيوتر با هزينه بـسيار كمتر يک ا سيلو سكوپ پيـشرفته دا شت . همين طور مي توان د ستگاه هاي اندازه گيري را مثال زد كه Probe اين د ستگاه كه ب صورت يک قلم بزرگ ميباشد ، خودش يک سيستم اندازه گيري نيز مي باشد تا هم سبکتر و هم راحت تر باشد

اما در اين ميان هنوز هم پارامتر هايي ه ستند كه شايد تا به حال به آن ها زياد توجه نـشده با شد . علت اين امر آن است كه شايد تا بحال ضرورتي پيدا نشده تا اندازه گيري شوند يا شايد با يک فرمول ساده از مقادير ديگر بدست آيند .

يكي از اين پارامترها دي الكتريك و ديگري رســـانايي قطعات مختلف مي باشــــد. البته جهت ســــاخت دســتگاهي كه بتواند اين مقادير را اندازه بگيرد ، بايد توجه داشــت كه اين پارامتر ها با پارامتر هايي نظير مقاومت ، جريان ، ولتاژ ، ظرفيت خازن و غيره تفاوت عمده اي دارند و آن اين اســـت كه در پارامتر هاي مذكور ســه ديمانســيون طول ، عرض و ارتفاع نقشــي ندارند و محدوديتي از اين نظر وجود ندارد ، اما در مورد دي الكتريك و رسانايي ( رسانايي ويژه ) بايد توجه داشت كه اندازه جسم نيز بايد مد نظر باشد . حال فرض مي كنيم كارخانه اي براي بهينه ســـازي توليد محصـــولات خود ميخواهد اين مقادير را اندازه بگيرد تا با برر سي اين خا صيت بتواند مح صولات خود را با يک درجه خلوص بـ سازد ( همان طور كه مي

**برای دریافت فایل** word**پروژه به سایت ویکی پاور مراجعه کنید. فاقد آرم سايت و به همراه فونت هاي الزمه**

دانيم با تغيير درجه خلوص در يک ماده جامد ضـــريب دي- الكتريک آن فرق خواهد كرد ) . بنابراين مي دانيم كه اندازه كليه اين محصولات توليد شده همگي به يک صورت بوده و با توجه به صفحات معيني كه با فاصـله به خصــوصــي از هم تعبيه شــده اند اين جســم را در بين آن دو صــفحه قرار داده و به راحتي با فشردن يک دكمه ضريب دي الكتريک و يا رسانايي آن را اندازه مي گيريم. م سلماً ضريب دي الكتريك همان طور كه از ا سمش هم پيدا ست بي شتر براي عايق ها و ر سانايي براي اجسام ر سانا مانند فلزات مناسب مي باشند . نكته حايز اهميت اين است كه چطور سيستمي بسازيم تا هم بتواند دي الكتريك و هم بتواند ر سانايي اجـسام ( با يک اندازه معين ) را محا سبه كرده و به ما نـشان

دهد .

فصل اول : ضرايب رسانايي و دي الكتريك

همان طور كه مي دانيم در مدار هاي الكتريكي ســــه عنصـــر هســــتند كه پايه (Base ) كليه مدارهاي الكتريكي و نيا الكترونيكي را تشررركيل مي دهند . اين عناصرررر عبارتند از مقاومت ) R ) ، خازن ) C ) و  $\blacksquare$  ) .  $\blacksquare$ هدف ذكر متالبي اسررت كه در خصرروص سرراخت دسررتگاه اندازه گيري ضرررايب دي الكتريك و رسانايي حايا اهميت هستند .

مقاومت (R ) كه اولين عنصر مهم در ساخت مدارات مي با شد و جزء لاينفك هر مدار محسوب مي شود به صورت فرمول زير تعريف مي شود :

$$
\frac{l}{A} \mathsf{R} = \mathsf{p} \qquad (\text{if } \Omega \text{ and } \mathsf{p})
$$

**برای دریافت فایل** word**پروژه به سایت ویکی پاور مراجعه کنید. فاقد آرم سايت و به همراه فونت هاي الزمه**

كه با توجه به مطالبي كه تا كنون آموختيم مي دانيم ρ ضريب مقاومت ويژه بوده و فقط بستگي به جنس ماده مورد نظر دارد و نيز بر حـ سب اين كه چه حريبي با شد ميتواند معرفي كند كه جـ سم ر سانا ، نيمه رسانا و يا نارسانا (عايق) مي باشد .

l طول جسم بوده و A سطح مقطع آن مي با شد ( البته بايد توجه دا شت اين سطح مقطع به گونه اي فرض شده كه در تمام طول ماده مقداري ثابت با شد ، وگرنه بايد مقادير سطوح يكـسان مختلف را با هم جمع كرده و يا انتگرال گرفت ) .

حال اگر جنس ماده مورد نظر تغيير كند مسررلما مقدار ρ فرق خواهد كرد و اين همان موردي اسررت كه براي سيستمي كه در مقدمه توضيح داده شد مناسب مي باشد ، يعني با توجه به رابته ساده زير :

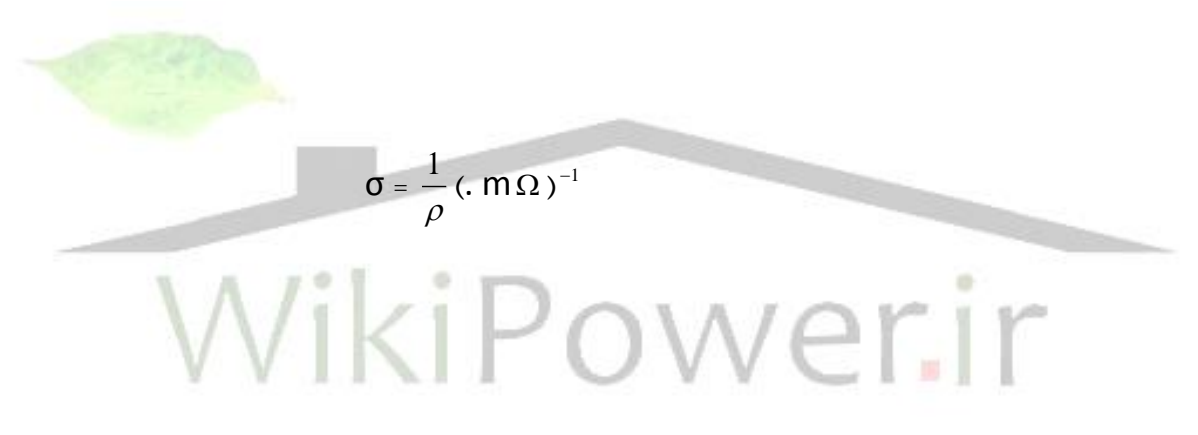

مي توانيم رسانايي ويژه جسم ( σ ) را بدست آوريم .

به جدول صفحه بعد مراجعه كنيد.

**برای دریافت فایل** word**پروژه به سایت ویکی پاور مراجعه کنید. فاقد آرم سايت و به همراه فونت هاي الزمه**

جدول رسانندگي هاي اجسام مختلف بطور متوسط در فركانس پايين و درجه حرارت اتاق

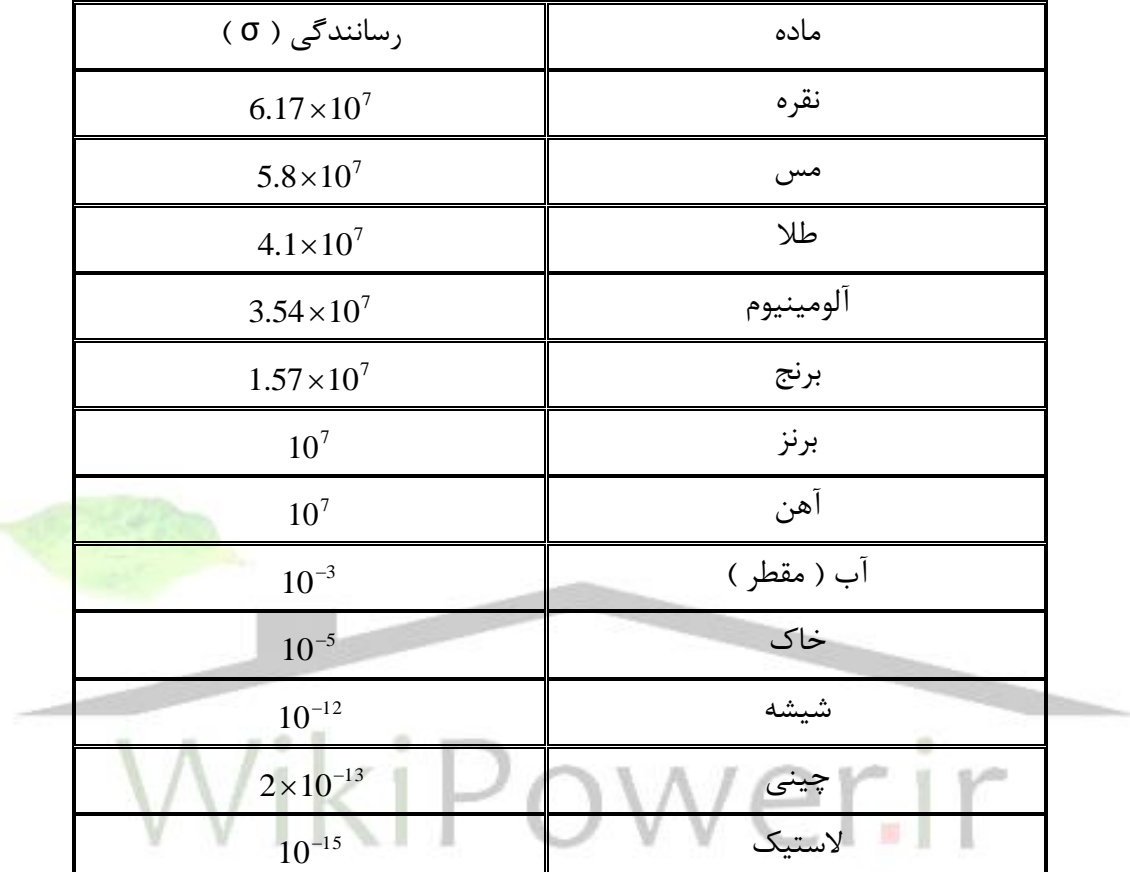

عنصر بعدي خازن ( C ) مي باشد كه به صورت فرمول زير تعريف شده است :

$$
C = \varepsilon \frac{A}{d}
$$

البته همان طور كه مي دانيم خود ε با توجه به فرمول زير بدست مي آيد :

**برای دریافت فایل** word**پروژه به سایت ویکی پاور مراجعه کنید. فاقد آرم سايت و به همراه فونت هاي الزمه**

ε = ε 0 ε *r*

در مورد خازن ، موارد تا حدودي مشابه مقاومت بوده و سطح مقطع و فاصله دو جوشن از هم در آن تاثير دارند . هنگامي كه فرض كنيم دو صفحه جوشن خازن به يک اندازه ( يعني A ) بوده و به فاصله d از هم قرار گيرند به گونه اي كه دو صفحه كاملا با هم موازي با شند ، ميتوانيم با قرار دادن يک دي الكتريک در ميان اين دو صفحه مقدار C را تغيير دهيم . پس همان طور كه مالحظه مي شود با ا ستفاده از يك خازن سنج دقيق و دا شتن اندازه هاي صفحات جو شن و فا صله آنها از يكديگر مقدار ε را بد ست آورده و در نهايت , ع را با يک رابطه ســاده از آن اســتخراج كنيم ، البته بايد توجه داشــت كه اين مقدار گاهي براي بعضي موارد در فركانسها و درجه حرارتهاي مفتلا تغيير مي كند .

به جدول صفحه بعد مراجعه كنيد.

WikiPower.ir

جدول گذردهي هاي نسبي اجسام مختلف ) ثابت دي الكتريك ( بطور متوسط در فركانس پايين و درجه حرارت اتاق :

**برای دریافت فایل** word**پروژه به سایت ویکی پاور مراجعه کنید. فاقد آرم سايت و به همراه فونت هاي الزمه**

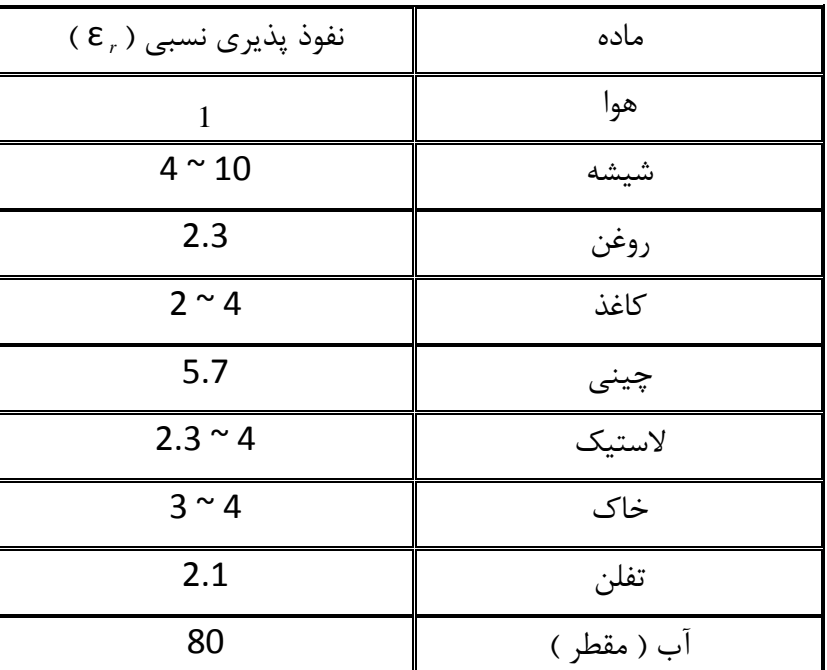

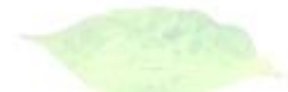

همان طور كه قبلا هم ذكر شـــد دو پارامتر σ و , ε كه اهداف نهايي ما در اين پروژه ميباشـــند توســط فرمول هاي مربوطه بدست مي آيند . اما در بدست آوردن اين گونه مقادير محدوديت هايي نيز مي باشند كه از مهمترين آنها حرارت ، فركانس ، نويز و غيره بوده كه به طور <mark>عمده اي بر روي اين مقا</mark>دير تاثير گذار هستند .

**برای دریافت فایل** word**پروژه به سایت ویکی پاور مراجعه کنید. فاقد آرم سايت و به همراه فونت هاي الزمه**

جدول ديگري از مقاومت و هدايت مخصوص اجسام ) دريافتي از اينترنت (

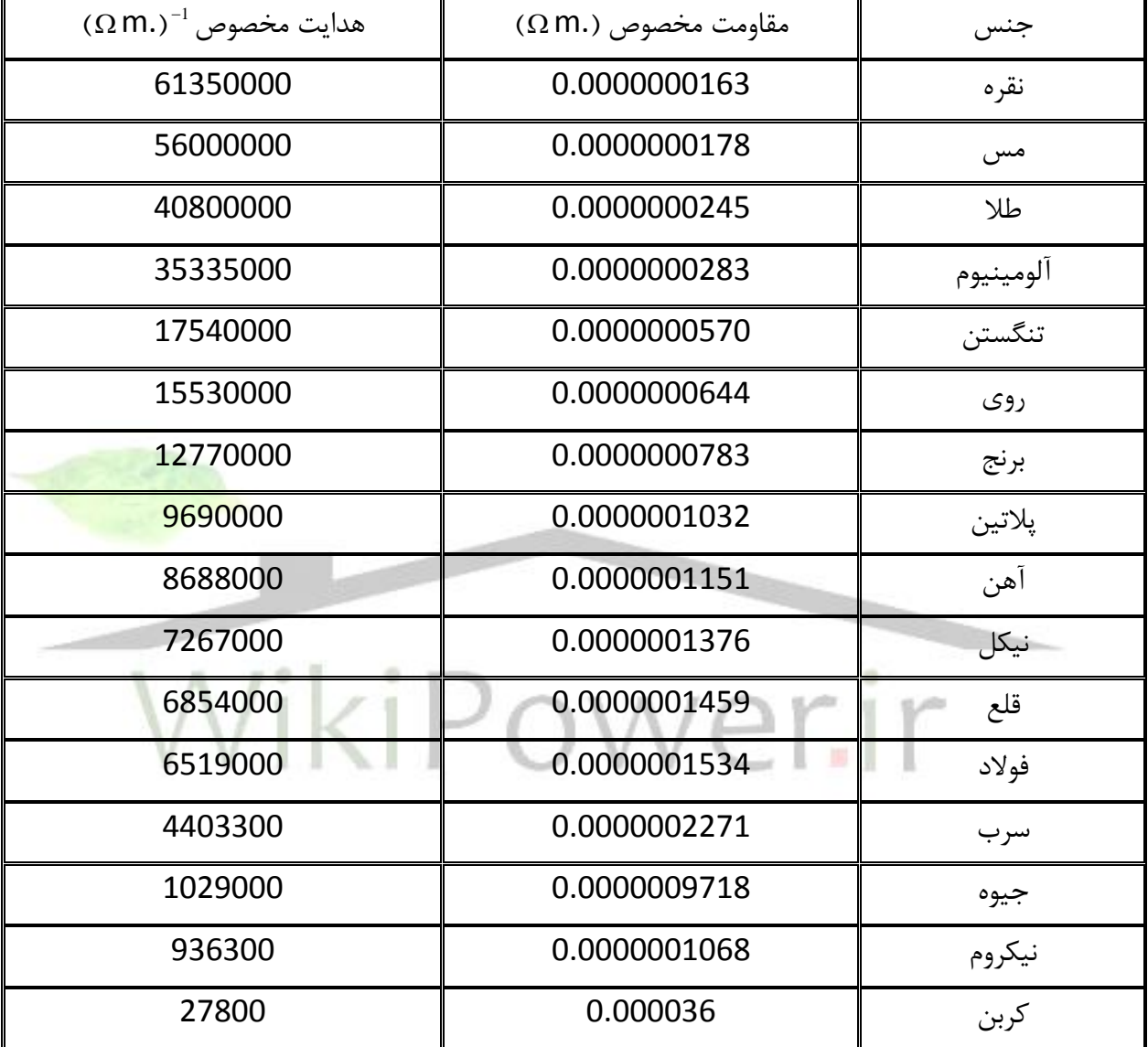

فصل دوم : ساخت دي الكتريك سنج با استفاده از يك نوسان ساز موج مربعي

**برای دریافت فایل** word**پروژه به سایت ویکی پاور مراجعه کنید. فاقد آرم سايت و به همراه فونت هاي الزمه**

توضيحاتي در مورد مدار نوسان ساز موج مربعي : علت استفاده از نوسان ساز موج مربعي اين است كه اطلاعات آنالوگ خازن را به اطلاعات ديجيتال تبديل كنيم ؛ در واقع مي توان گفت علت اصلي آن مناسب بودن اين سيگنال جهت AVR ( كه بعداً در مورد آن مفصلاً توضيح داده خواهد شد ) مي باشد .

در اين قسمت مي خواهيم طرز ساخت يک مدار نوسان ساز موج مربعي را تشريح كنيم . ميدانيم كه در مدار هاي ديجيتال استفاده از يك نوسان ساز موج مربعي كه بتواند در باند فركانسي مورد نظر ما نوسان كند ، ب سيار مفيد مي با شد . لذا در خ صوص اين سيـ ستم ( دي- الكتريك سنج ديجيتال ) نيز كه در نهايت مي خواهد اطلاعات ديجيتال به ما بدهد ، توليد پالســهاي مربعي بســيار مفيد واقع خواهد شــد ، بتوريكه با قرار دادن خازن مورد نظر در قسمت نوسان ساز و تغيير دي الكتريك موجود در بين صفحات آن مي توانيم فركانس نوســان موج مربعي را تغيير دهيم و اين همان چيزي اســت <mark>كه در بدســت آ</mark>وردن مقدار دى الكتريك به آن احتياج داريم . البته ظاهراً با يک معادله ساده که در تو ضيحات قبل گفته شد ميتوانيم از روي فركانس و مقادير معلوم ديگر ، اندازه دي الكتريک را بد ست آوريم ، اما بايد توجه دا شت كه هر دستگاه اندازه گيري نياز به كاليبره شدن دارد . لذا <mark>در اين سيستم بايستي پ</mark>س از دريافت اطلاعات سيگنال مورد نظر آن را كاليبره كنيم ، كه يكي از ساده ترين راههاي آن اندازه گيري دو جـسم مختلف و يا يک جسم در اندازه هاي متفاوت مي باشد كه در نهايت اگر محدوده اندازه گيري ما كم باشد ، مي توانيم آن را يک معادله خطي در نظر گرفته و دو عدد مجهول آن را با اســـتفاده از يک دســـتگاه دو معادله دو مجهولي بدست آمده از دو جسم مذكور بدست آوريم .

در خصوص خازن داريم : *d A* زن C = ε ( كه مقادير A و d و ع آن ) از روی جداول معلوم می باشند و می توانیم مقدار C را بدست آوریم ) و نيا با توجه با اينكه نو سان ساز مورد نظر ما RC مي با شد كه در زير به طور كامل تو ضيح داده خواهد شد ، نسبت ظرفيت خازن به فركانس بدست آمده بصورت زير خواهد بود :

**برای دریافت فایل** word**پروژه به سایت ویکی پاور مراجعه کنید. فاقد آرم سايت و به همراه فونت هاي الزمه**

*f* C  $\propto \frac{1}{c}$ 

پس با حل د ستگاه دو معادله دو مجهولي زير جهت دو ج سم مفتلا ، مقادير مجهول X و Y بد ست مي آيند :

 $\overline{1}$  $\left| \right|$  $\overline{\mathcal{L}}$  $\vert$ ₹  $\begin{bmatrix} \phantom{-} \end{bmatrix}$  $^{+}$  $\overline{\phantom{a}}$  $' =$  $=X-1$ *Y f*  $C' = X$ *Y f*  $C = X$ 1 1

 $f$  و *f ( فر*كانسهاى بدست آمده در دو مرحله بوده و *C و 'C* قبلاً از فرمول مربوطه بدست آمده اند (

- $\sim$  ) and  $\sim$  0.000  $\sim$  0.000  $\sim$  0.000  $\sim$  0.000  $\sim$  0.000  $\sim$  0.000  $\sim$  0.000  $\sim$  0.000  $\sim$  0.000  $\sim$  0.000  $\sim$  0.000  $\sim$  0.000  $\sim$  0.000  $\sim$  0.000  $\sim$  0.000  $\sim$  0.000  $\sim$  0.000  $\sim$  0.000  $\sim$  0.000 در نهايت با قرار دادن معادله اول اين دستگاه در معادله خازن داريم : ) كليه مقادير سمت راست معادله معلوم هستند ( 0  $\frac{1}{2} + Y \Rightarrow \varepsilon_r = (X - 1 + Y)$ ε  $\mathcal{E}$ <sup> $\frac{A}{d}$ </sup> =  $X - f$  +  $Y \Rightarrow \mathcal{E}$ <sub>r</sub> =  $(X - f)$   $\frac{A}{f}$  $Y) \frac{d}{dx}$ *f*  $Y \implies \varepsilon_r = (X$ *f X d*  $\frac{A}{I} = X\frac{1}{c} + Y \Rightarrow \varepsilon_r = (X\frac{1}{c} +$ *C* و مقادير A و d از *f* و *f* توجه : در صورتيكه بفواهيم از معادله دوم ا ستفاده كنيم ، به جاي مقدار استفاده مي كنيم . شكل كلي مدار نوسان ساز موج مربعي مذكور به صورت زير مي باشد :  $V_i$  == 5 **v**  $V_{cc}$  } : فرض
	- ) جهت فعال سازي Amp Op)

**برای دریافت فایل** word**پروژه به سایت ویکی پاور مراجعه کنید. فاقد آرم سايت و به همراه فونت هاي الزمه**

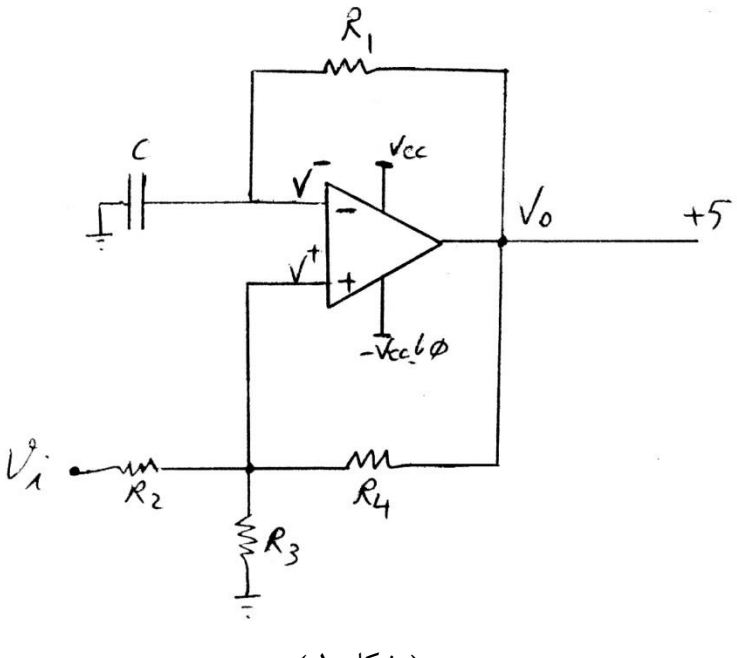

) شكل 1 (

در اين ا سيلاتور كه Op-Amp آن همانند يك مقاي سه كننده عمل مي كند، با تو<mark>جه به شكل در ح</mark>الت ول چون 0 = ، $V$  ، لذا افت ولتاژى بر روى  $V^+$  خواهيم دا شت كه با توجه به تخليه بودن خازن در لحظه اول 0 = و به همين دليل چون فيدبك مثبت داريم و *V* و در نتيجه *Vo Vcc* 5*v* لذا *V V* خروجي سيستم از v5 شروش خواهد شد . در مرحله بعد خازن با يك ثابت زماني معين از صفر تا عددي *V v* زير v5 شارژ خواهد شد . علت اينكه به v5 نمي رسد اينست كه با توجه به *o* ، مقاومتهاي موجود 5 در ســر  $V^+$  افت ولتاژي برابر با 2 \*  $R + \frac{R}{a}$  $V^+ = V_{cc} * \frac{R}{\sqrt{2\pi}}$  $^{+}$  $\frac{2}{3}$  يا  $V^+ =$  $V^{-}$  ايجاد خواهند كرد در نتيجه  $V^{+} = V_{cc} * \frac{2}{3}$  $\frac{2}{3}V_{cc}$  تا  $V_{cc}$  به دليل اينكه  $V^{-} < V^{+}$  شارژ خواهد شد و به محض اينكه اين مقدار از 3 2 بيشتر شد ) كه ين اختلاف عددي بســيار كوچك مي باشــد )  $V^{-} > V^{+}$  شــده ، لذا مجددا  $V_{o} = 0$  و افت ولتاژ بر روى به مقدار زير تغيير خواهد كرد : *V*

**برای دریافت فایل** word**پروژه به سایت ویکی پاور مراجعه کنید. فاقد آرم سايت و به همراه فونت هاي الزمه**

$$
V^{+} = V_{cc} * \frac{\frac{R}{2}}{R + \frac{R}{2}} = V_{cc} * \frac{1}{3}
$$

در نتيجه خازن از طريق مقاومت فيدبك منفي در جهت مفالا جهت شررارژ ) به سررمت *V*0 ( تفليه *Vcc* خواهد شرررد كه اين تفليه خازن تا مقدار 3 1 ادامه مي يابد و مجددا بدليل اينكه اندكي از *Vcc* 3 1 كمتر شرررد چون *Vcc v*5 <sup>0</sup>*V* و اين كار مرتبا بين مقادير دوباره *V V* 3 1 و *Vcc* 3 2 ادامه خواهد داشت .

فرمولهاي شارژ و دشارژ خازن ) به جا در لحظه شارژ اوليه ( به صورت زير خواهند بود:

$$
V_c(t) = (V_{cc} - \frac{1}{3}V_{cc})(1 - e^{-\frac{t}{RC}}) + \frac{1}{3}V_{cc}
$$
  
=  $\frac{2}{3}V_{cc}(1 - e^{-\frac{t}{RC}}) + \frac{1}{3}V_{cc}$   
=  $V_{cc} - \frac{2}{3}V_{cc}e^{-\frac{t}{RC}} = V_{cc}(1 - \frac{2}{3}e^{-\frac{t}{RC}})$ 

دشارژ 
$$
V_c(t) = \frac{2}{3} V_{cc} e^{-\frac{t}{RC}}
$$

**برای دریافت فایل** word**پروژه به سایت ویکی پاور مراجعه کنید. فاقد آرم سايت و به همراه فونت هاي الزمه**

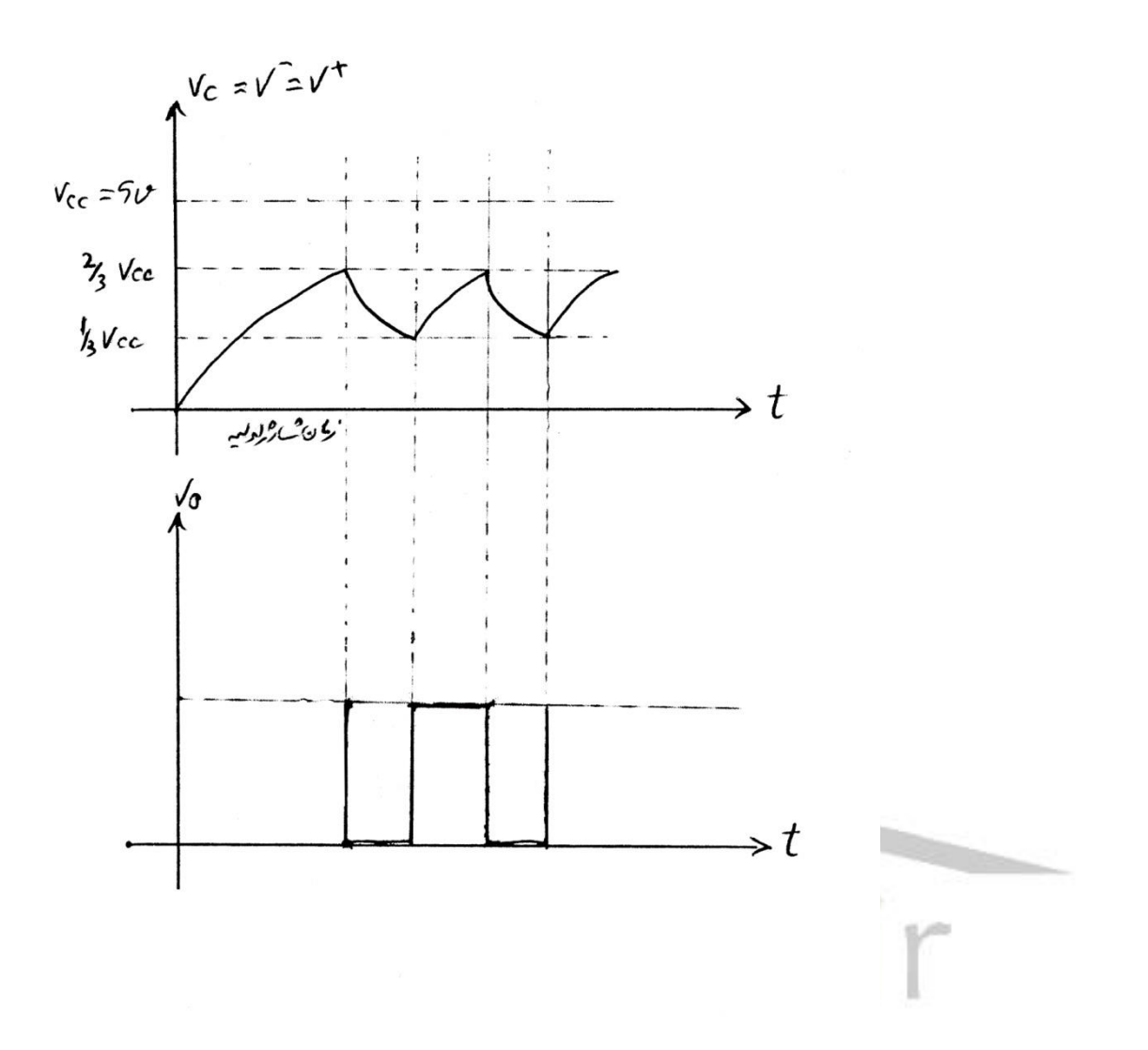

كه براي بدسـت آوردن فركانس آن بايسـتي ابتدا پريود نوسـان را محاسـبه كرده وبعد معكوس آن را كه همان فركانس مي باشد طبق فرمول زير بدست آوريم :

$$
f = \frac{1}{T}
$$

حال جهت بدست آوردن پريود نوسان ، همانطور كه مي دانيم ، طبق نمودار شارژ و دشارژ خازن ، فاصله بين دو نوک قله نوسان مي تواند يک پريود نوسان باشد كه با دقت بيشتر در مي يابيم كه اين مدت زمان

.

**برای دریافت فایل** word**پروژه به سایت ویکی پاور مراجعه کنید. فاقد آرم سايت و به همراه فونت هاي الزمه**

شامل یک زمان شارژ و یک زمان دشارژ خازن در بین محدوده های 
$$
\frac{1}{3}V_{cc}
$$
 و بالعکس می باشد

 $\frac{2}{3}V_{cc}$  با توجه به فرمولهای بدست آمده فوق در لحظه شارژ مقدار نهایی ميباشد و به محض اينكه به اين مقدار برسـيم ، نوسـان سـاز تغيير جهت داده و خازن را دشـارژ مي كند . به همين دليل اگر مقدار نهايي  $\frac{2}{3}V_{cc}$  را همان  $V_{c}(t)$ در نظر بگيريم ، زمان شــــارژ شــــدن خازن تا اين مقدار را براحتي طبق روابط زير بدست مي آوريم :

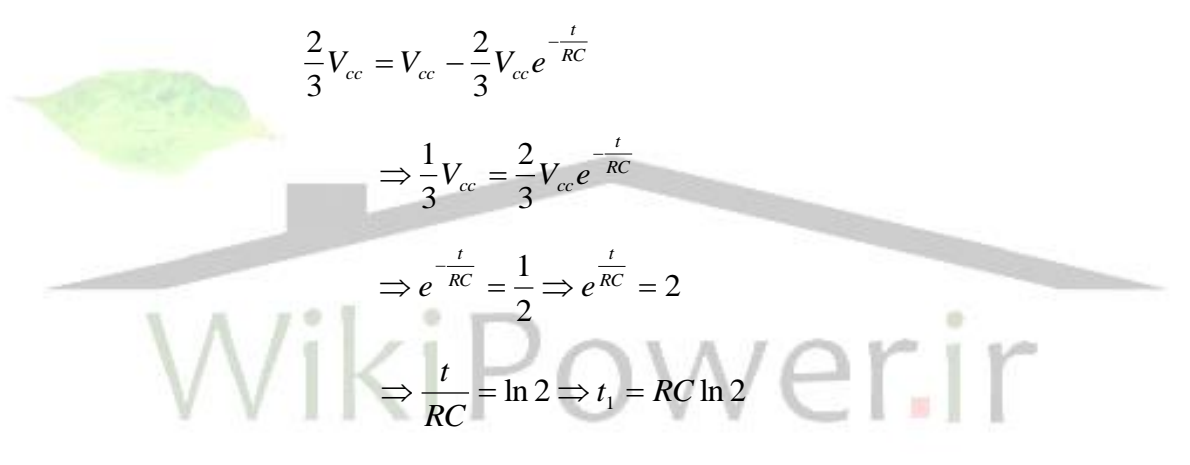

كه 1 زمان شارژ خازن در اين نوسان مي باشد . *t*

 $\frac{1}{3}V_{cc}$  بطور مشابه جهت دشارژ خازن داريم ( با توجه به اينكه خازن تا مقدار تخليه ًمي شود ) :

$$
\frac{1}{3}V_{cc} = \frac{2}{3}V_{cc}e^{-\frac{t}{RC}} \Rightarrow e^{-\frac{t}{RC}} = \frac{1}{2} \Rightarrow t_2 = RC \ln 2
$$

همانتور كه در شكل هم مالحظه مي شود مقادير شارژ و دشارژ خازن با هم برابرند و به همين دليل اين سيگنال را موج مربعي مي گويند ( اگر با هم اختلاف داشتند آن را سيگنال پالس مي ناميديم ) . لذا براي بدست آوردن پريود نوسان داريم :

$$
T = t_1 + t_2 = 2RC \ln 2
$$

و در نهايت فركانس بصورت فرمول زير خواهد بود :

**برای دریافت فایل** word**پروژه به سایت ویکی پاور مراجعه کنید. فاقد آرم سايت و به همراه فونت هاي الزمه**

$$
f = \frac{1}{T} = \frac{1}{2RC \ln 2}
$$

$$
V_c = \begin{cases} \frac{5}{3} + \frac{5}{3} = \frac{10}{3} \approx 3.33 \text{ } v & \text{max} \\ \frac{5}{3} \approx 1.66 \text{ } v & \text{min} \end{cases}
$$

با توجه به مقدار R1 ســـاير مقاومت ها را نيز تقريبا هم اندازه با آن انتخاب ميكنيم تا جريان يكســـاني در مدار برقرار شود . لذا خازن C تعيين كننده مقادير كليه مقاومتها مي باشد . هم اكنون بايد ببينيم كه خازن هاي اختيار شده چه مقاديري خواهند داشت . اگر مقدار خازن بسيار كم باشد بايستي مقاومت هاي بزرگ در نظر بگيريم . دراين پروژه اگر سعي بر آن شو<mark>د كه خازن تا حد ا</mark>مكان بزرگ شود بايستي طبق فرمول زير صفحات بزرگ با فا صله بسيار كمي براي آن انتخاب كنيم . مثلا اگر  $\epsilon = \epsilon_{_0}$  سطح مقطع هر دو جو شن 200 100 يا  $\,$ 70 $\,$  با شد و  $\,$  دى الكتريك را هوا (  $\,$  5  $\,$  5 )  $\theta = \left( \begin{array}{ccc} 0 & 0 & 0 \ 0 & 0 & 0 \end{array} \right)$ فرض كنيم :

$$
C = \varepsilon_0 \frac{A}{d} \qquad (\varepsilon_0 = 8.854 \times 10^{-12})
$$

: با يک فاصله 1 mm ( يا  $3m \neq 10^{-3}$ ) برای دو جوشن خواهيم داشت  $\,$ 

$$
C = 8.854 \times 10^{-12} \times \frac{10^{-2}}{10^{-3}} = 88.54 \text{ pf}
$$

**برای دریافت فایل** word**پروژه به سایت ویکی پاور مراجعه کنید. فاقد آرم سايت و به همراه فونت هاي الزمه**

پس دســـتگاه مورد نظر بايد بتواند حداقل مقدار حدود 88.5 pf را بخواند . لذا براي توليد نوســــان مي توانيم حداقل مقدار بعد از هوا يعني حدوداً :

 $88.5 = 177$  pf  $\times 2$ 

را انتخاب كنيم و مقادير كمتر از آن را صفر بگيريم كه نشان دهنده هوا ميباشد . با توجه به اينكه فركانس مورد استفاده در IC مدار ما حداكثر KHZ 20 در نظر گرفته مي شود ، لذا براي  $R_{\rm 1}$  مقاومت  $R_{\rm 1}$  داريم :

 $2 fC \ln 2$ 1  $2RC \ln 2$ 1 *fC R RC*  $f=\frac{1}{2R^2}$   $\rightarrow$   $R=$ .<br>در شرايط <mark>Maximu</mark>m :  $\times 20\times 10^{3} \times 177\times 10^{-12} \times$  $=\frac{1}{2\times20\times10^{3}\times177\times10^{-7}}$ 203771  $2 \times 20 \times 10^3 \times 177 \times 10^{-12} \times \ln 2$ 1  $R_1 = \frac{1}{2 \times 20 \times 10^3 \times 177 \times 10^{-12}}$ 

كه مقاومت نسبتا زيادي مي باشد ، لذا اگر فاصله دو جوشن را به مقدار mm 0.1 كاهش دهيم ، هن گاه مقدار فوق برابر KΩ 20.38 خواهد شد كه حداقل مقدار مقاومت را نشان مي دهد ، لذا با استفاده از يك مقاومت 100 KΩ ميتوانيم كليه مقادير لازم جهت بدست آوردن ضرايب دي الكتريك را بدست آوريم .

**برای دریافت فایل** word**پروژه به سایت ویکی پاور مراجعه کنید. فاقد آرم سايت و به همراه فونت هاي الزمه**

براي تبديل فركانس بدست آمده به ضريب دي الكتريك مي توانيم از يك AVR استفاده كنيم و نتايج را به يك LCD تبديل كنيم . اما نو سانات بد ست آمده بايـ ستي ا صلاح شوند تا براحتي تو سط AVR قابل محاسبه باشند .

همانتور كه مي دانيم در استفاده از Amp–Op هاي موجود در بازار محدوديت هايي وجود دارد .

در خصوص توليد نوسان مذكور دو IC ي 324 LM و 5532 NL در اختيار مي باشند . كه هي سي 5532 NL داراي خصوصيات بهتري نسبت به 324 LM مي باشد .

و GND كه به *Vcc* در اين Amp–Op بدليل اينكه خروجي داراي دامنه كمتر از دامنه *Vo* حال نمودار ترتيب v 5 و v 0 هستند مي باشد ، به صورت زير خواهد بود :

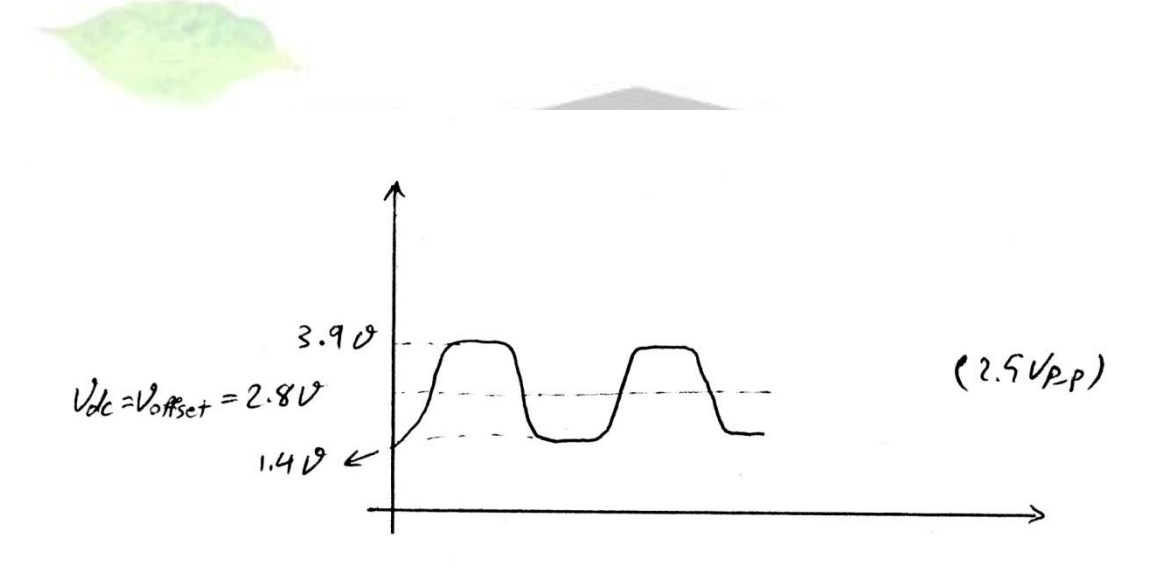

**برای دریافت فایل** word**پروژه به سایت ویکی پاور مراجعه کنید. فاقد آرم سايت و به همراه فونت هاي الزمه**

يعني مي توان آن را با دامنه 2.5  $V_{p-p}$  و ولتاژ  $V_{dc}$ 2.8 در نظر گرفت . به دليل اينكه AVR با v 5 فعال و با v 0 غير فعال مي شود ، توسط يک خازن (ترجيحا با مقدار بزرگ تا خودش باعث نوسان نشود) ابتدا ولتاژ آفست آن را حذف مي كنيم ، لذا به صورت زير خواهد شد :

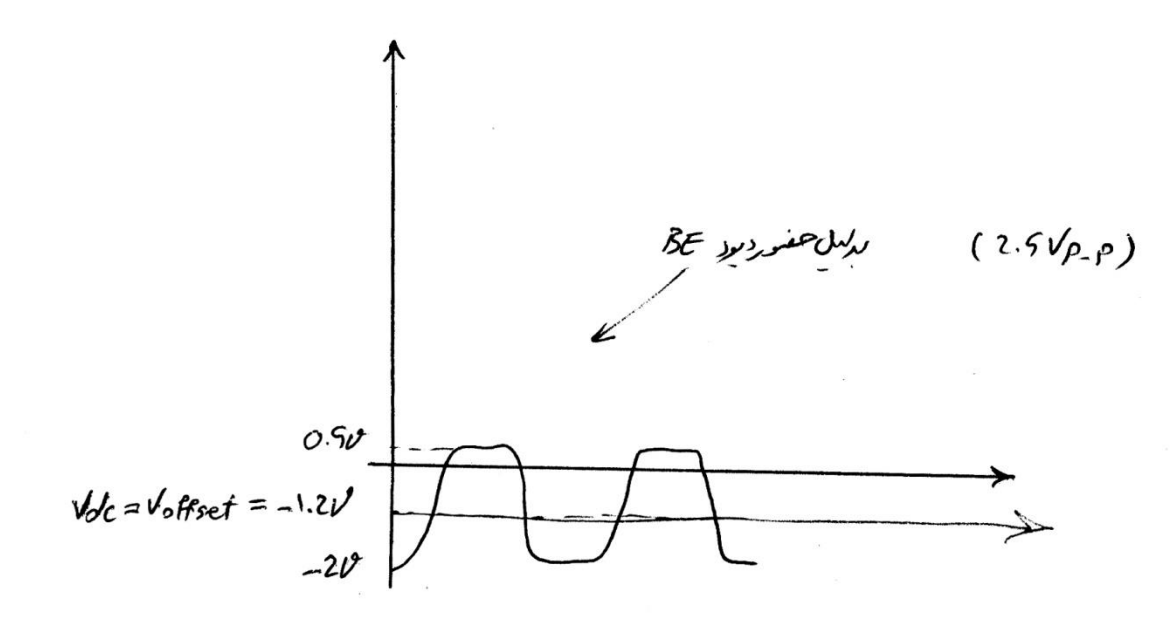

البته با توجه به اينكه بعد از آن يك ترانزيسـتور NPN جهت سـوئيچينگ قرار داده ايم، لذا كمي آفسـت منفي پيدا كرده كه به صورت شكل زير در مي آيد :

.

## **شماره پروژه469: دي الكتريك سنج و هدايت سنج ديجيتالي ir.wikipower.www**

**برای دریافت فایل** word**پروژه به سایت ویکی پاور مراجعه کنید. فاقد آرم سايت و به همراه فونت هاي الزمه**

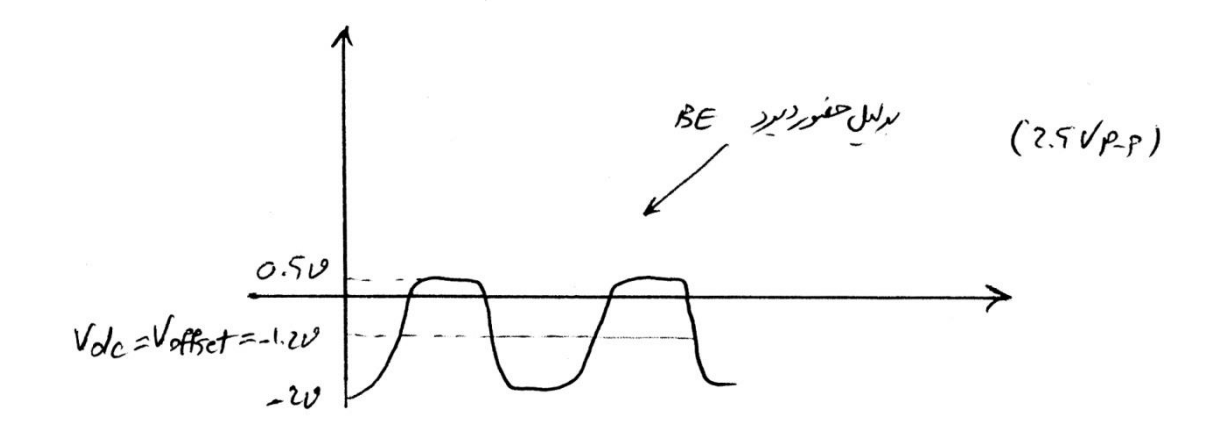

حال اگر از يک ترانزيســتور با دامنه ۷ 5 جهت ســوئيچينگ اســتفاده كنيم ، يعني با وصــل كردن آن به صورت اميتر مـشترک و ا ستفاده از يک منبع v 5 (مانند  $V_{cc}$ ) ميتوانيم به سيگنال <mark>مورد نظر د ست پيد</mark>ا كنيم ( قبل از ترانزيســتور يك مقاومت £ 1 قرار داده ايم كه در نيم ســيكل هاي منفي كه ترانزيســتور از خود جرياني عبور نمي دهد وجود نويز در ســيگنال باعث فعال شــدن آن نشــود ، بدين صــورت كه اين مقاومت با  $h_{i_{e}}$  در ترانزيـستور موازي شده و مقدار آن را كاهش مي دهد و باعث م<mark>ي شود كه</mark> نيم سيكل هاي منفي از طريق آن به زمين انتـقال يابـند ، همچنين براي Pull up ولـتاژ جـهت اســــتـفاده در ميكروكنترلر وجود يك مقاومت در حدود K 10 كافيسرت و جريان مورد نظر مي تواند AVR را فعال كند

**برای دریافت فایل** word**پروژه به سایت ویکی پاور مراجعه کنید. فاقد آرم سايت و به همراه فونت هاي الزمه**

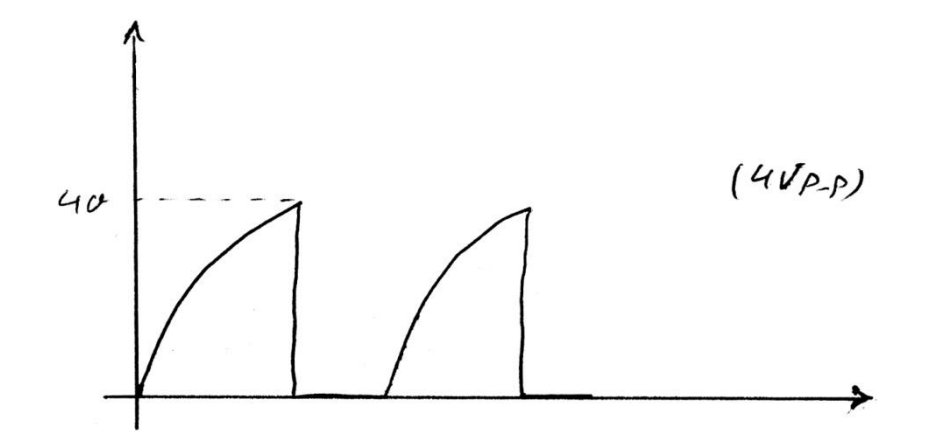

همان طور كه ملاحظه مي شود ، در نهايت به جاي موج مربعي در خروجي ترانزيس<mark>تور موج دندان اره</mark> اي بدست آمده كه علت آن فركانس بالاي توليد شده در Op-Amp مي باشد و ترانزيستور استفاده شده در اين مدار )945C )قادر به عكس العمل سريع در برابر هن نمي باشد ) Out of Frequency Range ) و لبه بالا رونده آن را كمي با تاخير به خروجي مي دهد ( به علت خازن هاي دروني ترانزيستور ) ، كه ً مي توان با ا ستفاده از يك ترانزيستور با قابليت فركانسهاي بالاتر اين مشكل را حل كرد . اما با توجه به اينكه فقط فركانس اين سيگنال مورد توجه مي باشد ، هيچ مشكلي در محاسب ات AVR ايجاد نفواهد شد .

حال سيگنال هاي دريافتي را كه براي AVR منا سب مي با شند به پايه مورد نظر جهت انجام محا سبات وصل مي نماييم .

در AVR مي بايسـت اعداد بدسـت آمده در مرحله كاليبراسـيون را كه قبلاً به آن اشــاره شــد در فرمول . مربوطه گذاشته و آن را به خروجی يعنی LCD بدهيم تا  $\varepsilon_{r}$  را نمايش دهد

**برای دریافت فایل** word**پروژه به سایت ویکی پاور مراجعه کنید. فاقد آرم سايت و به همراه فونت هاي الزمه**

اين كار به صورت عملي انجام شده و در نهايت اعداد ذكر شده در برنامه C جهت AVR قرار داده شده اند ( علت ذكر نكردن اعداد آن در اين قسمت ، تغيير آنها به مرور زمان مي با شد ، اما در انتهاي پايان نامه و در برنامه نوشته شده به زبان C ذكر شده اند ( .

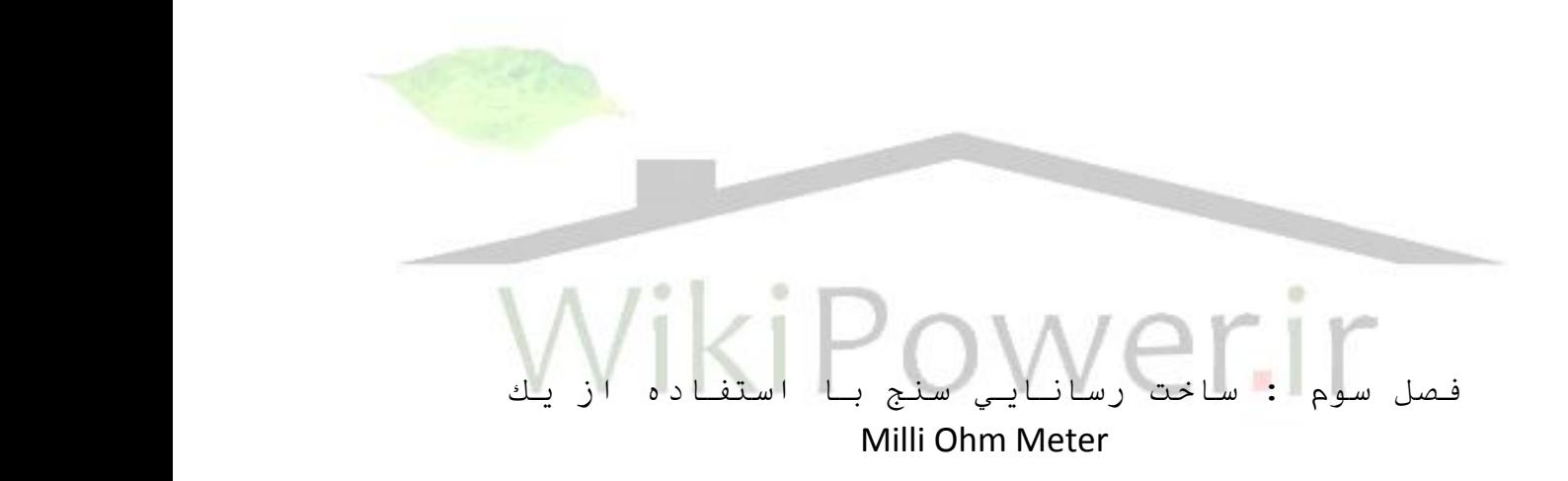

ساخت يک ميلي اهم متر كه بتواند مقادير بسيار كم اهمي را به ما نشان دهد تا بوسيله آن بتوانيم مقادير رسانايي آن ها بدست آوريم بايد بر اين اساس باشد كه با استفاده از تغييرات بسيار كم افت ولتاژ بر روي جسم رساناي مورد نظر ) يا همان IR = V ) در يك فركانس معين مثال Khz 1 ، بتوانيم به مقدار اهمي و در نهايت ر سانايي آن د ست پيدا كنيم . چون اين تغييرات ولتاژ به دليل ا ستفاده از مقاومتهاي بسيار كم يعني در حدود ميلي اهم و جرياني در حدود جريان يک باتري ( 25 mA ) در حد µv خواهند شـــد ( مثال : *mA*  $m\Omega = \frac{25 \mu v}{25 \mu v}$ 25 لذا بايد تغييرات ولتاژ را در حد µ بررســي كنيم . اما مشــكل اصــلي در اين x براين (، 1 m $\Omega$  =  $\frac{25\,\mu}{25\,m}$ 

**برای دریافت فایل** word**پروژه به سایت ویکی پاور مراجعه کنید. فاقد آرم سايت و به همراه فونت هاي الزمه**

روش آن ا ست كه نويزهاي زيادي به طور طبيعي در اين حد وجود دارند كه باعث مي شوند به راحتي به اين تغييرات دسترسي پيدا نكنيم .

در مرحله اول بايستي يك منبع جريان ثابت ) مستقل ( بسازيم تا بر روي هر مقاومتي كه در جاي Test قرار مي دهيم يک افت ولتاژ به خصــوص داشــته باشــد . اين كار توســط يک ترانزيســتور PNP كه ولتاژ نوســــاني  $V_{p-p}$  و 1 Khz ورودي را به پايه بيس آن داده و خروجي را از كلكتور آن مي گيريم مقدور ميباشد .

ابتدا ولتاژ هاي توليد شده توسط يک نوسان ساز موج مربعي ( همانند دي الكتريک سنج ) را كه با دامنه 5*Vp <sup>p</sup>* و با *v* 2.5 هفست ) يعني نوسان ساز از صفر تا 5 ولت ( مي باشد توسط يك مقاومت 10 K ( جهت كاهش جريان ورودي بيس ( به بيس ترانايستور وارد مي كنيم .

جهت DC Bias ترانزيستور هم يك ولتاژ <sup>4</sup>5v+ به اميتر مي دهيم ( تو سط يك مقا<mark>ومت ١٠ اهمي ) . ا</mark>ين ترانزيستور به دليل اينكه با ولتاژ هاي نوساني 5**v فعا**ل مي شود ، دائما به حالت اشباع رفته و غير فعال ( قطع ) مي شـــود و كار ســـوئيچينگ انجام مي دهد . لذا در حالت اشـــباع ولتاژي بين پايه هاي CE افت نخواهد كرد . اما از اميتر آن به يك مقاومت Ω 220 وصل كرده و سپس به مقاومت مورد test وصل مي نماييم .

پس در اين صورت براي يك مقاومت 100 ميلي اهمي ) يعني حداكثر مقاومتي كه *RTest* مي تواند داشته باشد ( افت ولتاژ در حدود *mv* 2.3 خواهيم داشت كه نسبت به افت مجموش دو مقاومت Ω 10 و 220  $1$  مقدار بسـيار ناچيزى بوده و در جريان  $I_{\rm c}$  تاثير چندانى نخواهد داشـت . علت اســتفاده از فركانس  $\Omega$ Khz قابل ا ستفاده و راحت بودن هن تو سط Amp – OP ها و نيا عمل انتگرال گيري كه در مراحل بعد توضــيح داده خواهد شــد ، مي باشــد . حال اين مقدار ولتاژ كه بر روي مقاومت مي افتد داراي نويز هاي مختلفي مي باشــد كه جهت حذف يك ســري از آن ها ( مخصــوصــا زماني كه جاي اين مقاومت Test خالي باشد كه به طور تجربي مقاومتي در حدود *M*Ω 30 ~ 20 داشته و نوياهاي بسيار زيادي را توليد

**برای دریافت فایل** word**پروژه به سایت ویکی پاور مراجعه کنید. فاقد آرم سايت و به همراه فونت هاي الزمه**

خواهد كرد ) يک مقاومت K كه داراي مقداري نسبتا بزرگ در برابر  $R_{\rm \scriptscriptstyle test}$  ولي نسبتا كوچک در برابر Circuit Open ميباشد ، قرار مي دهيم تا تعداد زيادي از اين نوياها را بر طرف كند . استفاده از يک خازن **p µ 220** از اين جهت در ورودي  $V_{cc}$  ترانزيستور اهميت دارد كه با مقدار بالايي كه دارد همانند يک صافي عمل کرده و باز از هم از نويزهاي احتمالي در ولتاژ بايا سينگ جلوگيري بعمل مي هورد .

جهت اينكه بتوانيم مقاومت صررفر ) يعني *C/S* ) را اندازه گيري كنيم ، اگر يك سرروچيچ Button Push قرار دهيم ، خود همين سوچيچ يك مقاومت كوچكي در حد ميلي اهم خواهد شد و در نتيجه صفر كامل به دســت نخواهد آمد لذا اگر يک مقاومت بســيار كوچک در حد Ω 4.7 ســر راه آن قرار دهيم ( مطابق شكل ) اين مقاومت افت ولتاژ را به كمتر از 23 ميلي ولت كاهش مي دهد و لذا خروجي را صفر مي كند ، البته بايد توجه داشت كه مقاومت Test بايستي وصل باشد تا ولتاژ افت براي اندازه گيري و صفر كردن ، يك مقدار شررود ) البته در سرراخت اين پروژه به دليل عدم نياز به Zeroing اين قسررمت از مدار حذف

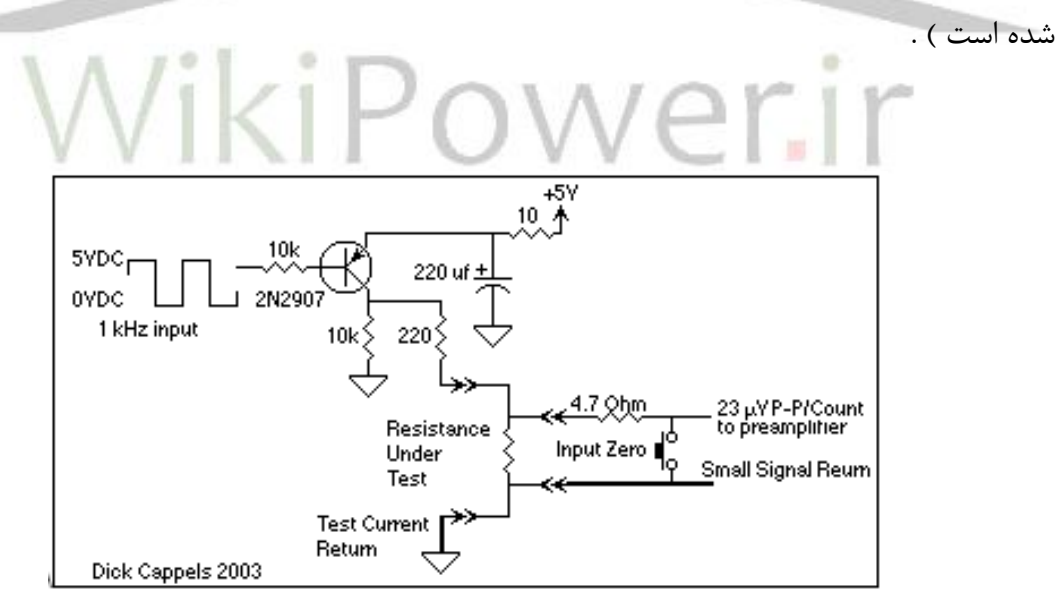

) شكل 1 (

**برای دریافت فایل** word**پروژه به سایت ویکی پاور مراجعه کنید. فاقد آرم سايت و به همراه فونت هاي الزمه**

توضيح PreAmplifier

قبل از اينكه سيگنال هاي دريافت شده به مدار اصلي انتقال يابند بايستي از يك تقويت كننده با فيلتر با گذر HFP ( جهت حذف آفســت ) عبور كنند ( U2A ) . اين تقويت كننده كه با يك خازن μ ƒ ( 9.33 µ c ولتاژ آفست را حذف مي كند ( كوپلاژ ) تو سط مقاومت A K و خازن مذكور تـ شكيل يک فيلتر بالا گذر مي دهد . همننين مقاومت K 4.7 و خازن *f* µ .047 نيا فيلتر ديگري تشررركيل مي دهند تا نوياهاي موجود بر روي فركانس Khz 1 را كاهش دهند . همان طور كه مالحظه مي شررود چون مقاومت K 1 به *v* 1.8 وصل شده در خروجي اين تقويت كننده نوسانات بر روي ولتاژ هفست *v* 1.8 سوار خواهند شد ) ولتاژ *v* 1.8 توسط آمپ امپ U2D كه يک مقسم ولتاژ از v 5+ ميباشد، به راحتي ساخته مي شود ) . گين اين تقويت كننده AC توسط پتانسيو متر تعبيه شده در خروجي آن قابل تغيير از 1 الي ١٠ برابر مي باشد .

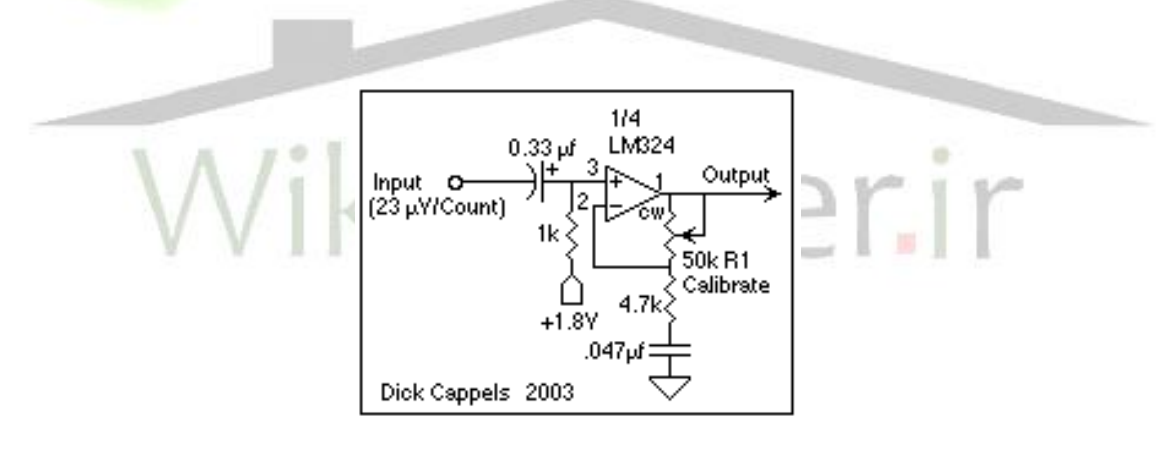

( شكل ٢ )

حال سيگنال ما به صورت يك شكل موج مربعي كه حول *vd*c 1.8 نو سان ميكند ، در همده ا ست كه با توجه به شكل ۳ كه يك معكوس كننده با گين ۱ مي باشد ( به ولتاژ *۷* 1.8 در پايه مثبت توجه شود ) و تو سط دو سوچيچ كنترل كه از يك كنترل كننده مانند AVR خارج مي شوند و با همان پالس Khz 1 و

**برای دریافت فایل** word**پروژه به سایت ویکی پاور مراجعه کنید. فاقد آرم سايت و به همراه فونت هاي الزمه**

5*Vp <sup>p</sup>* فعال مي شوند، شكل موج را يكسوسازي مي كنيم ، بدين صورت كه به دو سوچيچ A3U و B3U سيگنال Reference كنترلي را كه براي يكي از هنها با گيت *Not* معكوك شده ، مي فرستيم . بايستي به گونه اي سوچيچ ها را تنظيم كنيم كه در نيم سيكل هاي مثبت شكل موج اصلي حول *v* 1.8 و در نيم سيكل هاي منفي معكوس آن را بفر ستد كه نتيجه آن همانند يک يکسو كننده تمام موج خواهد شد )*vdc* 1.8 ) .

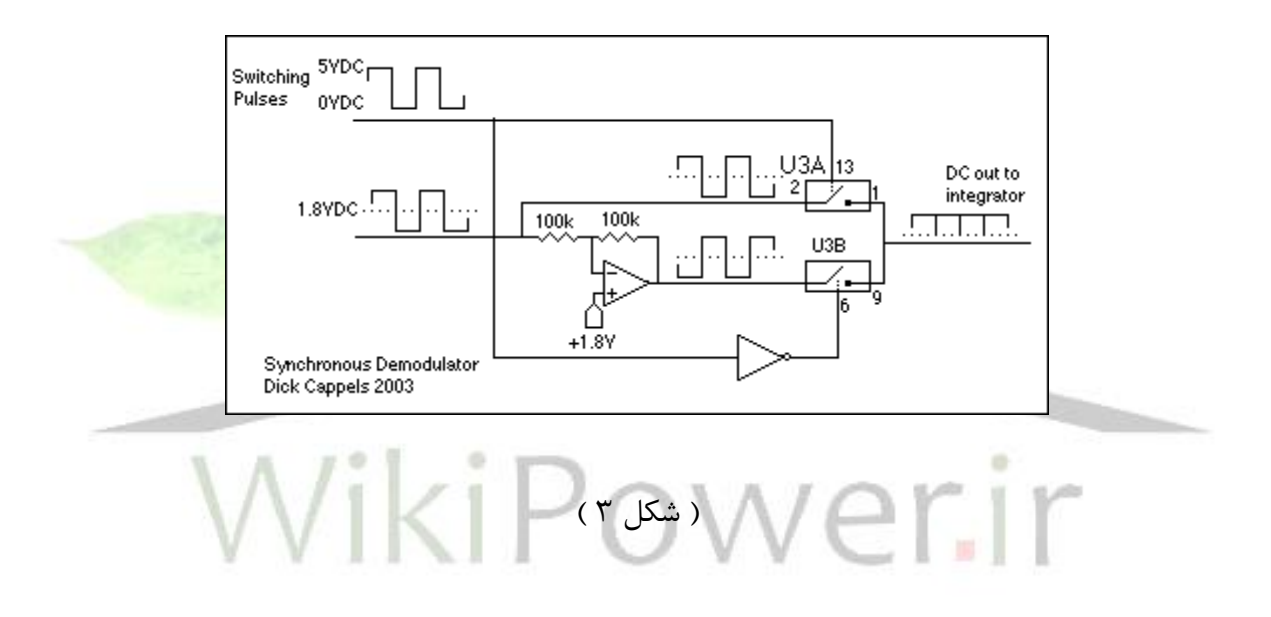

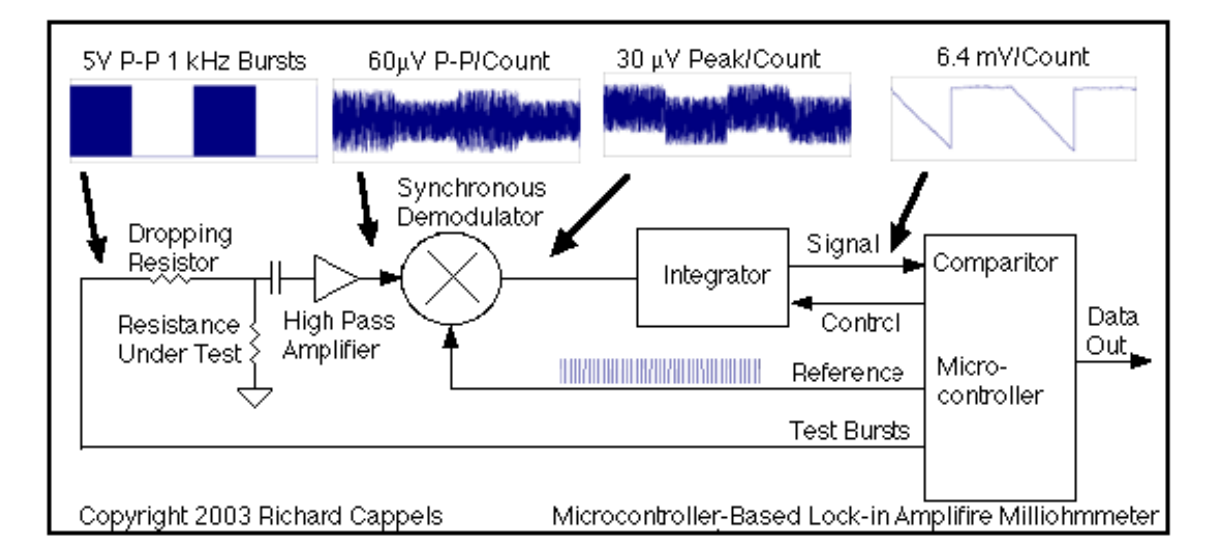

**برای دریافت فایل** word**پروژه به سایت ویکی پاور مراجعه کنید. فاقد آرم سايت و به همراه فونت هاي الزمه**

### ) شكل 4 (

با توجه به شكل فوق خروجي ها به دليل اينكه شكل موج اصلي يكسو شده در نيم سيكل هاي مثبت با تر و در نيم سيكل هاي منفي پايين تر قرار ميگيرند و عملا مقدار ولتاژ در آنها معلوم مي شود . اما وجود نويز بسيار همچنان مانع به هدف رسيدن ما مي باشد .

### ورودي بدون نويز

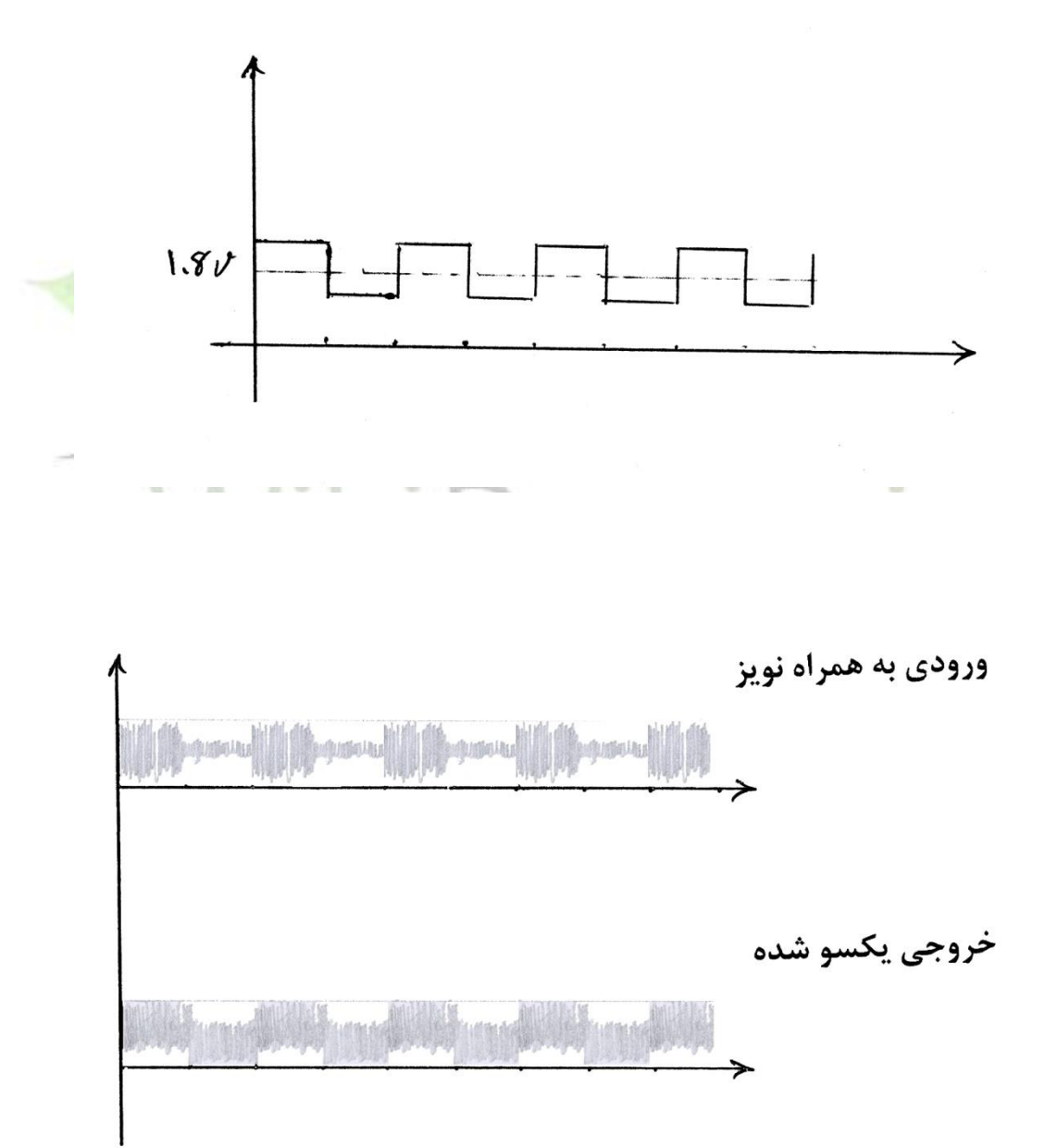

**برای دریافت فایل** word**پروژه به سایت ویکی پاور مراجعه کنید. فاقد آرم سايت و به همراه فونت هاي الزمه**

حال اگر توسط يک انتگرال گير كه توسط دو سوئيچ كنترل مي شود ( طبق شكل ۵ )، چون از سيگنال دريافتي انتگرال گرفته مي شود ، مي دانيم كه اثرات نويزها به دليل تغييرات سريع آنها نـسبت به شارژ خازن ( و نيز اينكه چون نويزها هر كدام داراي يك فركانس به خصوصي مي باشند و با جمع شدن آنها در انتگرال گير ، نيم سيكل هاي مثبت و منفي يكديگر را خنثي ميكنند)، مي توانيم شكل موجي را كه شبيه

دندان اره اي مي باشد بدست آوريم كه اين شكل موج با تغيير مقاومت Test تغيير خواهد كرد . نحوه كاركرد اين انتگرال گير بدين صرورت مي باشرد كه ابتدا خازن *f* µ 0.047 را در يك پالس معين ) در اين پروژه همان پريود Khz 1 ) شارژ و سپس با وصل كردن سوچيچ C3U هن را دشارژ مي كنيم ، كه همانند شــكل (۵) زمان دشــارژ شــدن خازن با توجه به اينكه در يك پريود زماني ١ ثانيه اي و آن هم با  $R_{Test}$  و در نهايت ولتاژ ايجاد شـــده در می ايت ولتاژ روي  $R_{Test}$  شــارژ شـــده، زمان مناســبي جهت PreAmp و در نهايت سنجش مقدار ولتاژ بر روی  $R_{Test}$  بدون توجه به نویزهای موجود در سیستم می با<mark>شد . نحوه اندازه گی</mark>ری آن بسيار ساده بوده و بدين صورت مي باشد كه با استفاده از يك كانتر در AVR و يك مقايسه گر در آن به ازاي يک زمان بسيار كوچک ( واحد ) اين كانتر شماره انداخته و به محض اينكه مقايسه گر ما احساس كند كه ولتاژ به حد V 1.8 رســيده كانتر از حركت بايســتد و عد<mark>د</mark> به دســت آمده در كانتر ميزان زمان دشـــارژ و در نهايت عددي با يک نســـبت خطي با ولتاژ مقاومت و در نهايت مقدار مقاومت و نيز هدايت الكتريكي را به د ست مي دهد كه همانند دي الكتريك سنج با دوبار سنجش مي توان اعداد مجهول اين رابطه خطي را به دست آورده و هر بار نيز با يک Programming ساده AVR آن را كاليبره كنيم .

**برای دریافت فایل** word**پروژه به سایت ویکی پاور مراجعه کنید. فاقد آرم سايت و به همراه فونت هاي الزمه**

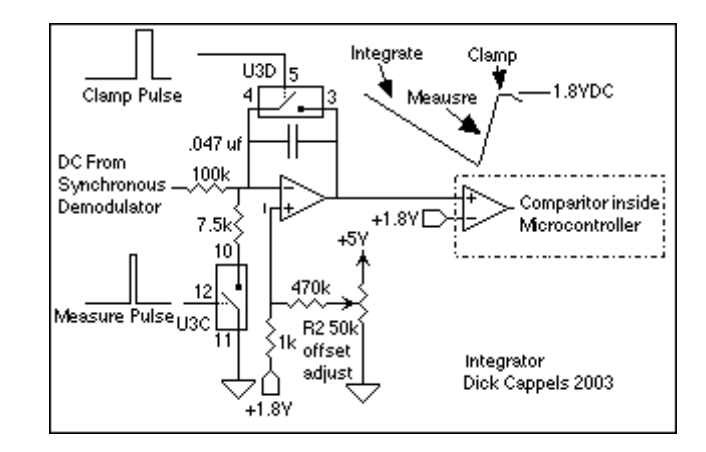

### ( شكل ۵ )

مطالبي در خصوص سنجش رسانايي : چون مقدار مقاومت اجسام رسانا بسيار پايين مي باشد ، لذا طبق متالب گفته شده اگر قتر هنها را كم و طول هنها را زياد در نظر بگيريم )مثال قتر mm1 × mm1 و طول m1 ) مي توانيم مقادير مقاومت هنها را بر حسب ميلي اهم بدست هوريم كه مسلماً با داشتن مقادير A ، L و R طبق فرمول زير ρ و در نهايت σ بدست مي هيد :

$$
\sigma = \frac{1}{\rho} = \frac{L}{RA} \qquad \qquad \rho = \frac{RA}{L} \qquad \qquad \rho = \frac{R}{A}
$$

اين سيگنال هاي خروجي نيز به AVR جهت انجام محاسبات داده شده و در نهايت مي توانيم مقاومت را بر حسب ميلي اهم و نيا هدايت الكتريكي جسم را نشان دهيم .

**برای دریافت فایل** word**پروژه به سایت ویکی پاور مراجعه کنید. فاقد آرم سايت و به همراه فونت هاي الزمه**

فصل چهارم : AVR و LCD

در دياگرام شركل كلي دو مدار دي الكتريك سرنج و هدايت سرنج مشراهده ميشرود . در اين دياگرام يك مبدل برق Udc به Vdc وجود دارد كه ولتاژ  $V_{cc}$  را توليد مي كند . همچنين نيز يک كريســــتال اسيالتور به AVR متصل شده تا نوسانات زم جهت استفاده در Clock اين AVR را توليد نمايد . با توجه به خروجي هاي AVR پايه هاي LCD را به پايه هاي مورد نظر آن وصـــل مي نمايي<mark>م . دو ســــوئيچ د</mark>يگر جهت تغييرات پارامترها به AVR متصل شده اند. همانتور كه مشاهده مي شود دو خروجي هدايت سنج و دي الكتريك سنج به AVR متصل شده اند . در زير به شرح مختصري از AVR و LCD ( هر يک به طور جداگان<mark>ه ) ميپر</mark>دازيم :<br>.

تاريخچه AVR :

ميكروپرو سـ سورها كه از حدود ٣٠ سال پيش با ساخت Z80 تو سط زايلوگ و نيز 8085 و بعد از آن 80286 ، 80386 ، 80486 و Pentium توسيط Intel و همينطور سبري 68000 سياخت كمياني Motorola پا به عرصه وجود نهادند ، نقش بساايي در مساچل حرفه اي و صنعتي داشته و روز به روز در حال پي شرفت مي با شند . اما در اين ميان با توجه به اين كه ميكروپرو س سورها نياز به سفت افاارهاي جانبي نظير RAM و ROM ، پورت هاي مختلف ، اســـيلاتور و ســـاير موارد دارند تا تبديل به يک ميكروكنترلر شوند ، لذا ساخت چيپ هايي كه بتوانند موارد فوق را در يک IC گرد هم آورند ضروري به

**برای دریافت فایل** word**پروژه به سایت ویکی پاور مراجعه کنید. فاقد آرم سايت و به همراه فونت هاي الزمه**

نظر مي رســـد . البته تفاوت بين ميكروپروســـســـور و ميكروكنترلر به اين امر منتهي نشـــده و عده اي ميكروپروسسور را به دليل توانايي انجام محاسبات رياضي و منطقي بالاتر جدا از ميكروكنترلر معرفي مي كنند و اهم وظايف ميكروكنترلر را مسائل كنترلي مي نامند تا مسائل محاسباتي . لذا از همان آغاز توليد ميكروپروســســورها ، ميكروكنترلرها نيز بوجود آمدند كه مي توان از آنها 8051 و سبری MCS-51 سباخت I, Intel را نام برد كه انقلاب بزرگي در صبنعت كنترل بوجود آورد . بعد از آن شـــر كتهاي بزرگي نظير Siemens ، Motorola ، Philips و Hitachi نيز مدلهاي مختلف ديگري را ارائه كردند ، تا اينكه شــــركتي به نام ATMEL ( Advanced Technology Memory & Logic ) مايكرو چيپ PIC را به بازار عرضـه كرد كه قابليت برنامه ريزي شدن توسط برنامه هاي HLL( Languages Level High ) مانند Basic و C ( عالوه بر اسمبلي ( را داشتند و از كامپايلرهاي خاص خود استفاده مي كردند . بعد از PIC شـــركت ATMEL ميكروكنترلر بهتري با نام AVR را به بازار عرضـــه كرد كه شـــديداً مورد استقبال قرار گرفت ) با توجه به اينكه معناي خاصي از AVR در جايي درج نشده و با توجه به مدارك به دسررت رسرريده از ATMEL و سرراير منابع مفتلا ، AVR را بيشررتر Advanced Virtual RISC و كمتر Alf Vegard RISC تعريف ميكنند كه نام دوم آن براسـاس نام مخترعين آن يعني Alf Egil Bogen وVegard Wollan مي باشــد . علت ذكر كلمه Virtual قابليت برنامه ريزي هن تحتBasic و C بر روي صفحه مانيتور مفصوصاً با وجود سيستم عامل معروف Windows و RISC

در هر دو نام اســتفاده از معماري پيشــرفته Reduced Instruction Set Computer) در

طراحي اين مايكرو چيپ مي باشد كه بعداً به شرح جزئيات آن خواهيم پرداخت .

مزيت AVR نســبت به PIC ســرعت عملكرد بالاتر ، طراحي بســيار آســان كامپايلرهاي آن و نيز تنوع آن نسبت به PIC مي باشد. اما در خصوص نحوه عملكرد در محيط هاي صنعتي ، با توجه به محيط هايي كه در آنها نويز (Noise ) بيشتر مي باشد ، عملكرد PIC نسبت به AVR بهتر مي باشد . **برای دریافت فایل** word**پروژه به سایت ویکی پاور مراجعه کنید. فاقد آرم سايت و به همراه فونت هاي الزمه**

به دليل شباهت ب سيار زياد AVR و PIC از ذكر خ صو صيات PIC خودداري كرده و به ذكر خ صو صيات AVR مي پردازيم :

خانواده AVR بســـيار ارزان قيمت بوده و به عنوان مثال يكي از قدرتمندترين آنها را كه ATMega16L مي باشـــد ( كه در همين پروژه از آن اســـتفاده شـــده ) مي توان با پرداخت كمتر از ٣ دلار ( در حدود 25000 ريال ( تهيه كرد . استفاده از حافظه Flash و EEPROM كه حافظه هايي با قابليت برنامه ريزي مي با شند سرعت آن را بسيار بالا برده و اين مزيت را دارد كه براي يادگيري معماري آن نيازي به مطالعه مجدد نيسـت ، چرا كه از همان معماري كامپيوتري گذشــته كه تا به حال در دروس دانشــگاهي نظير معماري كامپيوتر و اصرول ميكروپروسرسرورها متالعه كرده ايم ، پيروي مي كند ، با اين فرق كه از يك مايكرو چيپ 8 پين با حافظه برنامه رياي K2 به يك مايكروچيپ قدرتمند با 40 پين و حافظه برنامه رياي K8 تغيير يافته است .

كليه AVR ها مي توانند از داخل برنامه ريزي شـــوند و نيز مي توان بوســـيله فقط ۴ الي ۶ ســـيم آن را چندين بار به طور مجدد برنامه ريزي كرد ، آنهم به ميزان كافي يعني حدوداً ١٠٠٠٠٠ دفعه ! خ صو صيات بارز ديگرى كه AVR را از PIC متمايز مى سازد اين <mark>ا</mark> ست ك<mark>ه در Clock آن</mark> تق سيم بندى زماني به هيچ عنوان صورت نمي گيرد و دليل آن استفاده از معماري RISC ( Reduced Instruction ) Set Computer ) در اين چيپ مي باشــد . اما در PIC وســاير ميكروكنترلرها كه از معماري CISC (Complex Instruction Set Computer ) استفاده مي كنند تقسيم بندي زماني وجود دارد ، بدين معني كه در معماري CISC به دليل اينكه دســتورات بســيار زيادي با توجه به پيشــرفت روز افزون مدارهاي مجتمع (يعني حدود 100 و حتي گاهي تا 200 ٪ د ستور العمل ) بوجود آمده اند ، تلاش براي تبديل توابع از نرم افزار به سخت افزار صورت گرفت كه يك كامپيوتر با تعداد زيادي دستور را كامپيوتر با مجموعه دســـتورات پيچيده يا همان CISC ناميدند . اما در اوايل ســال 1980 ميلادي ســازندگان بر آن شدند تا كامپيوتري با دستورات كمتر و ساختاري ساده تر طراحي كنند تا هم دستورات در CPU سريعتر

**برای دریافت فایل** word**پروژه به سایت ویکی پاور مراجعه کنید. فاقد آرم سايت و به همراه فونت هاي الزمه**

اجرا شده و هم اينكه به استفاده مكرر از حافظه نيازي نباشد ، لذا كامپيوتري با مجموعه دستورات كاهش يافته يا همان RISC را مترح كردند كه شايد بتور ساده تر بتوان گفت ب سياري از د ستورات موجود در ســاختار CISC در RISC فاكتور گرفته شــده و كليه اعمال در داخل ثبات هاي CPU انجام مي شــوند و دسـتيابي به حافظه فقط منحصـر شـده اسـت به Load ( بارگيري ) و Store ( ذخيره سـازي )، اما در CISC گاهي عملوند هاي موجود در حافظه نيا د ستكاري مي شوند . با اين تو ضيحات در معماري CISC گاهي Clock اسيلاتور به نسبت 1:4 ويا 1:12 تقسيم مي شد يا به طور ساده تر سرعت آن ۴ و يا ١٢ برابر كندتر مي شد و عده زيادي از د ستورات در چند كالك سيكل اجرا مي شدند ، اما در RISC قالب د ستورات در يک کلاک سيکل انجام مي پذيرند و معناي آن اين ا ست که با همان فرکانس نو سان قبلي سرعت آن چهار تا دوازده برابر افزايش يافته ا ست و نيز به بهبود توان مصرفي در ميكروكنترلر كمك مي كند و اصــطلاحاً عمليات AVR را عمليات تك ســـيكل مي گويند . مثلاً يك AVR <mark>با فركانس 16MHz</mark> سررعتي تا MIPS16 ( Second Per Instructions Million ) خواهد داشرت . سراختار حافظه در ميكروكنترلر ATmega16L همانطور كه قبلا هم ذكر شــد از Flash و EEPROM تشــكيل شــده كه حافظه Flash آن 16k مي باشــد و داراي ٣٢ رجيســتر ٨ بيتي بوده كه <sup>6</sup> رجيســتر آن م<mark>ي</mark> توانند با هم دوبه دو تركيب شـــده و حداكثر ٣ رجيســـتر ١۶ بيتي تشـــكيل دهند . شـــرح كلي حافظه ها در L16ATmega به صورت زير مي باشد :

- k16 حافظه Flash داخلي قابل برنامه رياي و تا 10,000 بار نوشتن و پاك كردن ) Erase / Write)
	- 1024 بايت حافظه SRAM ( حافظه استاتيك (
- 512 بايت حافظه EEPROM داخلي قابل برنامه رياي و تا 100,000 بار نوشتن و پاك كردن ) Write ) / Erase

**برای دریافت فایل** word**پروژه به سایت ویکی پاور مراجعه کنید. فاقد آرم سايت و به همراه فونت هاي الزمه**

داراي چهار نوع برنامه ريزي زير از طريق ارتباط JTAG مي باشد :

- $Flash 1$
- $EEPROM Y$
- Fuse Bits  $-\tau$
- Lock Bits  $\mathfrak{f}$

ولتاژ عملياتي آن از 2.7v تا 5.5v مي باشد كه بسيار مناسب به نظر مي رسد . فركانس كاري آن از OMHz تا 8MHz مي باشـــد و جهت افزايش آن تا 16MHz مي توان از يك اسـيلاتور خارجي اسـتفاده كرد كه مي تواند به صـورت RC و يا كريسـتالي باشــد ( در اين پروژه از يك كريستال 16MHz جهت توليد نو سان در اين AVR ا ستفاده شده ا ست ) . ATmega16L داراي ۴۰ پايه بوده كه 32 خط O/I ( Output / Input ) دا شته كه هن را به چهار پورت D , C , B , A ( هر كدام 8 خط ( تقسيم كرده اند .

به دليل استفاده از تكنولوژي CMOS توان مصرفي پايين و سرعت با يي دارد . داراي ۸ كانال مبدل آنالوگ به ديجيتال ( A/D ) ۱۰ بيتي در درون خود ميباشــد و مي تواند هم تبديل D/A را انجام داده و هم مقايسه كند ) مثال ً دو ولتاژ ( .

AVR داراي خصوصيات مفيد ديگري نيز مي باشد كه ذكر آنها در اين مقوله منمي گنجد .

**برای دریافت فایل** word**پروژه به سایت ویکی پاور مراجعه کنید. فاقد آرم سايت و به همراه فونت هاي الزمه**

اما از نظر مقايسه AVR با يك ميكروپروسسور مانند 80Z كه هن را بيشتر از ساير ميكروپروسسورها مي شناسيم به موارد زير مي توان اشاره كرد :

1 – گنجانده شررردن CPU ، RAM و ROM ، پورتهاي O/I وهيره در AVR كه در 80Z موجود نمي باشد ، يا همان تفاوت ميكروكنترلر با ميكروپروسسور. 2 – ا ستفاده از زبانهاي HLL مانند Basic و C عالوه بر ا سمبلي كه در 80Z فقط از كد نوي سي ا سمبلي استفاده مي شود .

3 – استفاده از معماري پيشرفته RISC كه در 80Z موجود نمي باشد )عمليات تك سيكلي ( .

4 – استفاده از حافظه هاي FlashROM و EEPROM ( حافظه هاي كم مصرف هير فرار( .

5 – داراي ٣٢ رجيســتر همه منظوره ( همگي مســتقيماً به Logic ALU متصــل <mark>هســتند يا به عبا</mark>رتي همگي مي توانند نقش Accumulator داشرته باشرند ( در صرورتيكه در 80Z فقط يك رجيسرتر AF و ... *DE* و *DE* و *BC* و *BC* داراي اين خاصيت مي باشد و نيا رجيسترهاي بسيار كمتري دارد : 6 – داراي حافظه اي به مراتب با تر از 80Z ( k16) 7 – قيمت مناسب ، حجم كمتر نسبت به ظرفيت و قابليت و سرعت هن 8 – توان مصرفي پايين به دليل تكنولوژي CMOS و معماري RISC موجود در هن

از شــباهتهاي بين اين دو چيپ مي توان ٨ بيتي بودن آنها را نام برد و اينكه تعدادي از آنها مي توانند دو به دو تشكيل رجيسترهاي 16 بيتي بدهند .

انواع AVR :

-1 AVR Tiny (كه خود نيا بسيار قدرتمند بوده و در كنترل سيستم هاي كوچك بكار ميرود( .
**برای دریافت فایل** word**پروژه به سایت ویکی پاور مراجعه کنید. فاقد آرم سايت و به همراه فونت هاي الزمه**

) AVR همان يا ) AT90S -2

-3 AVR MEGA ( كه L16ATmega نوعي از هن مي باشد و براي كنترل سيستم هاي بارگ صنعتي امروزه كاربرد فراواني پيدا كرده است ) .

برنامه ريزي AVR جهت برنامه ريزي AVR ابتدا توســط نرم افزارهاي ســاده اي چون Basic ويا C دســتورات لازم را وارد كرده و سپس توسط يك كاميايلر ( Compiler ) آن را به كدهاي اسمبلي تبديل و در نهايت توسط يك Programmer و برنامه مربوطه به AVR منتقل مي كنيم . از بين كامپايلر هاي مورد اسرتفاده ، BASCOM يكي از قدرتمند ترين كامپايلر هاي AVR بوده كه خود نيز داراي د ستوراني به زبان Basic جهت برنامه ريزي AVR مي با شد . جهت برنا<mark>مه نوي سي با زبان</mark> C ( مورد اســــتفاده در اين پروژه ) ابتدا برنامه را تحت كامپايلر Import ، IAR كرده و ســــپس با يك Programmer كه يك سرررو كت ج هت قرار دادن AVR داشررر ته و به گذر گاه LPT و يا USB ( Universal Programmer ) وصل مي شود، به وسيله يك نرم افزار ساده ( Universal Programmer ( اطالعات موجود را به AVR منتقل مي سازيم .

LCD

**برای دریافت فایل** word**پروژه به سایت ویکی پاور مراجعه کنید. فاقد آرم سايت و به همراه فونت هاي الزمه**

يكي از خصوصيت هاي خوب در AVR توانايي برنامه ريزي جهت دادن اطلاعات خروجي آن به LCD مي باشد ، بدين ترتيب كه فقط با بارگيري يك فايل كتابفانه اي در زبان برنامه نويسي مانند C خروجي يكي از Port ها در AVR جهت LCD مي باشد ) مثالً B Port در اين پروژه ( .

Liquid Crystal Display ) LCD ) ها داراي مزاياي بيشــتري نســبت به  $7 -$  Segment ها مي باشند ، زيرا علاوه بر اينكه حروف و اعداد را به صورت  $i$  زيبا تري ( ماتريسي ) نمايش مي دهند ، شــامل برخي كاراكتر هاي گرافيكي نيز مي باشــند، در صــورتي كه در نمايشــگر هاي هفت قســمتي فقط اعداد و تعدادي از حروف را هن هم به طور نه چندان زيبايي مي توان نمايش داد ، ولي اسرررتفاده از LCD در مدارات ساده توصيه نشده و معمو ً جهت CPU ها و ميكروكنترلرها بكار مي روند .

LCD ها داراي يک کنترلر درون خود هســتند ( معمولاً به صــفحه نمايش چســبيده اســت ) که اطلاعات دريافتي را به صـفحه نمايش كه عموماً چند سـطر و سـتون دارد انتقال مي دهند <mark>، بدين ترتيب كه بر</mark>اي نمايش يک کاراکتر کد اسکي آن را طبق يک پروتکل ساده به کنترلر LCD انتقال مي دهيم و بعد کنترلر هن را به صورت يك سيگنال الكتريكي مناسب به صفحه نمايش انتقال داده و حروف مورد نظر را نمايش مي دهد ، همچنين <mark>دســتوراتي نظير پاک كردن صــفحه نمايش ، ج</mark>ابجايي مكان نما و خاموش و روشــن كردن آن را نيز مي توان به LCD منتقل كرد .

انواش معمول LCD ها از نظر سررايا صررفحه عبارتند از 16 ، 20 ، 32 و 40 كاراكتر در سررتر و 1 ، 2 يا 4 سطر .

همچنين بعضي از LCD ها داراي نور پشت صفحه يا همان Back Light نيز مي با شند كه با فعال سازي دو پين آخر آنها اين كار صورت مي پذيرد . كاراكتر هاي LCD به صورت Pixel 7 \* 5 مي باشد .

**برای دریافت فایل** word**پروژه به سایت ویکی پاور مراجعه کنید. فاقد آرم سايت و به همراه فونت هاي الزمه**

تقريباً همه LCD ها داراي ۱۶ پايه هســـتند كه ۸ پايه از آن ها مربوط به كنترل و تغديه بوده و ۸ پايه ديگر به انتقال اطالعات كاراكترها اختصراص دارند كه در LCD مورد اسرتفاده پايه هاي مربوطه به ترتيب عبارتند از :

- $($  GND) (مین )  $-1$ ) *Vcc* -2 ولتاژ تا v5 جهت كنترلر ) يا Contrast) *Vee* -3 ولتاژ تنظيم درخشندگي ) -4 انتفابگر ثبات دستور / داده ) RS) -5 انتفابگر خواندن/ نوشتن ) W/R) -6 فعال كننده ) Enable) 7 الي -14 خط گذرگاه يا دستور ۱۵- ولتاژ 5v براي لامپ پشت صفحه ( Back Light ) ۱۶- زمين براي لامپ پشت صفحه ( Back Light GND )
- ولتاژ تنظيم درخ شندگي اگر صفر با شد كاراكتر ها بي شترين درخ شندگي را دا شته و اگر v5 با شد محو خواهند شد .
- انتفابگر ثبات داده / د ستور اگر صفر با شد كنترلر بايت موجود بر روي پين هاي 7 تا 14 را د ستور و اگر 1 باشد آنها را يك كاراكتر تلقي مي كند ( كد اسكي كاراكتر ) .
- انتفابگر خواندن / نوشتن اگر صفر باشد اطالعات به LCD منتقل شده و اگر 1 باشد از LCD عمل خواندن صورت مي گيرد .

**برای دریافت فایل** word**پروژه به سایت ویکی پاور مراجعه کنید. فاقد آرم سايت و به همراه فونت هاي الزمه**

- فعال كننده به ازاي پالس هاي پايين رونده ) تغيير از ستح 1 به صفر ( در Clock ارسالي ، دستور/ داده را به LCD داده ويا از هن مي خواند .
- پايه 7 كم ارزش ترين بيت ) LSB ) و پايه 14 با ارزش ترين بيت ) MSB ) انتقال دستور/ داده مي باشند . در صرورت تمايل با فعال سرازي پايه هاي 15 و 16 طبق دسرتور مي توان Light Back هم در LCD ايجاد كرد تا در تاريكي نيا قابل خواندن باشد .

در LCD مورد اسستفاده در اين پروژه ( مدل GDM1602 ) چهار پايه ۲ ، ۸ ، ۹ و ۱۰ آزاد بوده و پايه هاي ١١ الي ١۴ به پورت B در AVR متصـــل هســـتند كه علت آن اين اســـت كه جهت انتقال ۴ بيتي اطلاعات ( به گونه اي كه نصف كاراكتر در يک پالس و نصف ديگر آن در پالس بعدي فر ستاده شود) در راهنماي LCD ذكر شده كه اطالعات داده بايد به 4 پين با ارزش با تر )MSB ) انتقال يابند .

همان طور كه در برنامه نو شته شده به زبان C م شاهده مي شود ، از كتابفانه LCD ا ستفاده شده كه خروجي برنامه را جهت LCD تنظيم و به LCD ارسال مي دارد .

WikiPower.ir

**برای دریافت فایل** word**پروژه به سایت ویکی پاور مراجعه کنید. فاقد آرم سايت و به همراه فونت هاي الزمه**

فصل پنجم : شرح پروژه

اين پروژه جهت اندازه گيري دي الكتريك و هدايت اج سامي طراحي شده كه داراي اندازه معيني بوده و مي خواهيم جنس آن ها را بر اساس خاصيت دي دي الكتريكي و هدايت آنها تشخيص دهيم . كاربرد اين سيستم در صنعت بدين صورت مي تواند باشد كه درجه خلوص و جنس مواد را تعيين كند ، يعني به گونه اي كه با توجه به مقدار دي الكتريك و يا هدايت الكتريكي آن جســـم درجه خلوص آن را بدست آوريم . به عنوان مثال در آزمايشگاه يک کارخانه ساخت شيشه كه شيشه هاي خود را در قطرها ( مثلاً ۱ ، ۲ و ۳ و … ميلي متري ) و رنگ هاي مختلف ( مثل سـبز ، آبي ، مشـكي و غيره ) و با ناخالصـي هاي مختلف ( مثلاً شيشه هاي ساده و رفلكس ) مي سازد ، مي خواهيم بدانيم كه با توجه به قطر شيشه ، آيا همه شيشه هاي توليد شده در يک خط توليد داراي يک درجه خلوص هستند <mark>يا خير . براي اين</mark> کار ابتدا چند نمونه مختلف از شيشه هاي ( يكسان ) توليد شده در كارخانه را به عنوان نمونه ( Sample ) برداشته و برش هاي مختلف ١٠ \* ١٠ از آن ها توسط الماس برش جدا كرده و در دستگاه دي الكتريك سـنج قرار ميدهيم . همان طور كه در جدول ضـرايب گذردهي (  $\, \varepsilon_{r} \,$  ) در فصـل ۱ گفته شـد ، اين مقدار براي شيشه مي تواند از عدد ۴ الي ١٠ متغير با شد . لذا نمونه هاي مختلف آماده شده را در آن قرار مي دهيم و ضريب دي الكتريك ) *r* ( هر كدام را اندازه گيري مي كنيم . با توجه به مقادير بدست همده و بهره گيري از فرمول هاي آمار و احتمالات مي توانيم تلورانس خلوص شـيشـه ها را به دسـت آوريم و با تغيير درجه حرارت ، مواد اوليه و ساير مواردي كه در تغيير خلوص شي شه در توليد نقش ا سا سي دارند درجه خلوص را به ميزان دلخواه برسانيم .

حال همين موارد را مي توان جهت يک كارخانه توليد كاغذ بكار برد و با توجه به نوع كاغذي كه توليد مي شود ، درجه خلوص آن را ( با توجه به ضخامت كاغذ ) به حد مطلوب ر ساند ( همانطور كه مي دانيم كاهذ داراي گرماژ هاي مفتلفي مي باشرد ، مثال:ً GSM ... و 120 ، 100 و 80 ( ، لذا اگر بفواهيم كاهذ

**برای دریافت فایل** word**پروژه به سایت ویکی پاور مراجعه کنید. فاقد آرم سايت و به همراه فونت هاي الزمه**

هاي يك خط توليدي 80 گرمي دقيقاً همگي 80 گرم با شند ، بهره گيري از اين سي ستم مي تواند بسيار مفيد واقع شود .

از موارد كاربرد عملي دي الكتريك سنج كه امروزه از آن به طور عمده استفاده مي شود مي توان سيستم اعلام ميزان ســــوخت بعضــــي از هواپيما ها را نام برد ، مثلاً در بالهاي هواپيماي AirBus مدل A300 چندين خازن لوله اي شكل ( ا ستوانه اي ) قرار دارند كه با توجه به ميزان سوختي كه در بين صفحات آنها قرار گرفته و باعث تغيير ظرفيت آنها مي شود به راحتي به مقدار ( Quantity ) دسترسي پيدا كرده و هن را بر روي Indicator هاي موجود در Cockpit خلبان نمايش مي دهد .

در خ صوص هدايت سنج نيز يكي از مهمترين كاربرد ها مي تواند تعيين عيار طلاهاي مختلف موجود در بازار باشرد . بتور مثال در كشرور خودمان عالوه بر سركه هاي طالي بانكي موجود كه داراي عيار 18 مي با شند ( 750 ) سكه هاي غير بانكي ديگري هم موجود ه ستند كه تعداد آنها ه<mark>م كم نمي با شد و ح</mark>تي طلا فرو شان حرفه اي هم گاهي اوقات قادر به تـ شخيص نا خالـ صي موجود در آنها نيـ ستند و بايـ ستي از روش هاي مختلفي درجه خلوص آنها را آن هم به طور تقريبي حدس زد . در حال حاضـــر روشــــهاي تشخيص عيار سنتي بوده و ميزان خلوص طلا را نمي توان به درستي حدس زد ، لذا اهميت اين سيستم در اين حالت بسيار ضروري به چشم مي خورد ، آن هم به گونه اي كه در حال حاضر طلا پر ارزش ترين فلز در دنيا محسوب مي شود ( البته مسلماً بايستي تغييراتي در سيستم اين پروژه داده شود تا با ابعاد سكه طلا سازگاري دا شته با شد ) . همين كار را مي توان جهت توليد نقره و مس نيز بكار برد . مثلاً در يک كارخانه توليد سيم هاي مسي با ضخامت هاي مختلف مي خواهيم ميزان مقاومت و نيز هدايت سيم هاي توليدي را بدســت آوريم تا اطلاعات آنها را بر روي Cover ســيم توليدي ثبت كنيم . مســلماً اين سيستم بطور مستقيم ميتواند در اين امر نقش اساسي داشته باشد .

اما در خصـوص پروژه تعريف شـده نكاتي به ذهن اينجانب رسـيد تا مدار را به نحو سـاده تر و به روزتري طراحي كنم . يكي از اين موارد تغييرات در نحوه اندازه گيري مي باشــد . در اين پروژه به جاي مقايســه

**برای دریافت فایل** word**پروژه به سایت ویکی پاور مراجعه کنید. فاقد آرم سايت و به همراه فونت هاي الزمه**

Sample با يك مقاومت يا خازن ديگر جهت بدست همدن ولتاژ مناسب براي تبديل به سيگنال ديجيتال از يك ا سيالتور در دي الكتريك سنج و يك ميلي اهم متر در هدايت سنج ا ستفاده شده ا ست . تفاوت ا سيلاتور در دي الكتريك سنج بدين صورت مي با شد كه به جاي ولتاژ بد ست آمده از مقايسه دو خازن يک موج مربعي توســط يک اســيلاتور که خازن مورد اندازه گيري (  $C_{_x}$ ) جزئي از آن را تشــکيل مي دهد خواهيم دا شت كه مزيت اول آن اينـست كه اين سيگنال در ابتدا به صورت ديجيتال بوده ( چرا كه موج مربعي بوده و فقط تغييرات فركانس در آن مهم مي باشــد ) و ديگر نيازي به مبدل A / D نمي باشــد ؛ مزيت ديگر آن اينست كه در حالت نمونه برداري ولتاژ ممكن است افت پتانسيل در سيستم صورت بگيرد ، اما در اين سي ستم فركانس در هر نقته مدار ثابت ا ست و تغيير نمي كند و نكته مهم بعدي اينكه اين سيگنال جهت AVR منا سب بوده و بهره گيري از AVR به دليل برنامه ريزي ساده آن تو سط نرم افزار هاي Basic و C ( همانتور كه در فصرل 4 توضريح داده شرد ( بسريار مناسرب بوده و امروزه بسرياري از سي ستم ها را با بهره گيري از ميكروكنترلر مدرن AVR مي سازند . همين طور نيا مي توان با تغيير ساده در برنامه ريزي AVR اطلاعات ديگري را نيز به خروجي سيـستم ا ضافه نمود ( همان طور كه در شرح مدار گفته شــد ، اين ســيســتم قادر اسـت علاوه بر دي الكتريک ، ظرفيت خازن و فركانس توليد شــده و علاوه بر هدايت الكتريكي ، مقدار مقاومت و در صد هدايت نـسبت به نقره را نيز نـشان بدهد ) كه اين كار به راحتي توسط نرم افاار صورت پذيرفته است ، اما در حالت قبلي بايستي در بعضي موارد مداري جداگانه براي آن در نظر گرفت .

در خصوص هدايت سنج نيز علاوه بر موارد تعريف شده فوق در مورد AVR استفاده شده در مدار ، مزيت Meter Ohm Milli به اين خاطر مي باشد كه چون رسانايي اجسام رسانا بسيار زياد و متقابالً مقاومت آن ها بسيار كم ميبا شد ، ولتاژ توليدي به دليل افت بسيار كم روي اين مقاومت داراي نويز بسيار زيادي بوده و لذا بهره گيري از يك سيستم دقيق ضروري به نظر ميرسد. در اين ميلي اهم متر با توجه به اينكه

روش بسـيار جالبي جهت حذف نويز توليدي معرفي شــده ( روش انتگرال گيري ) مدار مناســبي بوده و اندازه ها را بسيار دقيق تر نشان مي دهد .

در خصوص انتفاب اسيالتور جهت دي الكتريك سنج مدارهاي مفتلفي مورد بررسي قرار گرفت كه چند نمونه از آنها ذيلاً ذكر مي شــود ، اما هر كدام از آن ها داراي مشــكلاتي بوده اند كه به شــرح هر يك مي پردازيم :

1 – در مدار اول كه تو ضيحات آن در پايان اين فصل ذكر شده ، يك خازن سنج ديجيتال معرفي شده كه قادر ا ست مقادير مختلف خازنها را ( همان طور كه در صفحه سوم آن ذكر شده ) اندازه گيري كند ، اما از دو جهت داراي ايراد مي باشـــد : يكي اينكه براي مقادير بســـيار كم يعني در حدود PF دقت كافي نداشته و نيز از همه مهم تر اينكه سيگنال مناسبي جهت وارد شدن به AVR نخواه<mark>د داشت .</mark> 2 – در مدار دوم يك خازن سرررنج در Range هاي مفتلا ذكر شرررده كه به دليل انتفاب Range مشكالت زيادي ايجاد مي كند و براي AVR مناسب نمي باشد .

٣ – در مدار ديگري ( كه شكل آن موجود نيست ) يك خازن سنج ( ظرفيت سنج ) جهت سنجش دي الكتريك هاي مايع ( مانند همان ســوخت هواپيما كه قبلاً ذكر شــد ) معرفي شــده كه البته اين مدار نيز منا سب مي با شد اما جهت ارائه اين پروژه ترجيح دادم از سيستمي ا ستفاده كنم كه براي دي الكتريك هاي جامد مناسب باشد ، چرا كه كاربرد بيشتري نسبت به دي الكتريك هاي مايع خواهد داشت . البته لازم به ذكر اســت كه مدار هاي مناســب ديگري هم مســلماً وجود داشــتند كه ترجيحاً مدار مورد استفاده در اين پروژه به دليل ذكر توضيحات كافي براي اينجانب مناسب تر به نظر رسيد . همين طور نيز در انتخاب هدايت سنج مدارهاي مختلفي برر سي شدند كه به شرح يكي از آنها و معايب هن مي پردازم :

**برای دریافت فایل** word**پروژه به سایت ویکی پاور مراجعه کنید. فاقد آرم سايت و به همراه فونت هاي الزمه**

مدار سومي كه در انتهاي اين فصل ( دريافتي از طريق اينترنت ) ذكر شده ، مدار يك اهم متر دقيق مي باشد كه جهت سنجش رسانايي مثلاً يک سيم پيچ استفاده مي شود، اما دقت آن به اندازه اي نيست كه بتواند براي سيم هاي كوتاه پاسفگو باشد .

مدار هاي Meter Ohm Milli زيادي در Internet و سرراير منابع ديگر موجود بودند كه مدار انتفاب شــده جهت اين پروژه از بروزترين آنها بوده و داراي شــرح بســيار ســاده و مناســبي مي باشــد و داراي Schematic هاي مختلفي بوده كه به راحتي مي توان از آن استفاده كرد .

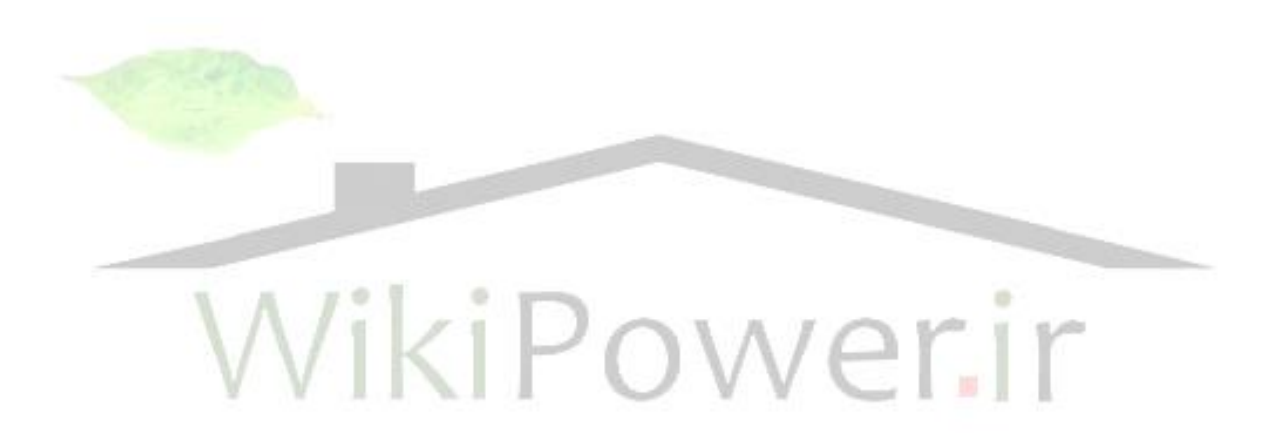

**برای دریافت فایل** word**پروژه به سایت ویکی پاور مراجعه کنید. فاقد آرم سايت و به همراه فونت هاي الزمه**

ELM - Digital Capacitance Meter

 $\bigstar$ ELM<sub>RRR</sub> RR<sub>R</sub>RRR RR

## **Digital Capacitance Meter**

March 26, 2003

**ARMS** 

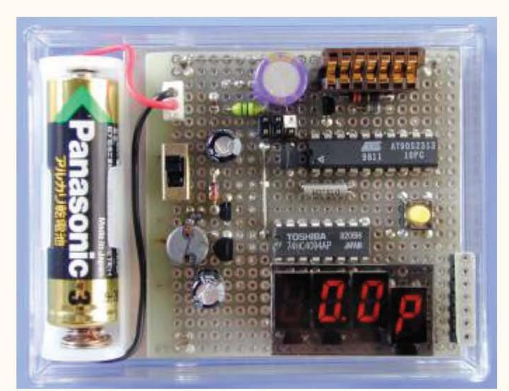

This is a simple capacitance meter which can measure capacitance value easy. There are some measurement methods for capacitance, at one time the capacitance was measured with a impedance bridge or a dip meter. Recently typical capacitance meters can measure capacitance and some additional characteristics from current vector by applying AC voltage to the Cx. Some simple capacitance meter use integration method that measureing transient response of the R-C network. There are some construction kits based on this method.

This project uses the integration method. There are some merits that the resulut can be got as digital data directly because it bases measurement of time, accurate analog circuit is not required and its calibration can be done easy by using a microcontroller. Therefor the integration method is suitable for hand built capacitance meter with high realizability.

**Transient** 

ظب 26/92006/05/23 12:29:46 / file:///DJ/All%20Projects/Main%20Project/New%20Folder/1/ELM%20-%20Digital%20Capacitance%20Meter.htm (1 of 5)2006/05/23 12:29:46

## **برای دریافت فایل** word**پروژه به سایت ویکی پاور مراجعه کنید. فاقد آرم سايت و به همراه فونت هاي الزمه**

ELM - Digital Capacitance Meter

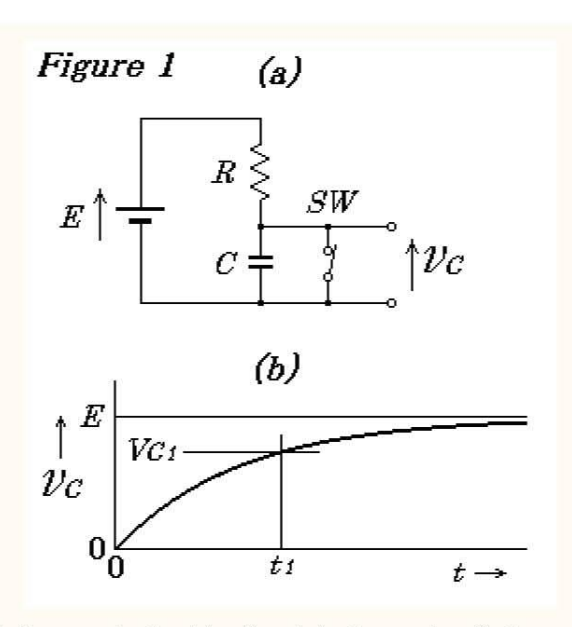

The phenomenon appers until state of the circuit changes steady-state after state change, is called **Transient**. It is one of the fundamental operations of pulse circuit. When the switch in *Figure 1a* is opend, the capacitor C will be charged through the register R and voltage  $V_c$  will vary like shown in Figure 1b. To change state of the circuit, changing the value of EMF E instead can also be thought that equivalent. The relation between past time  $t$  and voltage  $Vc$  is expressed in following formure.

$$
\nu c = E \left( 1 - \varepsilon^{-t} \overline{Rc} \right) \over \text{---}^{(1)}
$$

Each units are: t seconds, R ohms, C farad and epsilon is a Napier's number (approx. 2.72). When  $Vc$ reaches  $VcI$ , the time  $tI$  can be expressed in following formure.

$$
t_1 = -RC \cdot \ln\left(1 - \frac{V_{CI}}{E}\right)_{\text{---}(2)}
$$

This means that the *t1* is proportional to C. Thus the capacitance can be calcurated from charge time and any other fixed parameters.

### **Hardware**

To measure a charge time, only a voltage comparator, a counter and some glue logics are needed. However, a microcntroller (AT90S2313) is used for this project to realize the system easy. In point of fact, I had thought that analog comparator in the AVR is not useful. But I found that the compare output can also be used as a captureing trigger of TC1. This is a nice feature for that use :-) The integration circuit can be simplified like shown in the circuit diagram. The threshold voltage is

ظب 65/2006/05/23 12:29:46/hltil%20ProjectNew%20Folder/1/ELM%20-%20Digital%20Capacitance%20Meter.htm (2 of 5)2006/05/23 12:29:46

**برای دریافت فایل** word**پروژه به سایت ویکی پاور مراجعه کنید. فاقد آرم سايت و به همراه فونت هاي الزمه**

ELM - Digital Capacitance Meter

generated by divider registers. It seems not stable to valiation of supply voltage however the charge time is not affected by the supply voltage. You will able to find that voltage terms can be erased when apply formure 2,  $Vc_1/E$  term is dtermined by only divide ratio. This advantage is the essence found in the NE555 timer IC. Of course the supply voltage must be steady during integration.

According to the foundation, measure integration time with only one threshold voltage will do. However input voltage of near ground level is little difficult to use due to following reasons.

- Voltage not drop to 0 volt. Capacitor voltage will not be discharged to zero volt. It require a time to discharge capacitor to sufficientaly low voltage for measuring operation. It will expand measureing interval. Saturation voltage at discharge switch is also increase this effect.
- There is a time beween start to charge and then start timer. It will cause a measurement error. This can be ignored on the AVR because it requires only one clock cycle for that sequence. Any other microcontroller may rquire to consider this problem.
- Leakage current on analog input. Accrding to AVR data sheet, the leakage current on analog input is increased near zero volt. This will cause a measurement error.

To avoid to use near zero volt, two threshold voltages  $Vc1(0.17 \text{ Vcc})$  and  $Vc2(0.5 \text{ Vcc})$  are used and measure  $t2-t1(0.5RC)$ . This can avoid avobe problems and comparator delay/offset will also be canceled. As for the leakage currnet, circuit board should be kept clean to minimize surface leak.

The supply voltage is generated with a DC-DC converter powered from a 1.5V AA cell. The swiching power supply is not suitable for measurement circuit but it seems not affected by ripple voltage because two ripple filters are applied. I recommend to use a 9V 6LR61 battery and a **78L05 instead, and do not omit BOD or you will be afflicted with EEPROM data collaption.** 

## **Calibration**

When power is on first time, **full segment**, "**E4**" and ten several pF will be displayed. This value means stray capacitance on the circuit. The stray capacitance can be canceled by SW1. Two reference capacitors of 1nF and 100nF are needed to calibrate the capacitance meter. If you could not obtain the reference capacitors, accurate capacitors within  $\pm 1\%$  can be used insted. This capacitance meter does not have any trimmer pot, it performs the calibration by reading the reference capacitor and saving gain adjustment value in full automatic operation.

To calibrate low range: First, adjust zero with SW1. Next, tie pin #1 and #3 of connector P1, set a InF reference capacitor and push SW1.

To calibrate high range: Tie pin #4 and #6 of connector P1, set a 100nF reference capacitor and push SW1.

"E4" at power on means calibration value in the EEPROM has been broken. It will never be displayed if once calibration is performed. As for zero adjustment, it is not saved into the EEPROM, it will require each time power-on or any jig is attached.

ظ.ب 16:2096/65/23 12:29:46 file:///D|/All%20Projects/Main%20Project/New%20Folder/1/ELM%20-%20Digital%20Capacitance%20Meter.htm

**برای دریافت فایل** word**پروژه به سایت ویکی پاور مراجعه کنید. فاقد آرم سايت و به همراه فونت هاي الزمه**

ELM - Digital Capacitance Meter

**Usage** 

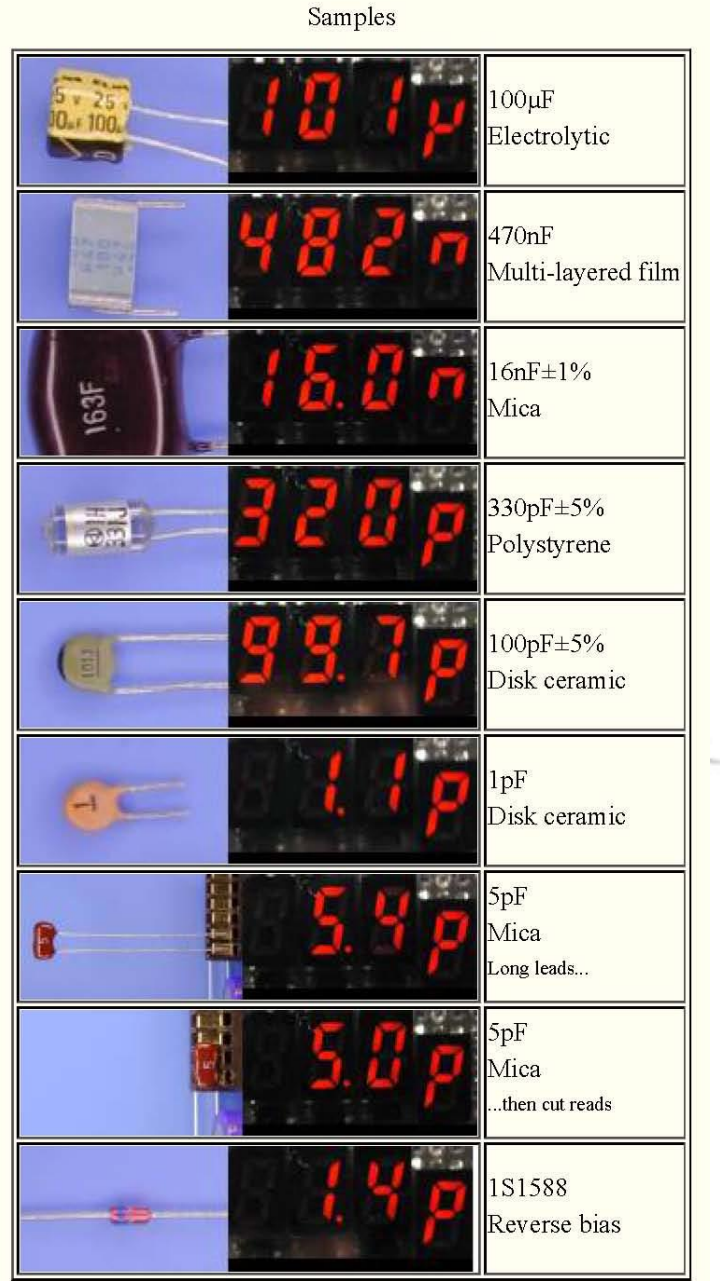

Measureing action is triggered in 500msec interval, only setting the Cx will do. Each action starts at

ظب 06/05/23 12:29:46/hll%20Projects/Main%20Project/New%20Folder/1/ELM%20-%20Digital%20Capacitance%20Meter.htm (4 of 5)2006/05/23 12:29:46

**برای دریافت فایل** word**پروژه به سایت ویکی پاور مراجعه کنید. فاقد آرم سايت و به همراه فونت هاي الزمه**

ELM - Digital Capacitance Meter

low range (3.3M ohms). If capacitor voltage Vc didn't reach 0.5 Vcc within 130msec (>57nF). discharge capacitor and restart at high range (3.3k ohms). If capacitor voltage didn't reach 0.5 Vcc within 1 sec ( $>440\mu$ F), the actions is aborted and "E2" will be displayed. Thus two measurement ranges are changed automatically. When a valid time is captured, the capacitance is calcurated and displayed. The value is displayed in left stored, only left three digits are displayed into the LEDs. Thus one of the eight display ranges is selected automatically, any range selection is not required.

Cx will be charged up to 2.5 volts so that the Cx is required its working voltage of 2.5 volts at least. At small capacitance less than 100pF, last significant digit will be 0.1pF, any change of stray capacitance affects the accuracy.

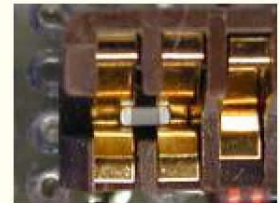

I used a half cut burn-in socket. It can hold most leaded capacitor and chip capacitor (1608 size to 3216 size). Probing mechanism affects measureing accuracy, long wire should not be used to attach a Cx as possible. To increase stability, a metal case or metal sheld like shown in top image is effective.

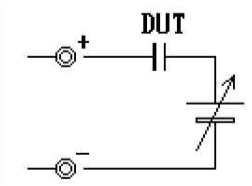

High dielectric constant type ceramic capacitors change its capacitance related to the bias voltage and temperature. When measure under any DC bias, refer left image.

## **Technical Data**

- Circuit Diagram
- Firmware

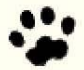

ظب 65:2006/05/23 12:29:46/hltil%20ProjectNew%20Folder/1/ELM%20-%20Digital%20Capacitance%20Meter.htm (5 of 5)2006/05/23 12:29:46

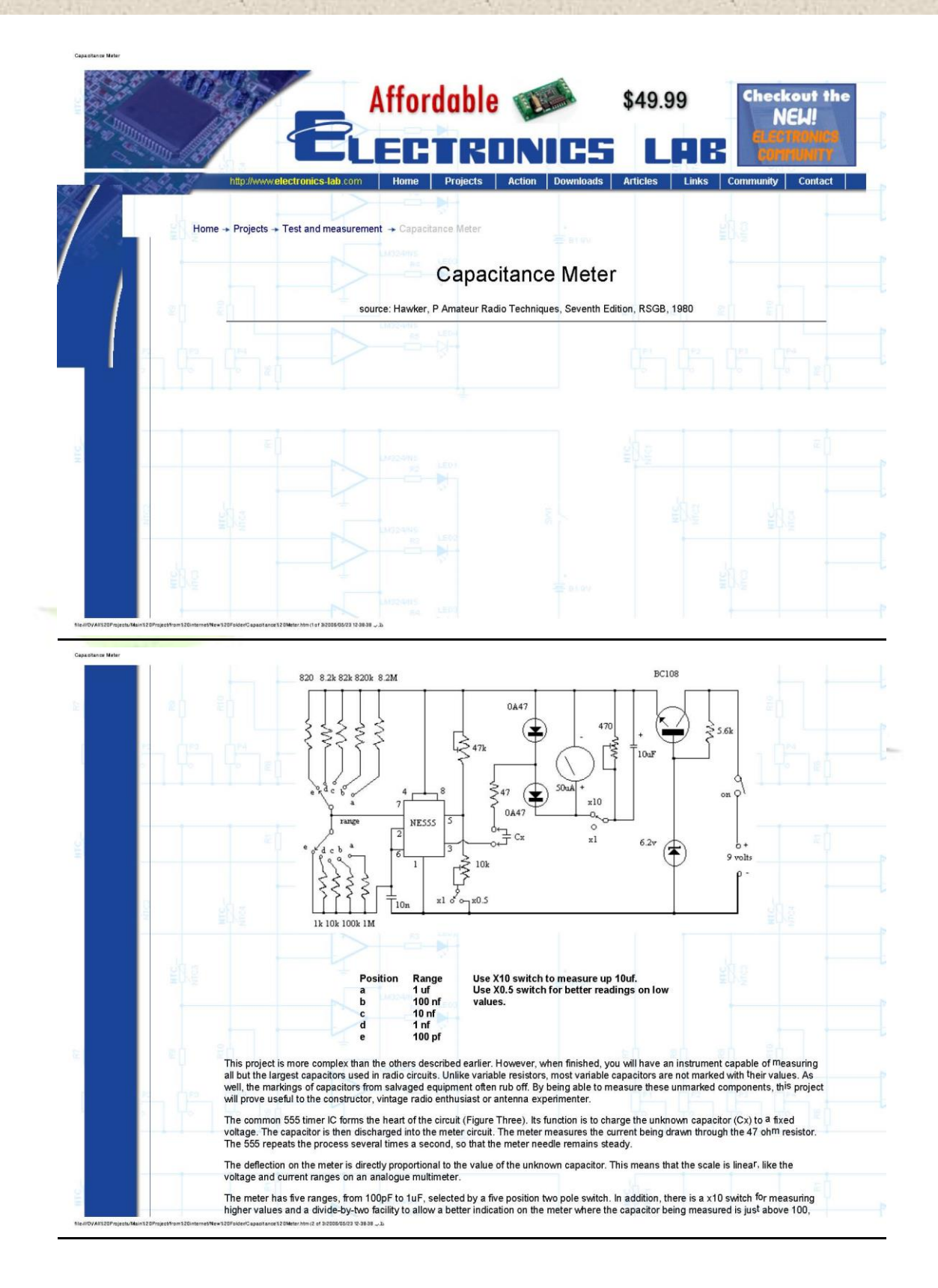

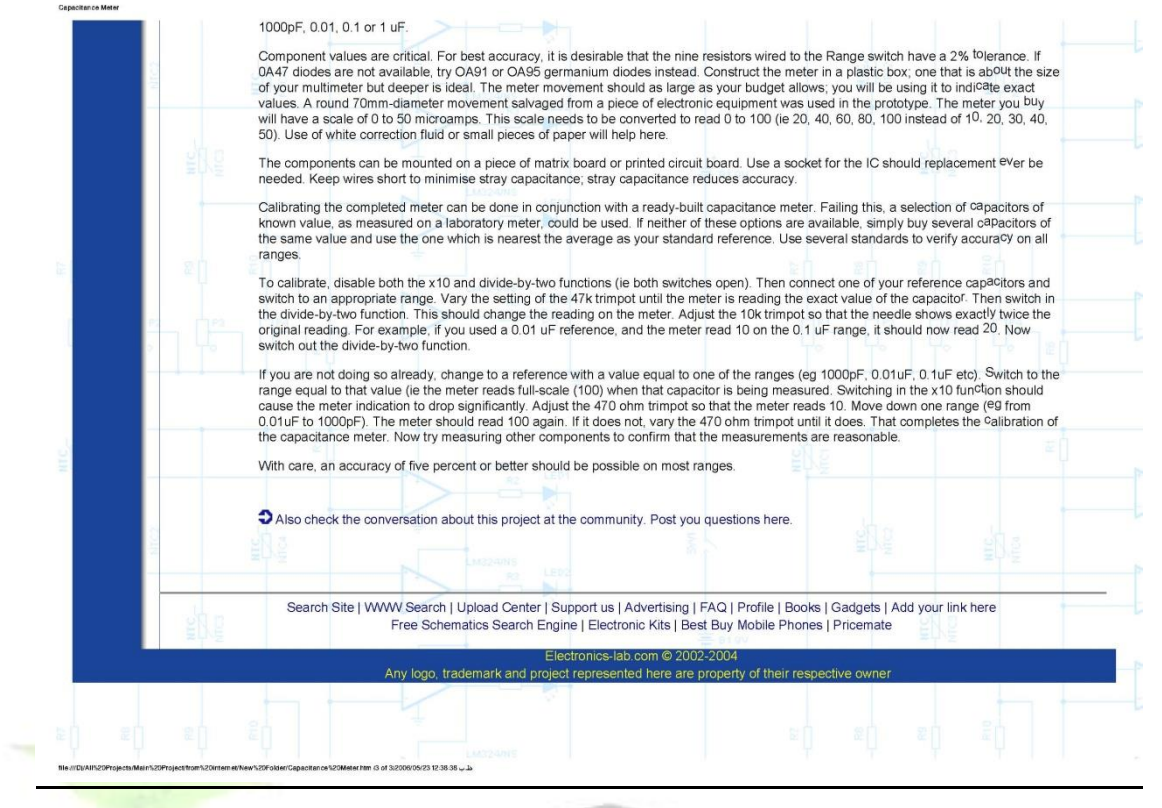

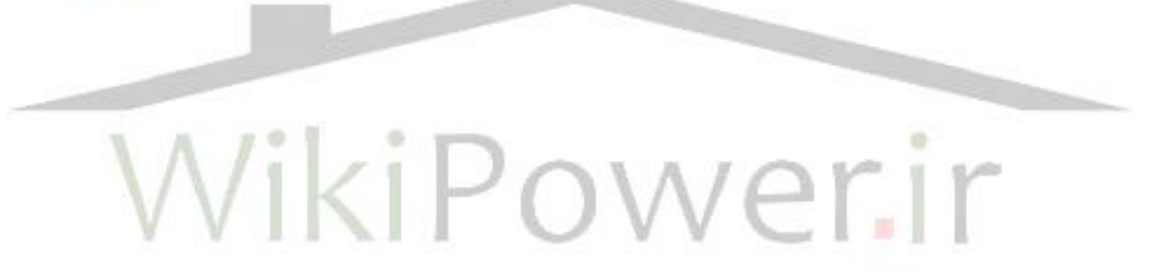

the Otherpower.com Discussion Board || my milli-ohm meter

### ORCEFIELD **OTHERPOWER.COM** WONDERMAGNET.COM

Front Page - [Homebrewed Electricity-- (wind) (solar) (hydro) (controls) (storage) (mechanical)] - Classifieds - Site **News** 

Everything - [Remote Living-- (housing) (heat) (light) (water)] - Rants & Opinion - Diaries - Our Products

### my milli-ohm meter

By dinges, Section Controls Posted on Sat Dec 31st, 2005 at 12:57:45 PM MST a homebuilt device for measuring very small resistance

### G'day,

After an overwhelming number of requests (by Bruce downunder) I've decided to make plans & photos of the construction of my milli-ohm meter available.

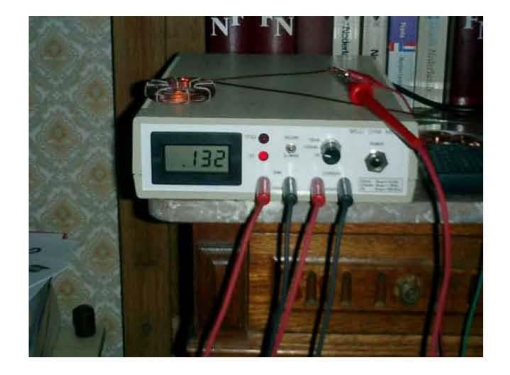

I have built it about 2 months ago, and already have had much use from it, like measuring resistance of coils, high-current connections (cable clamps etc.), measuring contact resistance of switches and relays, etc.

The instrument is basically very simple: a current source, and a voltmeter (range 0-199.9mV). I've made mine luxurious, with inbuilt DVM-module, but there's no reason to only build the current-source part and use an external multimeter. You put a known current (say, 1ohm) through your unknown resistance; you measure the voltage it drops (say, .123 V), then you know the resistance via ohms law: .123ohm

The schematic:

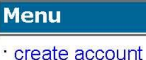

- 
- How to use the board FAQS
- search the board
- Google search the board
- Old Otherpower Board

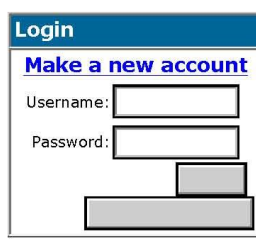

**Total Views** 97 Scoop users have viewed this posting.

### **Related Links**

Also by dinges

ظب 62:32:3206/05/23 file:///D|/All%20Projects/Main%20Project/from%20i...iscussion%20Board%20%20my%20milli-ohm%20meter.htm (1 of 6)2006/05/23 12:39:52

the Otherpower.com Discussion Board || my milli-ohm meter

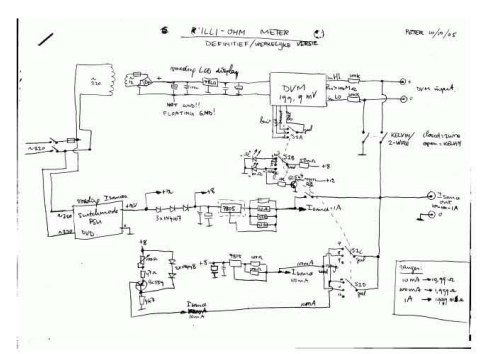

There are 3 current sources: one for 10mA (the 20ohm range), 100mA (2 ohm range), and a 1A source (for the 199.9milli-ohm range). They can be switched to the outputs via switch S1. This also controls the digital point for the DVM module, and lights the proper LED (either ohm or milli-ohm).

It uses the Kelvin measurement system; this means 4 wires: 2 for the 'excitation', the current source, and 2 for the DVM inputs. This way, transition resistances in the instrument itsself and the connecting wires are not a problem. There's a switch to go to the 2-wire system, so you can use just 2 wires, but this introduces a measurement error of (in my case) 113milli-ohm. Not a problem in the 20 ohm range, but a big error in the 200milli-ohm one.

Below is a picture of the instrument in use, measuring one of the spare coils for my bicycle generator. It is switched in the 100mA-range (2.000 ohm); if I had used the 1A range, resolution would have been even greater  $(132.x$  milli-ohm).

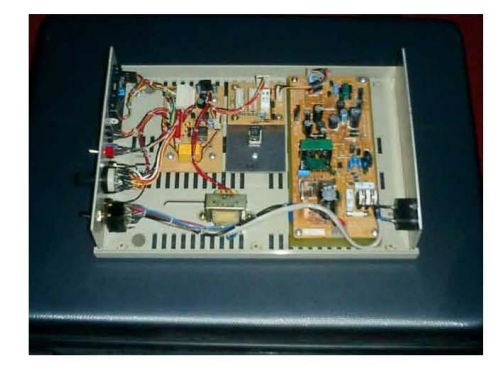

The picture above shows the inside of the instrument. The PSU is on the extreme right, it was saved from a defect DVD; perfect for this application.<br>Also saved (from an old modem) was the case. The things people throw away...

In the middle is the 1A current source; this caused most headaches, to realise, because of cooling and the big resistors. On the left is the main circuit board, containing all connections to the DVM module, front and various other parts of the instrument. There's an extra power supply for the DVM module, because it needs floating power (gnd of the module may not be connected to the ground of the rest of the instrument; only the more expensive DVM modules can do this).

ظب 62:32:3206/05/23 file:///D|/All%20Projects/Main%20Project/from%20i...iscussion%20Board%20%20my%20milli-ohm%20meter.htm (2 of 6)2006/05/23 12:39:52

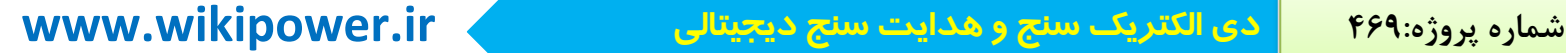

the Otherpower.com Discussion Board || my milli-ohm meter

That's it, basically nothing much to it, but a very handy instrument for measuring low resistances. In combination with my valve-voltmeter (1 micro volt resolution, 100uV full scale), I can measure down to 1 micro $ohm : -)$ 

Of course, you could just build one of the current sources (say, 1A) and be done with it; I wanted a stand alone instrument, including various ranges and a DVM, that could be used without too much fussing and connecting various wires and power.

BTW, once you've got such a meter, you'll wonder how you ever managed to live without it :-)

Peter, The Netherlands.

my milli-ohm meter | 11 comments (11 topical, 0 editorial)

**Re:** my milli-ohm meter  $(3.00 / 0)$  (#1) by dinges (pe1vcc at hotmail dot com) on Sat Dec 31st, 2005 at 06:14:49 **AM MST** (User Info)

Something apparently went wrong with the pictures; have done the same thing as usual, but they don't come out right, despite resizing and resampling. Have changed the pictures in my photo-uploads with smaller ones (with exact same name), but still isn't the way I want them.

At least it's now more or less bareable, but my apologies.

The hi-resolution schematic (100kB) can be found in my photo-uploads, near the bottom.

Peter, The Netherlands.

> **Re:** my milli-ohm meter  $(3.00 / 0)$   $(42)$ by dinges (pe1vcc at hotmail dot com) on Sat Dec 31st, 2005 at 06:15:49 AM MST (User Info)

Oops... Pictures come out ok now. Must press refresh... Duh.

Peter, The Netherlands.

[Parent]

Re: my milli-ohm meter  $(3.00/0)$  (#3) by drdongle (Dr.Dongle1@juno.com) on Sat Dec 31st, 2005 at 07:44:46 AM MST (User Info)

Very profesional loking unit! Carpe Vigor, Dr.D

ظب 62: 23: 067(6) file:///D|/All%20Projects/Main%20Project/from%20i...iscussion%20Board%20%20my%20milli-ohm%20meter.htm (3 of 6)2006/05/23 12:39:52

the Otherpower.com Discussion Board || my milli-ohm meter

**Re:** my milli-ohm meter  $(3.00 / 0)$   $(#4)$ by Waterfront (christiangirouardleclerc at hotmail.com) on Sat Dec 31st, 2005 at 01:09:28 PM MST (User Info)

Nice piece of homebrew equipement! DaveW designed a very cool coil winder, then you have this... I tell you, the way things keep going we'll have some nice plans for building just about any machine related to RE!!

Keep on designing! Waterfront

Re: my milli-ohm meter  $(3.00/0)$  (#5) by Opera House on Sat Dec 31st, 2005 at 03:51:25 PM MST (User Info)

Nice build. It is good to remind everyone what a nice current source the 7805 can make. I own a nice high current sourcing milliohm meter and I find it one of the most usefull pieces of equipment in the shop. Mine has a calculating ohm meter and it will calculate the ohms with any current from less than 1/4 amp up to 100. I modified mine with some 300 ohm resistors from the source to sense terminals instead of using the switch. Sometimes getting the value to 10 milliohms is close enough when you don't want to fool around with four wires. Many might just consider building just the current source half of this since you probably own a digital meter with a good 200mv range.

Re: my milli-ohm meter  $(3.00 / 0)$  (#6) by DaveW on Sat Dec 31st, 2005 at 06:20:03 PM MST (User Info)

OK, Peter you've convinced me. I need to build one. I don't see any fans. Do you have any problems with temperature drift or do you just take a quick reading and unhook? DaveW

Re: my milli-ohm meter  $(3.00 / 0)$  (#7) by dinges (pelvcc at hotmail dot com) on Sat Dec 31st, 2005 at 08:44:42 PM MST (User Info)

No fans are needed: the 10mA (BC559) and 100mA(7805) obviously don't, while the 1A current source(7805) has such a large heat sink you hardly feel the temperature rise (a bit overdesigned, I'm afraid). The resistors (3) in the 1A current source do get warm, but not too hot to touch.

However, there's a little drift in the 7805 (or the resistors?) when using the 1A current source; it drifts from 1.00A to .99A, a 1% error (over a 5 minute period).

I can live with this, most of my other (commercial) instruments are worse than this :-) Besides, I don't mind if my screwdriver has a resistance of 18.8milli-ohm or 18.6-20.0 ; but if you've got the

ها. 12:39:52 2:39/2006/05 file:///D//All%20Projects/Main%20Project/from%20i...iscussion%20Board%20%20my%20milli-ohm%20meter.htm (4 of 6)2006/05/23 12:39:52

**برای دریافت فایل** word**پروژه به سایت ویکی پاور مراجعه کنید. فاقد آرم سايت و به همراه فونت هاي الزمه**

the Otherpower.com Discussion Board || my milli-ohm meter

knowledge, there would be no reason to design a better stabilized current source. But I think a 1% error is good enough for all practical purposes, short of a laboratory situation.

I still limit the use of the 1A source though; usually only use the 100mA, and when it gets critical or I need more accuracy, I switch to 1A. That's the reason the picture shows the 100mA mode, I had wanted to show the picture the 1A mode, with 199.9mV full scale display. But there's no real reason not to use the 1A mode continuously, the machine can handle 1A at 100% duty cycle.

Peter. The Netherlands.

[ Parent ]

Re: my milli-ohm meter  $(3.00/0)$  (#8) by dinges (pe1vcc at hotmail dot com) on Sat Dec 31st, 2005 at 08:46:54 PM MST (User Info)

Besides, you could even compensate for any temp. drift, should it be an issue; just hook a 1A meter in series with the current source, and measure not only volts but also the current; if it's .99A, use Ohm's law  $R=U/I$ , with I=.99A instead of 1.00A. But haven't felt the need for that yet.

Peter, The Netherlands.

[ Parent ]

Re: my milli-ohm meter  $(3.00/0)$  (#9) by ghurd on Sun Jan 1st, 2006 at 12:56:46 AM MST (User Info)

Hey Peter,

Nice!

Just curious, but why do you want to know the resistance of 'high-current connections (cable clamps etc.), measuring contact resistance of switches and relays, etc.'?

I have only experienced appreciable thermal drift with RF circuits. But that was many moons ago, back when I could remember what RF was.  $G -$ 

Re: my milli-ohm meter  $(3.00 / 0)$  (#10) by ghurd on Sun Jan 1st, 2006 at 01:12:55 AM MST (User Info)

ظب 62: 02/00/05/23 12:39/2011/http:///D|/AlP%20Projects/Main%20Project/from%20i...iscussion%20Board%20%20my%20milli-ohm%20meter.htm (5 of 6)2006/05/23 12:39:52

the Othernower com Discussion Board II my milli-ohm meter

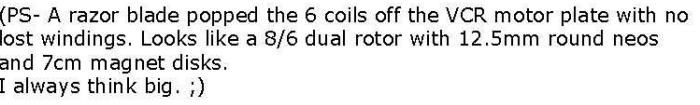

[ Parent ]

**Re: my milli-ohm meter (3.00 / 0) (#11)** by dinges (pe1vcc at hotmail dot com) on Sun Jan 1st, 2006 at 03:04:45 AM MST (User Info)

to make sure they're clamped properly, not just look good. These things could overheat if transition current is too high?

Some time ago my father wanted to install heavy duty welding cable in his sailing boat for an anchor winch; didn't know which was better check gave us all the information we needed on the difference in resistance of several sizes of 10m of this cable (25mm^2 vs. 35mm^2). Normally this kind of data should have been provided by the manufacturer of the winch (an Italian company), but they didn't. They also didn't feel it necessary to answer my requests on the subject.

Also, when installing new cable harnesses in my UPS, with external connectors for connecting to an outside battery bank, it was reassuring to know that the resistance of the wires, including the clamp connectors (AMP), was 5.1 m-ohm for one cable and 6.2m-ohm for the other one. Just an extra check to make sure no strange things have happened while manufacturing the new wire harness :- )

Peter, The Netherlands.

[ Parent ]

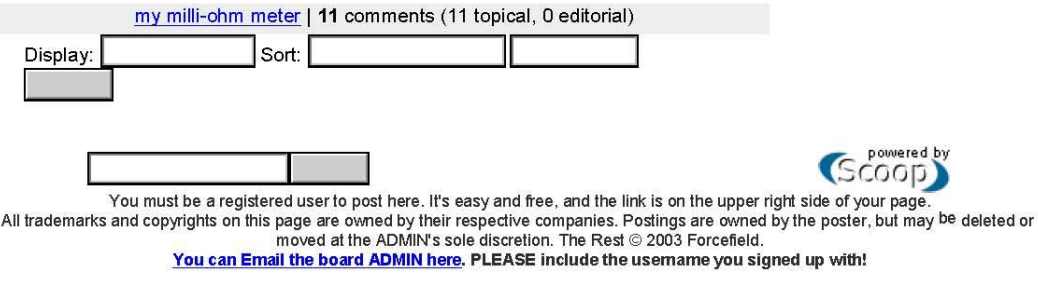

ط.بـ 62.39.52 616/2006/05/23 12:39:52 milli-ohm%20meter.htm (6 of 6)2006/05/23 12:39:52 html (6 of 6)2006/05/23

#define ENABLE\_BIT\_DEFINITIONS

```
برای دریافت فایل wordپروژه به سایت ویکی پاور مراجعه کنید. فاقد آرم سايت و به همراه فونت هاي الزمه
    #include<iom16.h>
    //#include<LCD.h>
    //Define lcd signals
    #define LcdBus PORTB 
    #define LcdE PORTA_Bit6
    #define LcdRS PORTA_Bit7
    //Define program constants
    #define TOV TIFR Bit2
    #define CompOut ACSR_Bit5
    #define Clamp PORTA_Bit0
    #define Measure PORTA_Bit1
    #define SW1 PINC_Bit0
    #define SW2 PINC Bit1
    #define P 3.14159
    long n;
    unsigned int i, k, d, l, a, r;
    long double s, Rad, c, f, Er, Dis, A, L, R;
    char SWRead()
     {
    char k;
     while(SW1==1 & 6 SW2==1);
     delay(10);
     if(SW1==0)k=1;
     if(SW2==0)k=2;
     while(SW1==0 || SW2==0);
     delay(10);return k;
    }
    //------------------------------
    int GetRes(void)
    {
    int t;
    long double R,N;
         Clamp=1;
         delay(50);
```

```
 Clamp=0;
   PORTA Bit1=0;
    PORTD=0xf7;
   i=0; while(1)
    {
     PORTD=255-PORTD;
     dly(1000);
    if(i++==2000)break; }
    PORTD=0;
   t=0; Measure=1;
   while(CompOut==0)t++;
    Measure=0;
   N= (double)t;
    R=N*0.0428+3.389;
   return ((int)(R));
}
main()
{
DDRD=0xff;
                       Power.ir
DDRA=0xff;
PORTC=0xff;
LCDInit();
cls();
Print("R/C ?");
if(SWRead() == 1){
 d=100;do
 {
   cls();
  Print("Distance = ");
   PrNum(d);
   k=SWRead();
  if(k==1)d=d+100;
  if(d>4000)d=100;
 } while (k==1);
 //for set timer1 for external clock from T1
 TCCR1B=(1<<CS10)|(1<<CS11)|(1<<CS12);
```

```
while(1){
  TOV=0;TCNT1=0;n=0;for(i=0; i<100; i++) {
    delay(10);
   if(TOV==1)n++;TOV=1;
    }
   n=n*65536;
  n=n+(long)TCNT1;f=(long double)n; cls();
   if(f>100000)
    Print("Not connected!");
   else
   if(f<1000)
    Print("Short circuit!");
   else
   { 
   Print("F=");
                                           rir
   PrNumD((double)n);
  c=(1/f)*20914000-300.5;Dis=(double) d;Er=(c/88540)*d;cls2();
   Print("C=");
   PrNum((int)c);
   Print("pF Er=");
   PrNum((int)Er);
   }
 }
}
else
{
 do
 {
   cls();
  Print("r(um) = ");
   PrNum(a);
```

```
 k=SWRead();
 if(k==1)a=a+50;
 if(a>2000)a=50;
\}while(k==1);
1=5;do
{
  cls();
 Print("Len(Cm) = ");
  PrNum(l);
 k=SWRead();
 if(k==1)l=1+5;
if(a>300)l=5;
} while (k==1);
PORTD=0xf0;
while(1){
  r=GetRes();
  cls();
 if(r>75) Print("Not connected!");
  else
 if(r<15)
  Print ("Short circuit!"
                                         rir
  else
  { 
  Print("R=");
  PrNum(r);
 Print("mOhm %=");
  A=(double)a;
 L=(double)l;R=(double)r;s=(3.14159*R*A*A)/1000;s=(L/s)*10000; PrNumD(s*1.62074);
 cls2();
  Print("S=");
  PrNumD(s);
 Print("*10^6");
  }
  }
}
```
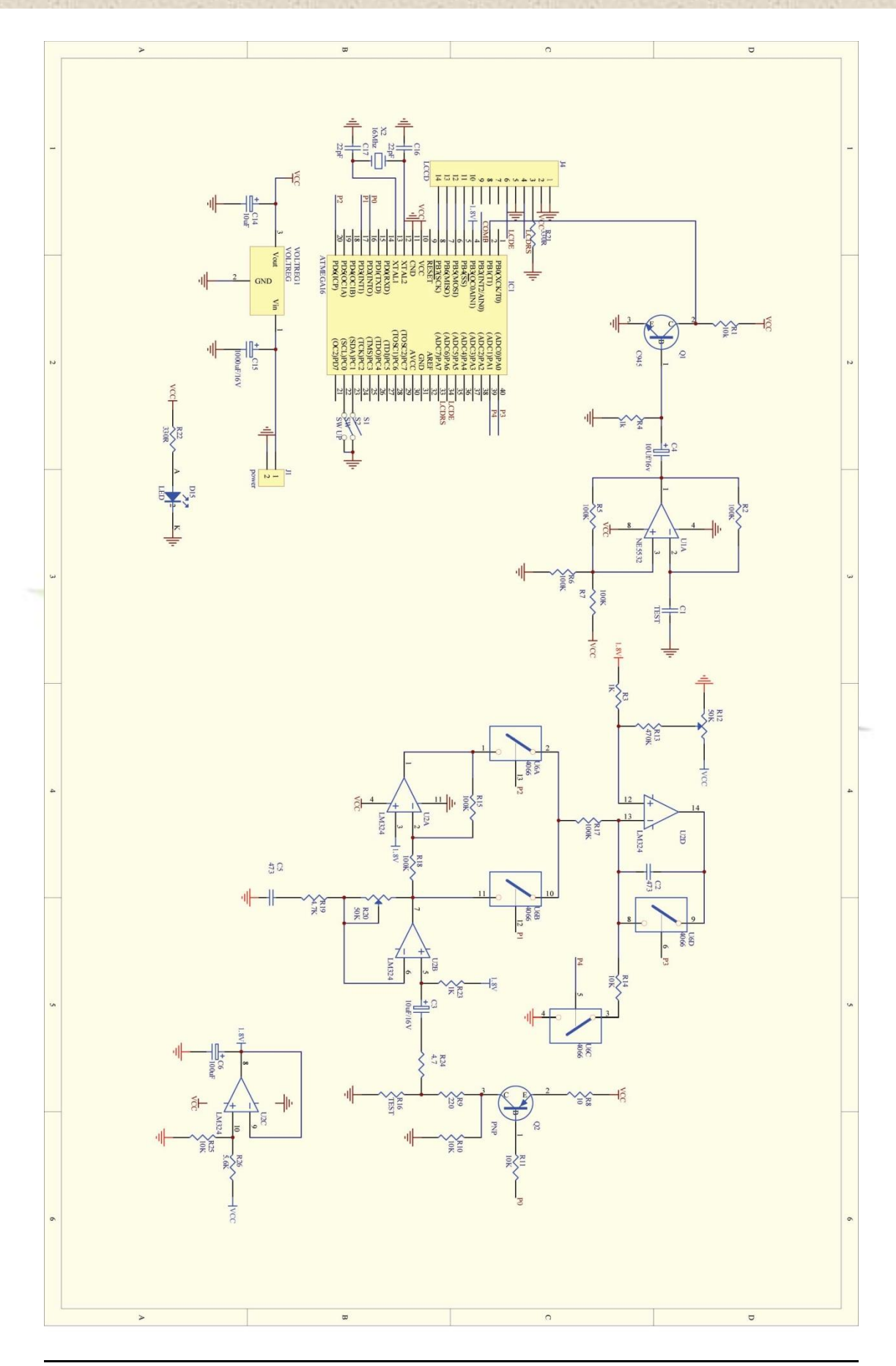

A Microcontroller Based Digital Lock-In Millihommeter

Dick Cappels' project pages http://www.projects.cappels.org

return to **HOME** 

### A Microcontroller Based Digital Lock-In Millihommeter

Described are the waveform capture method, example firmware and hardware designs. This material formed the basis of an article that was first published in the January, 2004 issue of Circuit Cellar magazine.

Download: assembler source mhm031002A.asm

A milliohmmeter is just the tool for checking trace resistance on a printed circuit board. tracking down shorted traces, and measuring the contact resistance of a switch or connector. Its the kind of tool that would come in real handy occasionally, but not often enough to justify shelling out hundreds of dollars. Wanting one anyway, I set out to make my own. It turned out to be not only an exciting project, but a true adventure of discovery as it provided a window into the workings of lock-in amplifiers. With a lock-in amplifier topology, a microcontroller and a little firmware makes the venerable (if somewhat noisy) LM324 bipolar op-amp provide high gain and at the same time reduces noise. Improve analog performance with a microcontroller? Now THIS is a fun project!

My main concern in the milliohmmeter design was how to get stable resistance readings with a suitably low test current. After all, I wanted to look at a few or few tens of milliohms, but I wanted to keep the test current low so as not to exceed the current ratings of some of the parts I want to test, and so I can run it all from a battery. For starters, 25 milliamps  $x$  1 milliohm = 25 microvolts. This meant that I would have to be able to measure and display voltages in the range of tens of microvolts per count in a stable and repeatable manor. I also wanted the circuit to be forgiving of my hand wired breadboards, shown in photo 1. That is what lead me to the lock-in amplifier.

ظ.ب 12:41:59/http:///D|/All%20Projects/Main%20Project/From%20h...r%20Based%20Digital%20Lock-In%20Millihommeter.htm (1 of 11)2006/05/23 12:41:59

**برای دریافت فایل** word**پروژه به سایت ویکی پاور مراجعه کنید. فاقد آرم سايت و به همراه فونت هاي الزمه**

A Microcontroller Based Digital Lock-In Millihommeter

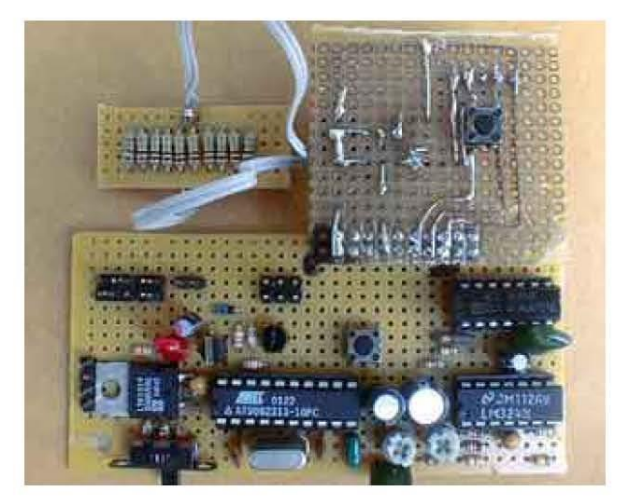

Photo1 Because it integrates the signal over 999 cycles, the lock-in amplifier is very forgiving of my layout and wiring. The microcontroller is at the opposite end of the board from the analog circuitry. An additional transistor inverter is an RS-232 receiver left over from an earlier project. The current switching PNP and input shorting pushbutton are on a small daughter board. Also shown is a 100 milliohm test resistance.

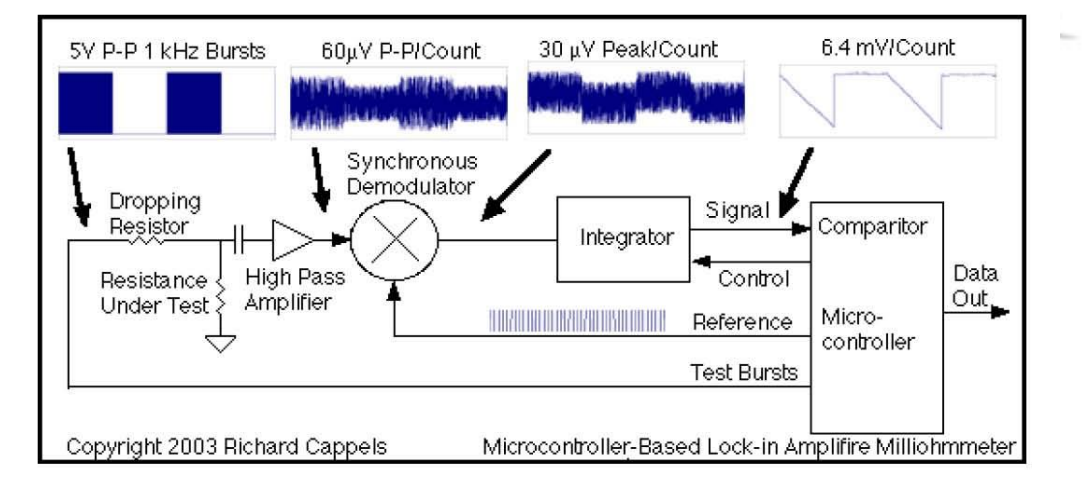

### The Wonder Of Lock-In Amplification

figure 1 The lock-in amplifier detects and integrates bursts of 1 kHz pulses that result from the IR drop across the

ط. = 12:41:59/http://D|/All%20Projects/Main%20Project/From%20h..r%20Based%20Digital%20Lock-In%20Millihommeter.htm (2 of 11)2006/05/23 12:41:59

A Microcontroller Based Digital Lock-In Millihommeter

resistance under test. The result is 46 db of signal gain while vastly improving the signal-to-noise ratio. The preamplifier doubles as a high-pass filter to remove the DC component of the pulses and reduce flicker burst noise from the op-amp.

A lock-in amplifier provides gain for the signal at a specific frequency and phase, while reducing noise. Its almost like getting something for nothing, but that's not really the case. Since you have to effectively average many measurements to improve the signal to noise ratio, what you are really doing is trading way bandwidth and responsiveness to improve the signal to noise ratio.

In this circuit, shown in the block diagram in figure 1, a 1 kHz burst of 5 volt peak pulses is applied to a series dropping resistor to establish a pulsing current through the resistance under test. The IR drop across the resistor under test is a voltage proportional to the value of the resistance. After passing through a high pass filter to eliminate the DC component of the signal, it is rectified by a synchronous demodulator. For a period of time corresponding to the burst, the rectified signal is applied to an integrator, which charges up, and then at the end of the burst, the time it takes the integrator to discharge at a constant rate is measured to determine the size of the charge, and that is how the average amplitude of the signal applied to the integrator is determined. Since random noise is not synchronized with the switching in the synchronous demodulator, it is not rectified and it averages out to nearly zero. The longer the integration time, the less proportionate effect a given small pulse of noise has on the integrator's output, and the more gain the integrator has for the 1 kHz burst. Integration is the wonder of lock-in .amplification

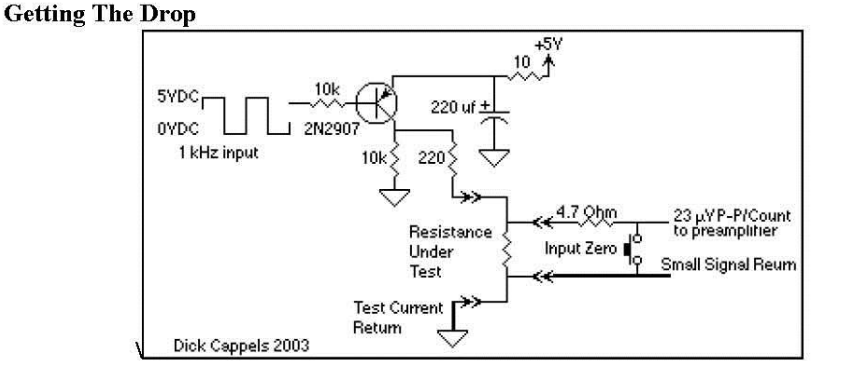

figure 2 The 1 Khz switching signal to the base of the 2N2907 causes 5 volts peak-to-peak to be applied to the 220 ohm resistor in series with the resistance under test, to cause 23 milliamps peak-to-peak to flow through it.

One critical part of measuring a very low resistance is developing an IR drop across the resistance, and measuring only that. Getting the IR drop itself was easy, a PNP switching transistor is driven into saturation with the 1 kHz burst, and the transistor's collector

ط. = 12:41:59/http://D|/All%20Projects/Main%20Project/From%20h..r%20Based%20Digital%20Lock-In%20Millihommeter.htm (3 of 11)2006/05/23 12:41:59

A Microcontroller Based Digital Lock-In Millihommeter

delivers 5 volt peak-to-peak pulses to a 220 ohm resistor in series with the resistance under test (see figure 2). The voltage across the 220 ohm resistor is virtually constant as long as the transistor is always driven into saturation and the resistance under test is very low. A 100 milliohm resistance will have a voltage drop of only 2.3 millivolts maximum, so the error introduced by using a 220 ohm resistor instead of a constant current source is only  $2.3 \text{ mv}/5v = 0.05\%$ , so I think you will agree that this approach is sufficient for a 100 count meter.

While testing the circuit I was surprised that when leaving the input open circuited, the meter gave a very low resistance measurement. I spent a long time looking over the firmware, looking for math errors or register use conflicts, before I decided to take a look at the circuit with an oscilloscope. That's when I saw that when the meter's input terminals were unloaded, there was virtually no signal across the input terminals. Without the test resistance in series with the 220 Ohm resistor, there was no signal - the input just charged up to  $+5$  volts and wiggled a little because of capacitive coupling between the transistor's base and collector. That's when I added the 10k resistor from the PNP's collector to ground. I should have taken my early mentor's advice. "Always look for the simplest explanation first."

To make sure that I am only measuring the resistance of the thing I am trying to measure and not the resistance of my test leads, I used a 4 wire measurement system. In this system, two wires are used to deliver the test current and two separate wires are used to measure the voltage drop. Simple enough, but how did I keep the test current ground return path separate from the voltage sense ground line? There in lies much of the art in circuit layout. Looking at figure 2, the terminal marked "Test Current Return" connects directly to the battery's negative connection to the circuit. The signal marked "Small" Signal Return" connects to the rest of the analog circuits' grounds, and then joins up with the battery ground at the point in the circuit where the 1.8 volt reference voltage is generated. The overall grounding scheme can be seen in figure 3.

هنب 12:41:59/All%20Projects/Main%20Project/From%20h...1%20Based%20Digital%20Lock-In%20Millihommeter.htm (4 of 11)2006/05/23 12:41:59

A Microcontroller Based Digital Lock-In Millihommeter

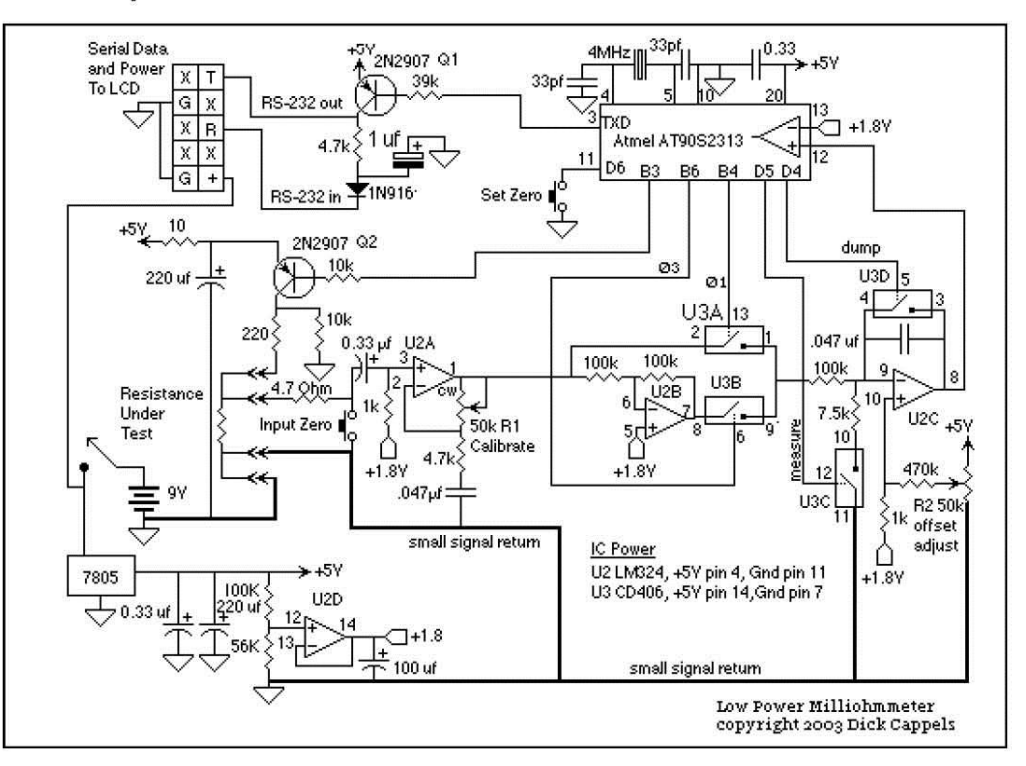

fiqure 3 Grounding is important to keeping offsets below the allotted maximum. Care needs to be taken to keep power supply currents from returning through the small signal grounds. If the RS-232 input is not connected, the 1N916 and 1 uf capacitor may be omitted and the lower end of the 4.7k resistor grounded.

The big trick here is to keep the various 1 kHz signals from the synchronous demodulator and say currents from the test current circuit out of the signal from the resistance under test. The circuit is somewhat forgiving in that the unintentional signals end up affecting the integrator's output as offset and gain errors. The gain error is easily taken care of in calibration. The offset error is automatically take out by the firmware in the microcontroller.

Another challenge was finding a convenient way of shorting the input signal to zero the meter. I wanted to get an effective short of 1 milliohm or less, but FET's were out of the question for this kind of resistance, and the mechanical pushbuttons I had were coming out between 10 and 30 milliohms after a few dozen operations (one of the nice things about having a milliohmmeter is you can actually measure these parameters). I finally settled on the solution of putting a 4.7 ohm resistor in series with the signal path. If the test leads are connected to a low value resistor (less than a couple hundred milliohms), pressing the Zero Input button will attenuate the signal to well below 23 microvolts - less than one

ط. = 12:41:59/http://D|/All%20Projects/Main%20Project/From%20h..r%20Based%20Digital%20Lock-In%20Millihommeter.htm (5 of 11)2006/05/23 12:41:59

**برای دریافت فایل** word**پروژه به سایت ویکی پاور مراجعه کنید. فاقد آرم سايت و به همراه فونت هاي الزمه**

A Microcontroller Based Digital Lock-In Millihommeter

count

It is necessary to have a resistance under test connected to the test leads while zeroing so that the offset signals are the same for the case of zeroing the meter and taking actual measurements. Perhaps a much more careful layout plus some shielding would eliminate the need to do this.

**The Preamp** 

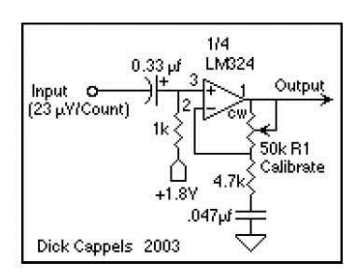

figure 4 The signal from the resistor under test is AC coupled to an amplifier biased to the 1.8 volt reference supply.

The first part circuit that the voltage across the resistance under test goes to is an AC amplifier with adjustable gain that doubles as a high-pass filter. The AC coupling on the input and feedback paths are required to eliminate the DC component of the signal from the resistance under test. The high pass filter is helpful in reducing noise pickup from power lines as well as rejecting some of the 1/f and shot noise in the op-amp itself. The input capacitor and 1 k bias resistor shown in figure 4 set the high pass corner frequency for the input at  $1/(2 \text{ Pi } R \text{ C}) = 480 \text{ Hz}$ . A second high pass pole at about 720 Hz is set by the 4.7k resistor and .047 uf capacitor in the feedback loop. This means that the amplifier's frequency response is fairly flat for frequencies above 720 Hz, and for frequencies below 480 Hz, the amplifier's response is reduced by a factor of 1/4 each time the input frequency is cut in half, so at 60 Hz, where power line interference in North America is a concern, the amplifier's gain would be down to 1/64 of its response at 1 kHz. Since AC coupling was necessary, positioning the poles at these frequencies enhanced the noise performance of the circuit at no additional cost.

The circuit has a voltage gain of 1 for DC because there is no attenuation of the DC signal in the feedback path. When I first built this circuit, the 1k bias resistor was much larger, and I was disappointed when I realized that a large offset voltage on the output resulted from the op-amp's input bias current. I could have switched to a FET input amplifier, but at least half the fun in this project was to try and get impressive performance with a cheap bipolar op-amp, so I lowered the input resistor to 1k and the offset became small enough to compensate for with the offset pot. Since there is no DC gain in this stage, it was not important to try and match the input bias between the two inputs, so I didn't feel compelled to make the input resistance on the inverting input match the resistance on the noninverting input.

ط. = 12:41:59/http://D|/All%20Projects/Main%20Project/From%20h..r%20Based%20Digital%20Lock-In%20Millihommeter.htm (6 of 11)2006/05/23 12:41:59

A Microcontroller Based Digital Lock-In Millihommeter

The AC gain is adjustable from about  $1:1$  to  $1:10$  allowed me to calibrate the milliohmmeter without worrying about the tolerance of any of the components in the circuit. Looking back, I could have made the adjustment range much smaller to make the adjustment less critical.

### **Synchronous Demodulators**

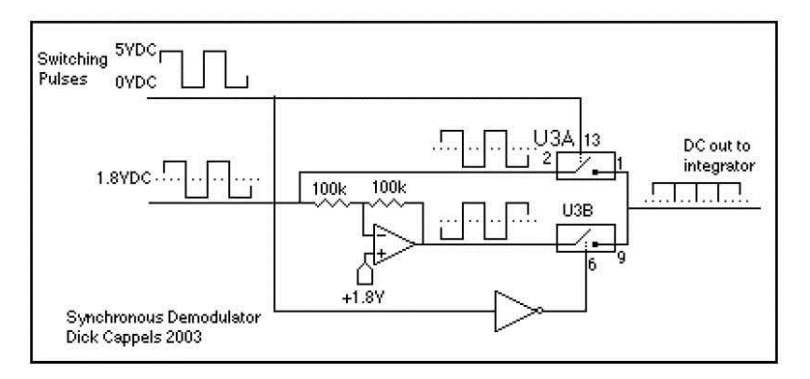

figure 5 The switching signal is synchronized with the incoming signal, resulting in full wave rectification of the incoming signal. Signals that are not at the switching frequency of odd harmonics of the switching frequency are not rectified.

I remember that when I was a kid, when I switched on dad's tube type car radio in the quiet of an early morning, I could hear a faint hum of a few hundred Hz from under the dashboard before sound started coming out of the speaker. It was the vibrator power supply, its oscillating electromechanical contacts performing the functions of power switch and synchronous demodulator. These days, synchronous demodulators based on FET switch, diode bridges and transconductance multipliers are used in everything from power supplies to Bluetooth receivers.

They all have the same basic function: to rectifying the incoming waveform by switching the waveform into a filter or integrator using a signal that is synchronized with the desired incoming signal. A communications application of a synchronous rectifier similar to the synchronous demodulator described here was discussed by Ed Nilsey [1] in his Above The Ground Plane Column in the October 2003 issue of Circuit Cellar. I've seen the terms "synchronous rectifier", "synchronous modulator" and "synchronous demodulator" tend to be used interchangeably to describe this type of circuit and its operation, with the usage seeming to depend on where and how the circuit is used.

In this project, I used an inverting amplifier and two sections of an CD4066 Quad Bilateral Switch (you can also use the 74HC4066) to make the synchronous demodulator. The block diagram of the demodulator is shown in figure 5. When the incoming waveform is positive, the incoming signal itself is connected to the circuit's output, and when the input signal swings negative, the inverted version of the input signal, which is positive, is

ط. = 12:41:59/http://D|/All%20Projects/Main%20Project/From%20h..r%20Based%20Digital%20Lock-In%20Millihommeter.htm (7 of 11)2006/05/23 12:41:59

**برای دریافت فایل** word**پروژه به سایت ویکی پاور مراجعه کنید. فاقد آرم سايت و به همراه فونت هاي الزمه**

A Microcontroller Based Digital Lock-In Millihommeter

connected to the circuit's output, so the output signal is always positive. The output of the circuit drives an op-amp integrator.

**Integrating and Measuring** 

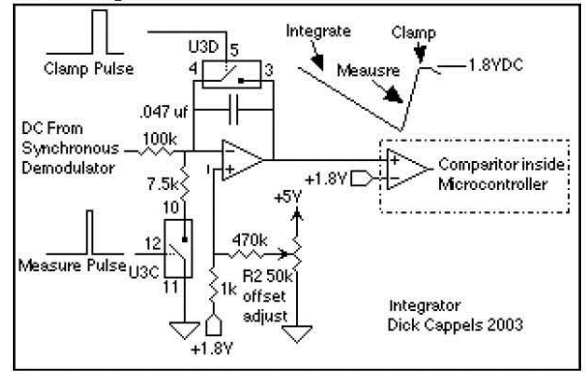

figure 6 The slope charging the integrator toward ground from the 1.8 volt reference is determined by the amplitude of the signal from the demodulator. The slope of the discharge back up to the 1.8 volt reference is constant.

The integrator shown in figure 6 is at the heart of the milliohmmeter's operation. It is used to both integrate the signal from the detector to provide gain while reducing noise, and it is used to measure the level of the signal. The signal from the demodulator causes the charge in the .047 uf integration capacitor to build up, driving the output toward ground from is 1.8 volt reference. After the 999 cycle of the 1 kHz measure burst, the synchronous demodulator is turned off by stopping the switching pulses.

To read out the total charge in the integrator, FET switch U3C is turned on to discharge the integrator capacitor with a constant current of 1.8 volts/7.5 $k = 240$  microamps, producing a linear positive-going ramp at 240 microamps/.047 uf =  $5,100$  volts per second on the output of the op-amp. While the output of the op-amp is ramping back toward the 1.8 volt reference, the microcontroller, an Atmel AT90S2313 sits in a loop incrementing a counter every 1.25 microseconds, until the comparitor changes state, indicating that the ramp has reached the 1.8 volt reference. The A to D conversion sensitivity is 1.25 microseconds per count  $X 5100$  volts per microsecond = 6.375 millivolts per count.

The gain of the integrator is equal to (0.999 seconds X peak input voltage/100k)/.047 microfarads  $= 212.5$  volts out per volt in, or 46 db. The conversion factor for the entire process, integration and measurement, is 6.375 millivolts per count  $/$  212.5 volts/volt = 30 microvolts peak per count. Since the signal is AC coupled and peak-to-peak  $= 2X$  peak, the sensitivity is 60 microvolts peak-to-peak input per count.

The input amplifier sees 23 microvolts peak-to-peak per count on its input (23 milliamps) X 1 milliohm), so the input amplifier would need a gain of about 60 microvolts / 23 microvolts =  $2.6X$ , but because the low frequency rolloff in the high pass filtering results in waveform distorting, the input amplifier needs a gain of about 4X Thus, the preamp's

ط. = 12:41:59/http://D|/All%20Projects/Main%20Project/From%20h..r%20Based%20Digital%20Lock-In%20Millihommeter.htm (8 of 11)2006/05/23 12:41:59

A Microcontroller Based Digital Lock-In Millihommeter

ajdustable gain of 1:1 to 1:10.

When the integrator finishes ramping back to the 1.8 volt reference, FET switch U3C is turned off and FET switch U3D is switched on to short the integrator capacitor and clamp the op-amp's output to the 1.8 volt reference. If for some reason the circuit were to find itself with the op-amp output more positive than the 1.8 volt reference at the end of the integration period, the circuit would latch up. This reset pulse assures that the circuit would not be in that state for more than one cycle.

### **Milliohms** to Digits

All the timing is performed with an Atmel AVR AT90S2313 microcontroller running at 4 Mhz. The presence of an analog comparitor on the chip and fast program execution with low current requirements made this and similar ARV's ideal for this project. The on-chip UART, baud rate generator, interrupt timer, and EEPROM were also really nice to have. I believe this can be done with processors like the PIC, but I'm already familiar with AVR's and they well suited to this application.

The 1 kHz burst is generated by a 4 kHz interrupt that causes a 4 bit waveform image to be shifted out to the output pins 1/4 cycle at a time. I re-used code designed to produce quadrature signals for an earlier project. The firmware counts 999 cycles of the 1 kHz square waves to make a 999 millisecond burst.

It counts 999 1 kHz cycles per burst for the integration period, then allocates 250 microseconds for the measurement, using a timing loop of 1.25 microseconds long. The firmware allow a maximum of 190 counts (237.5 microseconds) so the measuring routine will fit within a 250 microsecond interrupt. After the measurement, it applies the clamp pulse for 750 microseconds before starting the next measurement cycles.

The firmware keeps track of odd and even measurement cycles. On odd measurement cycles, the test burst is not sent to the PNP transistor, though the demodulator operates and the integration and measurements take place. The measured value during the measurement cycle without the test burst, is very a very low count and is stored to be used as the measurement offset value.

On even measurement cycles, the burst is sent to the PNP transistor to put 5 yolt peak-topeak across the 220 ohm resistor and the resistance under test, while the resulting IR drop is integrated then measured. The measured offset value is subtracted from the measured resistance, then the value obtained with the input shorted is subtracted. The result is converted from binary to ASCII digits and sent via the on-chip UART to be displayed.

Since the maximum A/D count is 190 milliohms, the A/D dynamic range has to be shared by the zero input value, the A/D zero value, and the resistance under test. The A/D is adjusted with the 50k offset potentiometer in the integrator circuit, and I set it to about 10 counts so it can drift a little either way and not cause clipping of the measured signal. This is the offset that is automatically measured and removed in every pair of measurement cycles, so the drift of this parameter will not affect the displayed resistance unless the offset goes below zero ohms or causes the measurement to exceed the A/D converter's maximum count of 190.
**برای دریافت فایل** word**پروژه به سایت ویکی پاور مراجعه کنید. فاقد آرم سايت و به همراه فونت هاي الزمه**

A Microcontroller Based Digital Lock-In Millihommeter

The input zero value is the measurement taken by the A/D converter with the measurement leads connected to a low value resistor and the input zero button pressed. This value is stored in the on-chip EEPROM so it is retained when power is removed.

The output data display, illustrated in figure 7, is composed of two lines that can be displayed on an RS-232 ASCII terminal, or in my case, on a two line by 16 character LCD with RS-232 input.

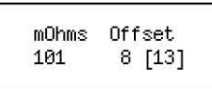

figure 7 The offsets are displayed to aid in zeroing the circuit.

The top line shows the labels for measured milliohms and the offsets. The lower line displays the resistance reading in milliohms, the A/D converter offset count, which is controlled by the offset pot and zeroed out one each pair of measurement cycles, and the input zero offset, in square brackets, which is stored in EEPROM.

Since it takes two measurement cycles to measure the offset then measure the resistance under test, and each measurement takes 1 second, I added an LED to indicate when an actual measurement is being taken. Its particularly useful while zeroing the input. Hold down the input shorting button, momentarily press the zero button, and wait for two full cycles of the LED before letting the input shorting button up.

I set this up so that the serial LCD gets its power and data from a single connector on the milliohmmeter board, and the whole thing runs on a single 9V battery. It can set in on the shelf most of the time, and its a snap to move to the bench and use whenever I need it. Its surprising how often I've used this little meter now that I have it. around.

## **HOME**

Contents ©2003 Richard Cappels All Rights Reserved. http://www.projects.cappels.org/ Dick Cappels' web version first posted in January, 200.3.

You can send email to me at projects(at)cappels.org. Replace "(at)" with "@" before mailing.

For commercial license, click here.

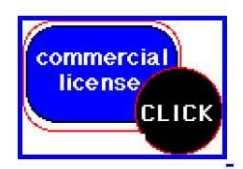

ط. = 12:41:59/http://D|/All%20Projects/Main%20Project/From%20...%20Based%20Digital%20Lock-In%20Millihommeter.htm (10 of 11)2006/05/23 12:41:59

# **برای دریافت فایل** word**پروژه به سایت ویکی پاور مراجعه کنید. فاقد آرم سايت و به همراه فونت هاي الزمه**

A Microcontroller Based Digital Lock-In Millihommeter

#### Liability Disclaimer and intellectual property notice

(Summary: No warranties, use these pages at your own risk. You may use the information provided here for personal and educational purposes but you may not republish or use this information for any commercial purpose without explicit permission.) I neither express nor imply any warranty for the quality, fitness for any particular purpose or user, or freedom from patents or other restrictions on the rights of use of any software, firmware, hardware, design, service, information, or advice provided, mentioned or made reference to in these pages. By utilizing or relying on software, firmware, hardware, design, service, information, or advice provided, mentioned, or made reference to in these pages, the user takes responsibility to assume all risk and associated with said activity and hold Richard Cappels harmless in the event of any loss or expense associated with said activity. The contents of this web site, unless otherwise noted, is copyrighted by Richard Cappels. Use of information presented on this site for personal, nonprofit educational and noncommercial use is encouraged, but unless explicitly stated with respect to particular material, the material itself may not be republished or used directly for commercial purposes. For the purposes of this notice, copying binary data resulting from program files, including assembly source code and object (hex) files into semiconductor memories for personal, nonprofit educational or other noncommercial use is not considered republishing. Entities desiring to use any material published in this pages for commercial purposes should contact the respective copyright holder(s).

هند 12:41:59/http:///D|/All%20Projects/Main%20Project/From%20...%20Based%20Digital%20Lock-In%20Millihommeter.htm (11 of 11)2006/05/23 12:41:59

**برای دریافت فایل** word**پروژه به سایت ویکی پاور مراجعه کنید. فاقد آرم سايت و به همراه فونت هاي الزمه**

## NE5532, SA5532, SE5532, **NE5532A, SE5532A**

## **Internally Compensated Dual Low Noise Operational Amplifier**

The 5532 is a dual high-performance low noise operational amplifier. Compared to most of the standard operational amplifiers, such as the 1458, it shows better noise performance, improved output drive capability and considerably higher small-signal and power bandwidths.

This makes the device especially suitable for application in high-quality and professional audio equipment, instrumentation and control circuits, and telephone channel amplifiers. The op amp is internally compensated for gains equal to one. If very low noise is of prime importance, it is recommended that the 5532A version be used because it has guaranteed noise voltage specifications.

#### Features

- Small-Signal Bandwidth: 10 MHz
- $\bullet$  Output Drive Capability: 600  $\Omega$ , 10 V<sub>RMS</sub>
- Input Noise Voltage: 5.0 nV /  $\sqrt{Hz}$  (Typical)
- · DC Voltage Gain: 50000
- AC Voltage Gain: 2200 at 10 kHz
- · Power Bandwidth: 140 kHz
- Slew Rate:  $9.0 \text{ V/}\mu\text{s}$
- Large Supply Voltage Range:  $\pm 3.0$  to  $\pm 20$  V
- · Compensated for Unity Gain

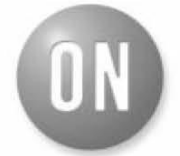

#### **ON Semiconductor®**

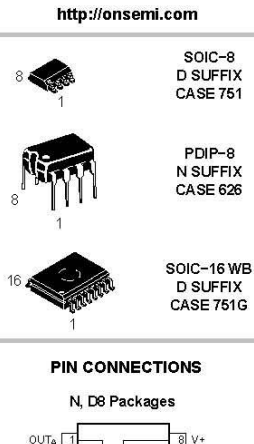

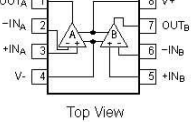

D Package\*

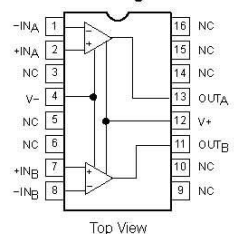

\*SOL and non-standard pinout

#### **ORDERING INFORMATION**

See detailed ordering and shipping information in the package<br>dimensions section on page 6 of this data sheet.

#### **DEVICE MARKING INFORMATION**

See general marking information in the device marking<br>section on page 7 of this data sheet.

Publication Order Number **NE5532ID** 

◎ Semiconductor Components Industries, LLC, 2004<br>June. 2004 - Rev. 0

 $\overline{1}$ 

**برای دریافت فایل** word**پروژه به سایت ویکی پاور مراجعه کنید. فاقد آرم سايت و به همراه فونت هاي الزمه**

## NE5532, SA5532, SE5532, NE5532A, SE5532A

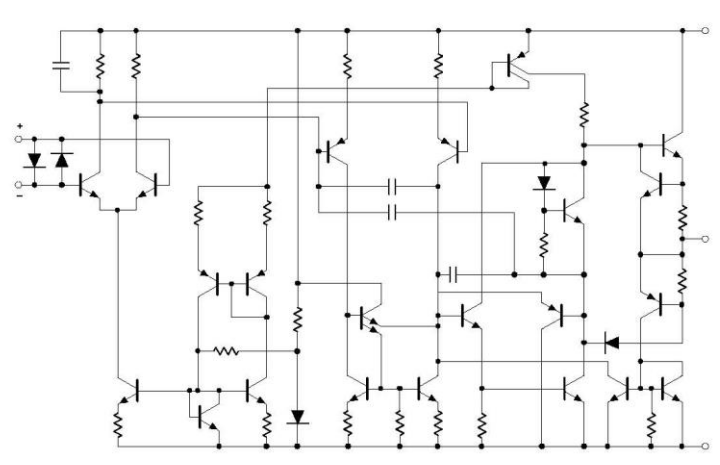

Figure 1. Equivalent Schematic (Each Amplifier)

### **MAXIMUM RATINGS**

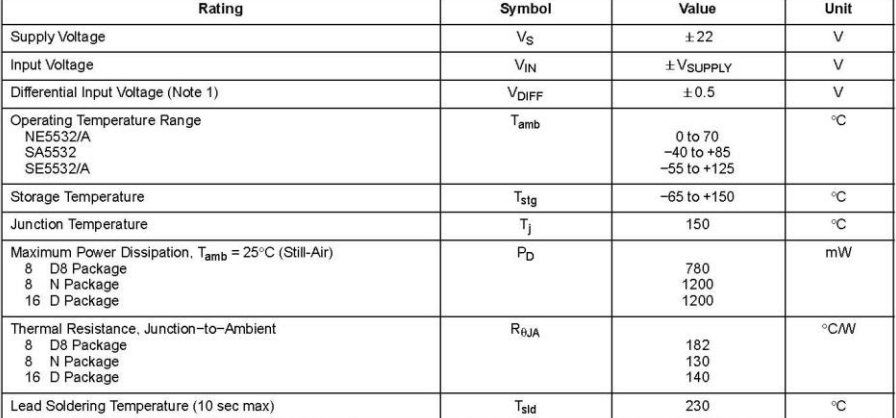

Maximum ratings are those values beyond which device damage can occur. Maximum ratings applied to the device are individual stress limit values<br>(not normal operating conditions) and are not valid simultaneously. If these l

http://onsemi.com  $\overline{z}$ 

# **برای دریافت فایل** word**پروژه به سایت ویکی پاور مراجعه کنید. فاقد آرم سايت و به همراه فونت هاي الزمه**

### NE5532, SA5532, SE5532, NE5532A, SE5532A

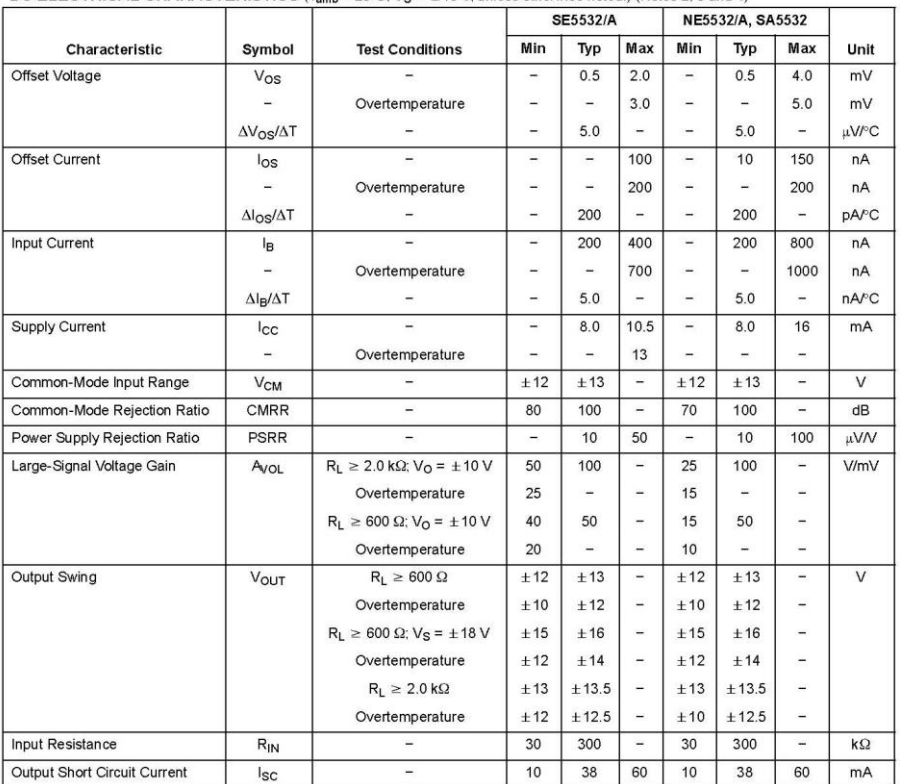

## DC ELECTRICAL CHARACTERISTICS ( $T_{amb} = 25^{\circ}$ C;  $V_S = \pm 15$  V, unless otherwise noted.) (Notes 2, 3 and 4)

20 Diodes protect the inputs against overvoltage. Therefore, unless current-limiting resistors are used, large currents will flow if the differential input<br>3. For operation at elevated temperature, derate packages based o

http://onsemi.com  $\overline{\mathbf{3}}$ 

**برای دریافت فایل** word**پروژه به سایت ویکی پاور مراجعه کنید. فاقد آرم سايت و به همراه فونت هاي الزمه**

### NE5532, SA5532, SE5532, NE5532A, SE5532A

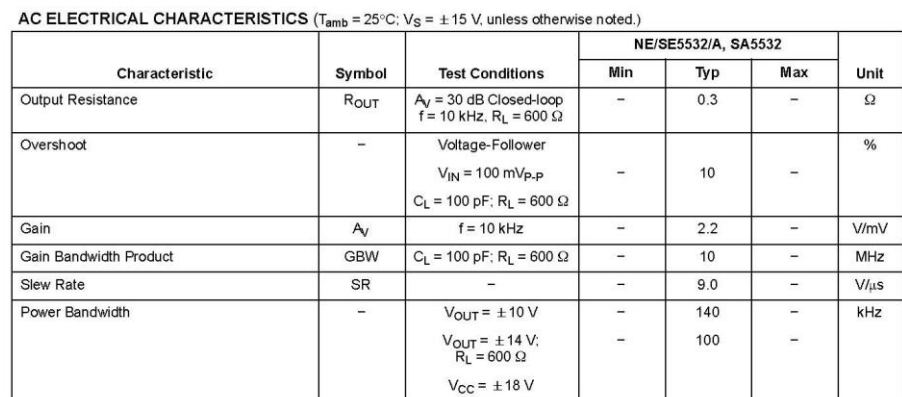

ELECTRICAL CHARACTERISTICS  $(T_{amb} = 25^{\circ}C; V_S = \pm 15 V$ , unless otherwise noted.)

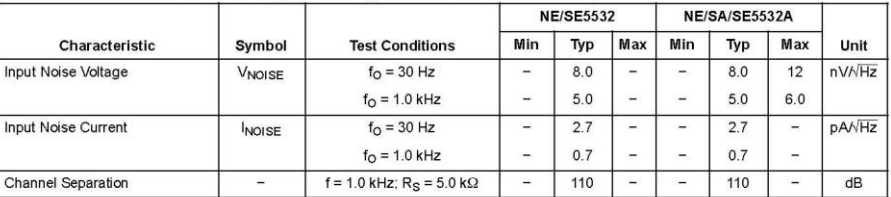

http://onsemi.com  $\overline{A}$ 

**برای دریافت فایل** word**پروژه به سایت ویکی پاور مراجعه کنید. فاقد آرم سايت و به همراه فونت هاي الزمه**

## NE5532, SA5532, SE5532, NE5532A, SE5532A

**TYPICAL PERFORMANCE CHARACTERISTICS** 

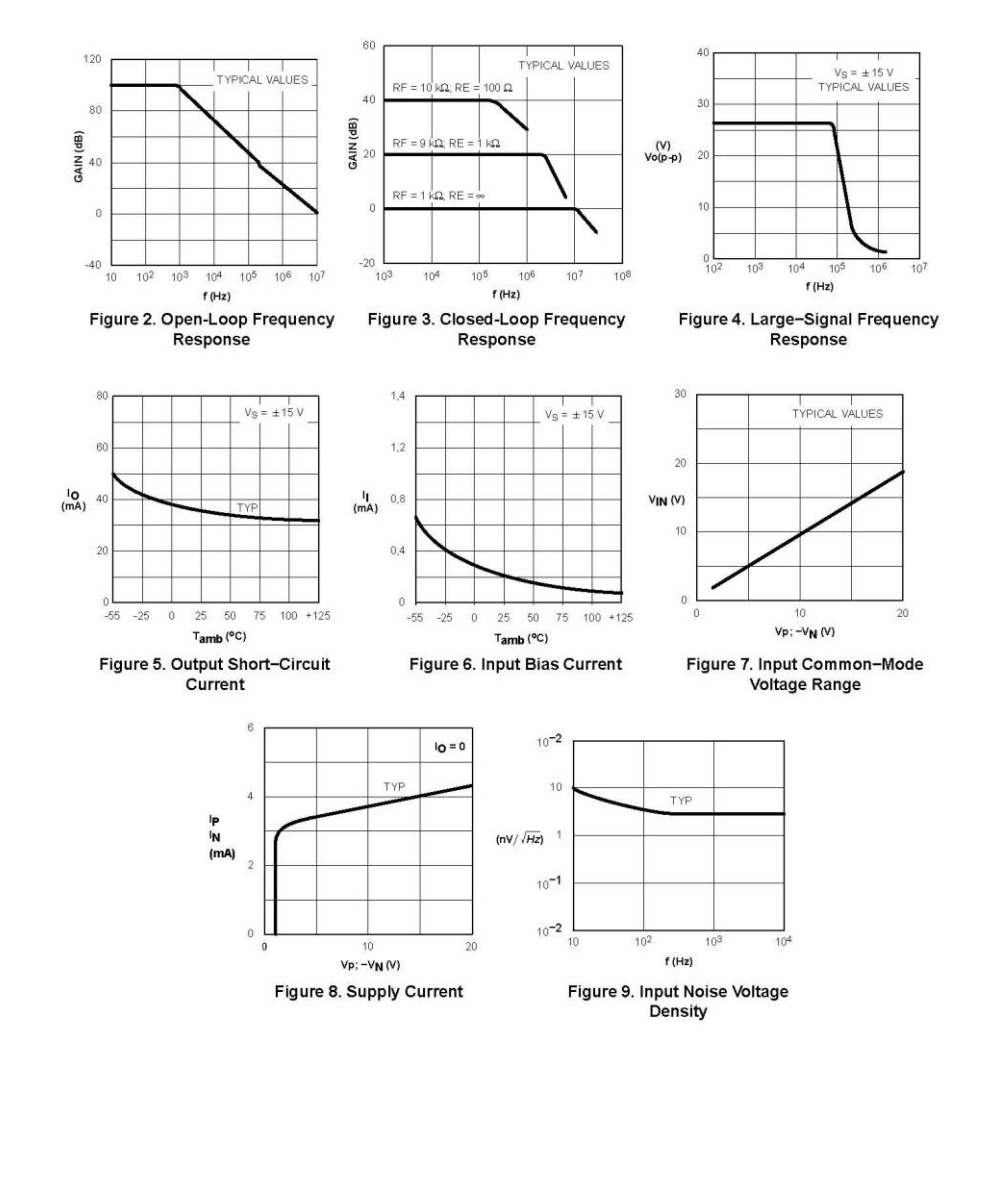

http://onsemi.com 5

**برای دریافت فایل** word**پروژه به سایت ویکی پاور مراجعه کنید. فاقد آرم سايت و به همراه فونت هاي الزمه**

## NE5532, SA5532, SE5532, NE5532A, SE5532A

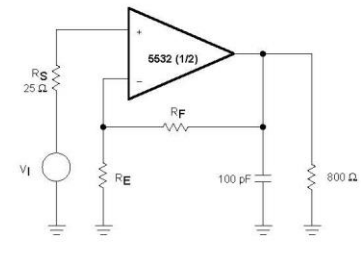

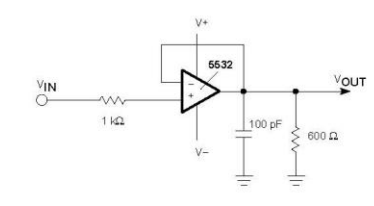

Voltage-Follower

Closed-Loop Frequency Response

Figure 10. Test Circuits

**PING INFORMATION**  $\epsilon$ 

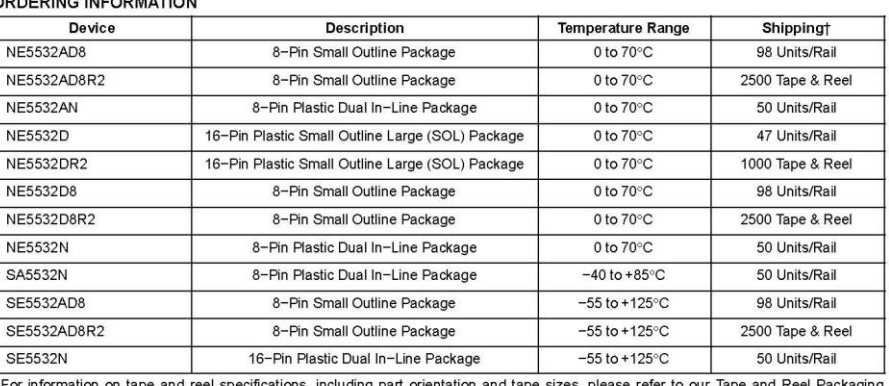

The information on tape and reel sp<br>Specifications Brochure, BRD8011/D.

http://onsemi.com  $\overline{6}$ 

 $\overline{\phantom{a}}$ 

**برای دریافت فایل** word**پروژه به سایت ویکی پاور مراجعه کنید. فاقد آرم سايت و به همراه فونت هاي الزمه**

### NE5532, SA5532, SE5532, NE5532A, SE5532A

### **MARKING DIAGRAMS**

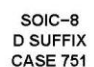

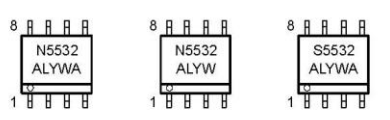

PDIP-8<br>N SUFFIX<br>CASE 626

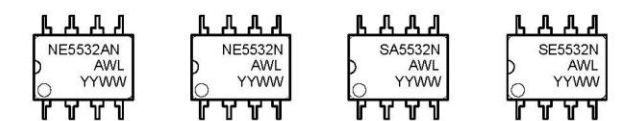

SOIC-16 WB **D SUFFIX CASE 751G** 

16月日日日日日日 NE5532D AWLYYWW ⊵ **THREEFER** 

A = Assembly L<br>
WL, L = Wafer Lot<br>
YY, Y = Year<br>
WW, W = Work Week = Assembly Location

http://onsemi.com  $\overline{z}$ 

 $\lambda$ 

**برای دریافت فایل** word**پروژه به سایت ویکی پاور مراجعه کنید. فاقد آرم سايت و به همراه فونت هاي الزمه**

## NE5532, SA5532, SE5532, NE5532A, SE5532A

**PACKAGE DIMENSIONS** 

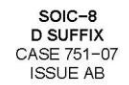

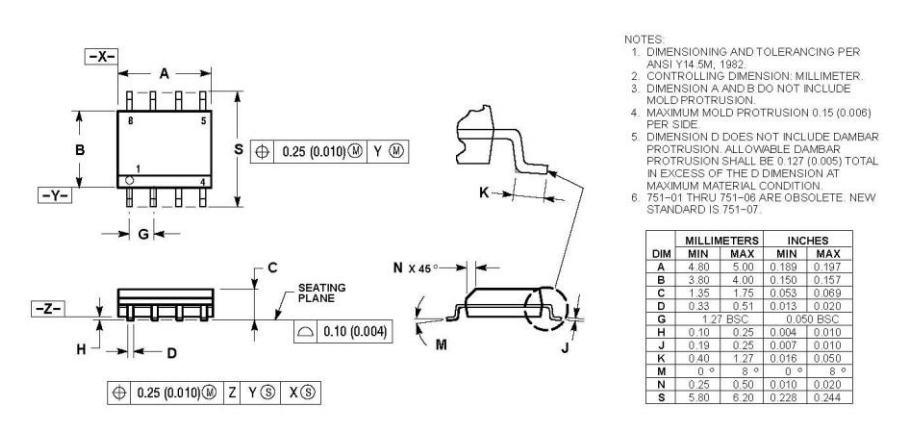

http://onsemi.com  $\overline{\mathbf{8}}$ 

# **برای دریافت فایل** word**پروژه به سایت ویکی پاور مراجعه کنید. فاقد آرم سايت و به همراه فونت هاي الزمه**

## NE5532, SA5532, SE5532, NE5532A, SE5532A

### **PACKAGE DIMENSIONS**

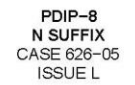

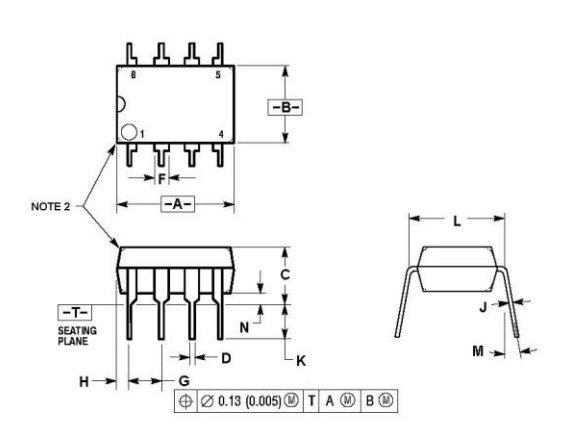

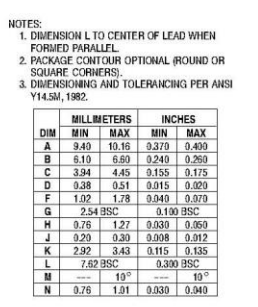

http://onsemi.com  $\mathbf{q}$ 

**برای دریافت فایل** word**پروژه به سایت ویکی پاور مراجعه کنید. فاقد آرم سايت و به همراه فونت هاي الزمه**

### NE5532, SA5532, SE5532, NE5532A, SE5532A

#### **PACKAGE DIMENSIONS**

SOIC-16WB D SUFFIX<br>CASE 751G-03 ISSUE C

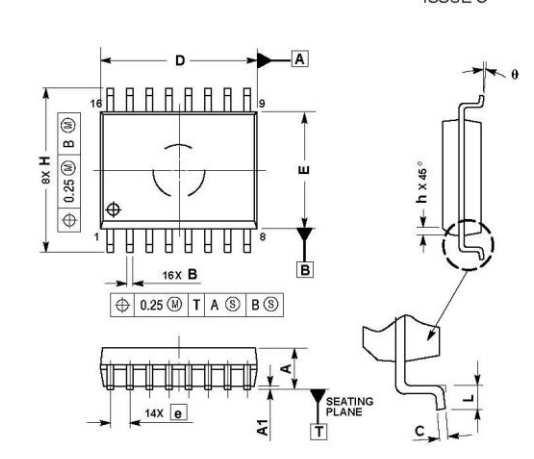

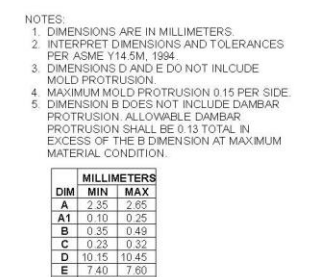

 $\frac{e}{h}$ 

**ON Semiconductor** and<br>to any products herein. SCILLC makes no warrary, representation or guarantee regarding the suitability of its products for any prathular purpose, nor does SCILLC assume<br>its in products herein. SCILLC any<br>antal or death

#### PUBLICATION ORDERING INFORMATION

**LITERATURE FULFILLIMENT**<br>
LITERATURE FULFILLIMENT<br>
LITERATURE FULFILLIMENT<br>
PO Box 61312, Phoenix, Antona 85082-1312 USA<br>
Phone 480-929-7710 or 800-344-3880 Toll Free USA<br>
Fax 460-829-7710 or 800-344-3887 Toll Free USA/Ca

## N. American Technical Support: 800-282-9855 Toll Free<br>USA/Canada

aada **Japan**: ON Semiconductor, Japan Customer Focus Center<br>|a 2-9-1 Kamimeguro, Meguro-ku, Tokyo, Japan 153-0051<br>| **Phone**: 81–3–5773–3850

ON Semiconductor Website: http://onsemi.com Order Literature: http://www.onsemi.com/litorder

For additional information, please contact your<br>local Sales Representative.

**NE5532/D** 

**برای دریافت فایل** word**پروژه به سایت ویکی پاور مراجعه کنید. فاقد آرم سايت و به همراه فونت هاي الزمه**

LM124/LM224/LM324/LM2902 Low Power Quad Operational Amplifiers August 2000 **National** Semiconductor LM124/LM224/LM324/LM2902 **Low Power Quad Operational Amplifiers General Description Advantages** Eliminates need for dual supplies The LM124 series consists of four independent high gain internally frequency compensated operational amplifiers Four internally compensated op amps in a single which were designed specifically to operate from a single package power supply over a wide range of voltages. Operation from Allows directly sensing near GND and  $V_{\text{OUT}}$  also goes split power supplies is also possible and the low power to GND supply current drain is independent of the magnitude of the Compatible with all forms of logic power supply voltage. ■ Power drain suitable for battery operation Application areas include transducer amplifiers. DC gain blocks and all the conventional op amp circuits which now **Features** can be more easily implemented in single power supply Internally frequency compensated for unity gain systems. For example, the LM124 series can be directly<br>operated off of the standard +5V power supply voltage which Large DC voltage gain 100 dB is used in digital systems and will easily provide the required<br>interface electronics without requiring the additional ±15V Wide bandwidth (unity gain) 1 MHz (temperature compensated) ■ Wide power supply range:<br>Single supply 3V to 32V<br>or dual supplies ±1.5V to ±16V power supplies **Unique Characteristics** Very low supply current drain (700 uA) - essentially In the linear mode the input common-mode voltage independent of supply voltage range includes ground and the output voltage can also<br>swing to ground, even though operated from only a Low input biasing current 45 nA (temperature compensated) single power supply voltage Low input offset voltage 2 mV<br>and offset current: 5 nA The unity gain cross frequency is temperature compensated Input common-mode voltage range includes ground The input bias current is also temperature compensated Differential input voltage range equal to the power supply voltage Large output voltage swing OV to V<sup>+</sup> - 1.5V **Connection Diagrams** Dual-In-Line Package  $6M$ IN Top View ‱<br>Order Number LM124J, LM124JJ, LM124J/883 (Note 2), LM124AJ/883 (Note 1), LM224J,<br>LM224AJ, LM324J, LM324M, LM324M, LM324M, LM292AM, LM2902M, LM324M, LM324M, LM324M, LM324AN, LM324AJRQML 2N<br>LM324MT, LM324MTX or L © 2004 National Semiconductor Corporation DS009299 www.national.com

**برای دریافت فایل** word**پروژه به سایت ویکی پاور مراجعه کنید. فاقد آرم سايت و به همراه فونت هاي الزمه**

### **Application Hints (Continued)**

The bias network of the LM124 establishes a drain current which is independent of the magnitude of the power supply<br>voltage over the range of from 3  $V_{DC}$  to 30  $V_{DC}$ .

Output short circuits either to ground or to the positive power supply should be of short time duration. Units can be de-<br>stroved, not as a result of the short circuit current causing one talk fusing, but rather due to the large increase in IC chip<br>dissipation which will cause eventual failure due to excessive junction temperatures. Putting direct short-circuits on<br>more than one amplifier at a time will increase the total IC hower dissipation to destructive levels, if not properly pro-<br>tected with external dissipation limiting resistors in series<br>with the output leads of the amplifiers. The larger value of

output source current which is available at 25°C provides a larger output current capability at elevated temperatures<br>(see typical performance characteristics) than a standard IC op amp.

The circuits presented in the section on typical applications emphasize operation on only a single power supply voltage. If complementary power supplies are available, all of the standard op amp circuits can be used. In general, introducstated as produced by any of the state of the product in the state of the state and a pseudo-ground (a bias voltage reference of V+/2) will supply systems. Many application circuits are shown which<br>take advantage of the wide input common-mode voltage range which includes ground. In most cases, input biasing is<br>not required and input voltages which range to ground can easily be accommodated.

LM124/LM224/LM324/LM2902

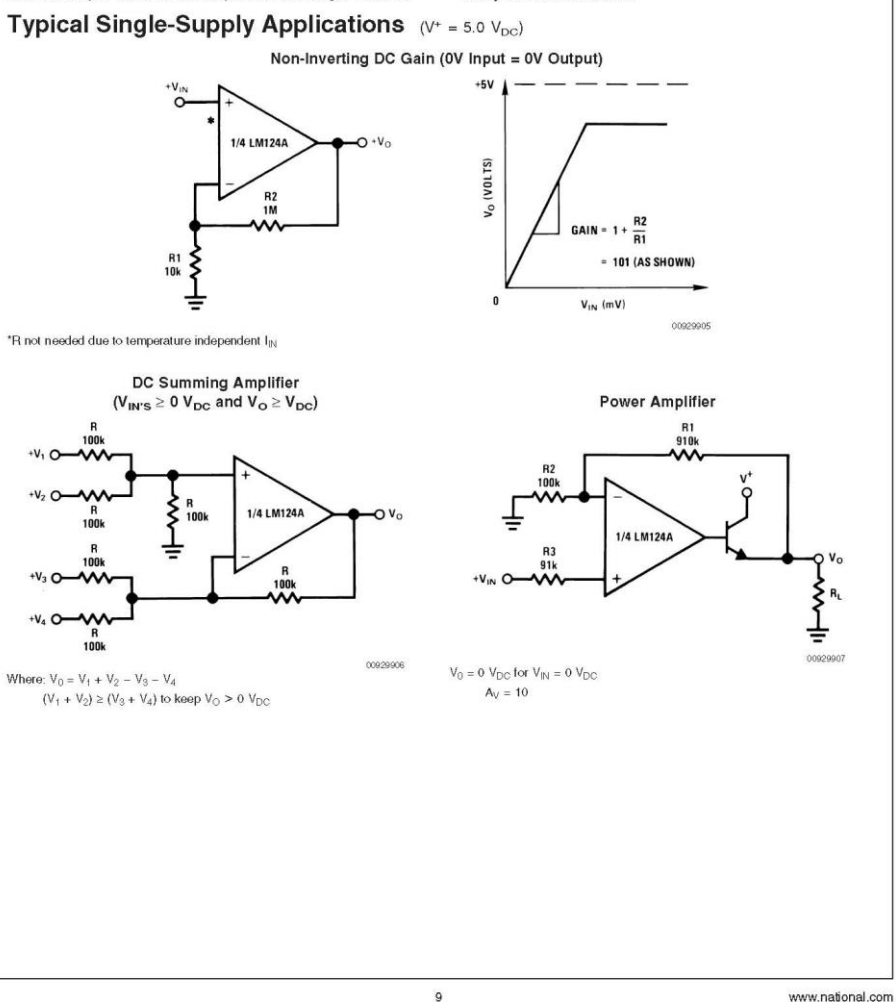

 $\lambda$ ۶

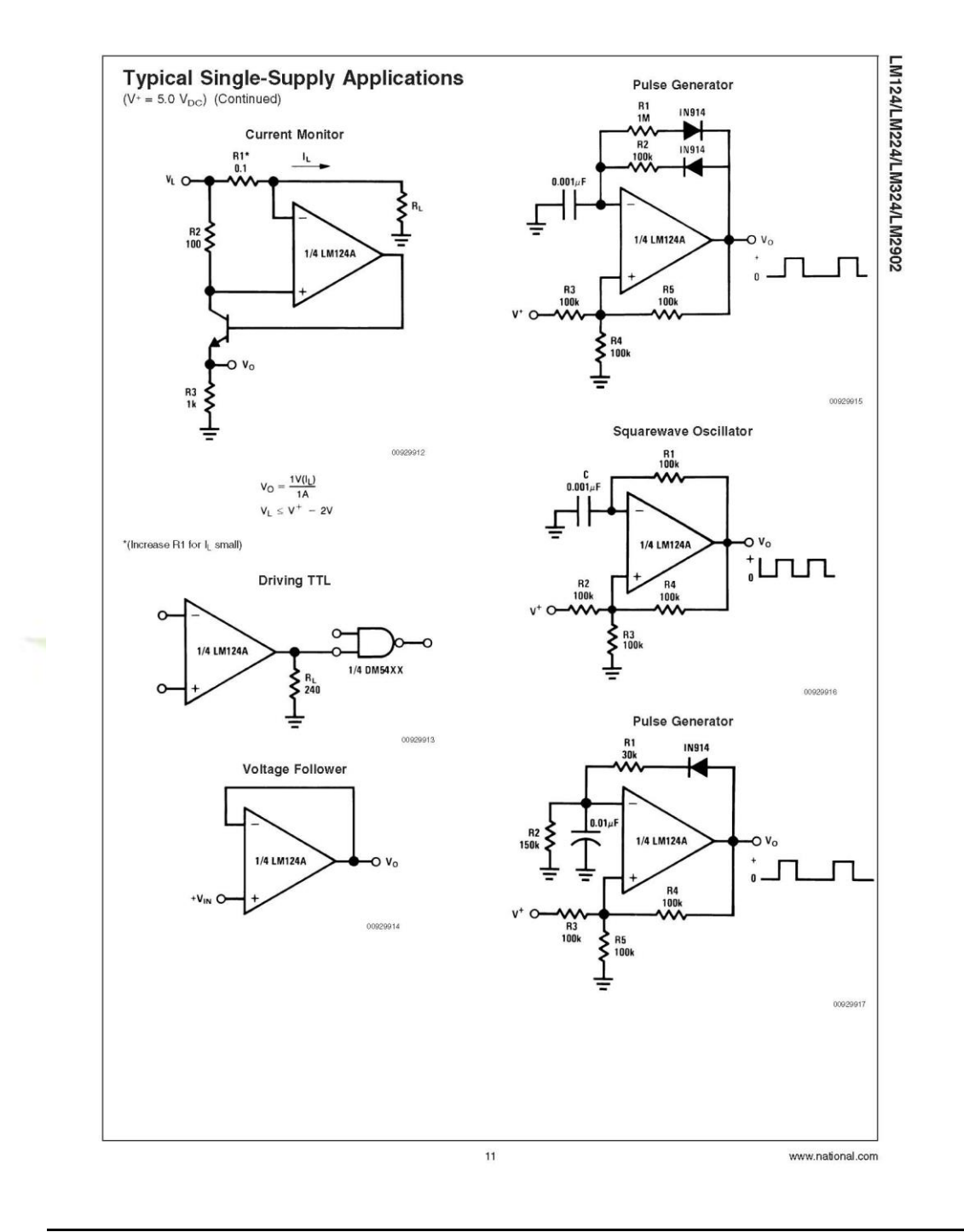

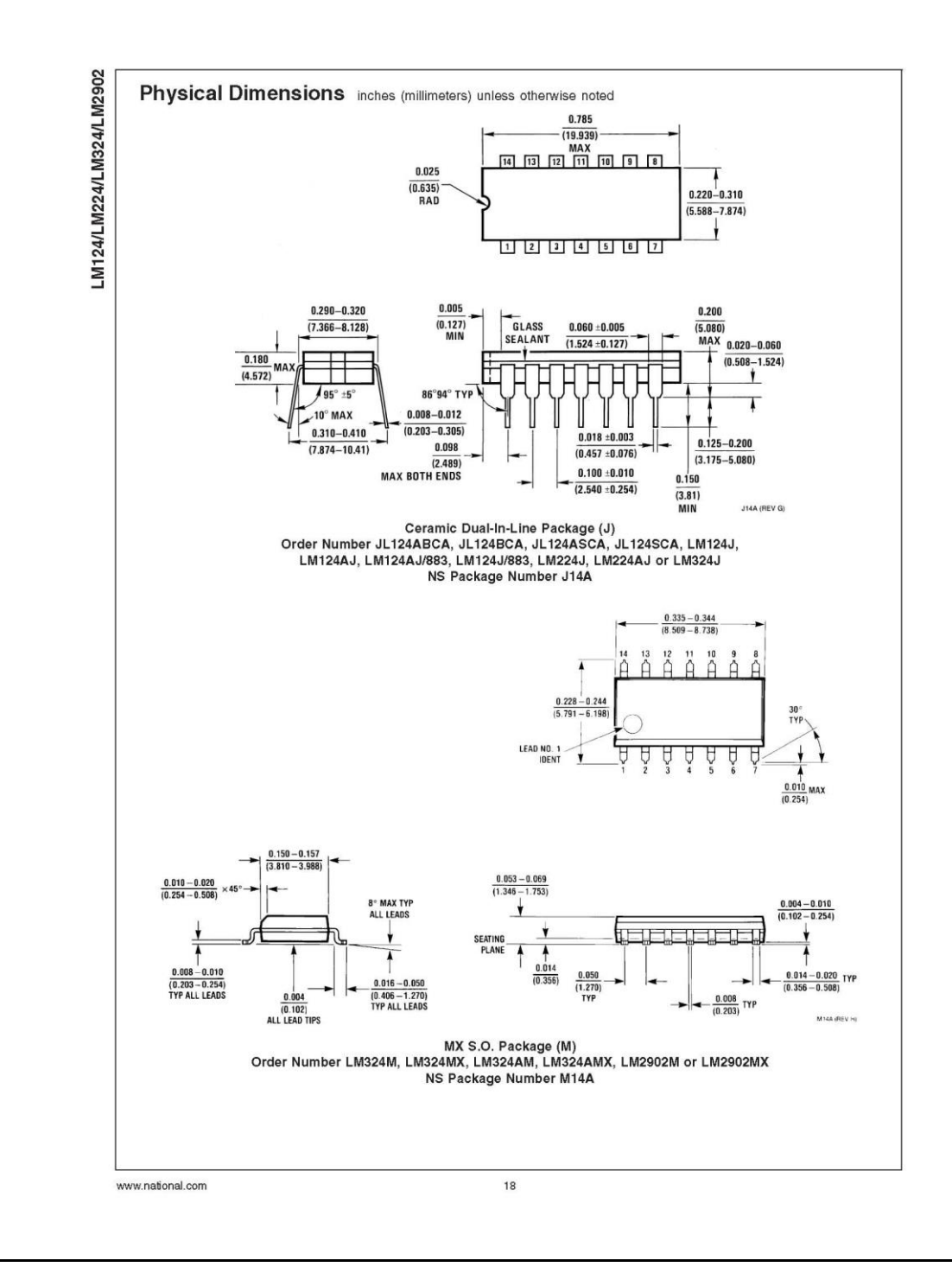

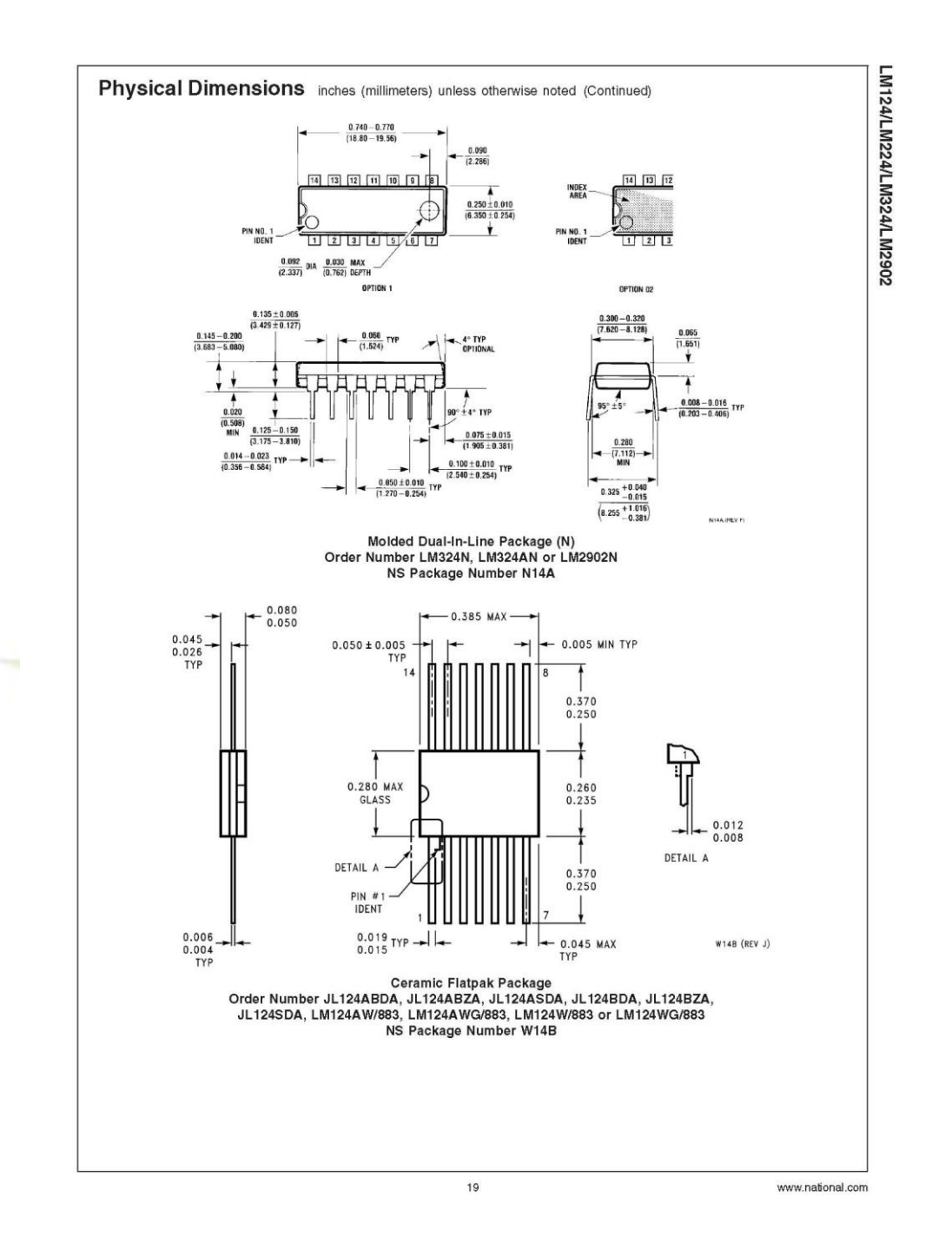

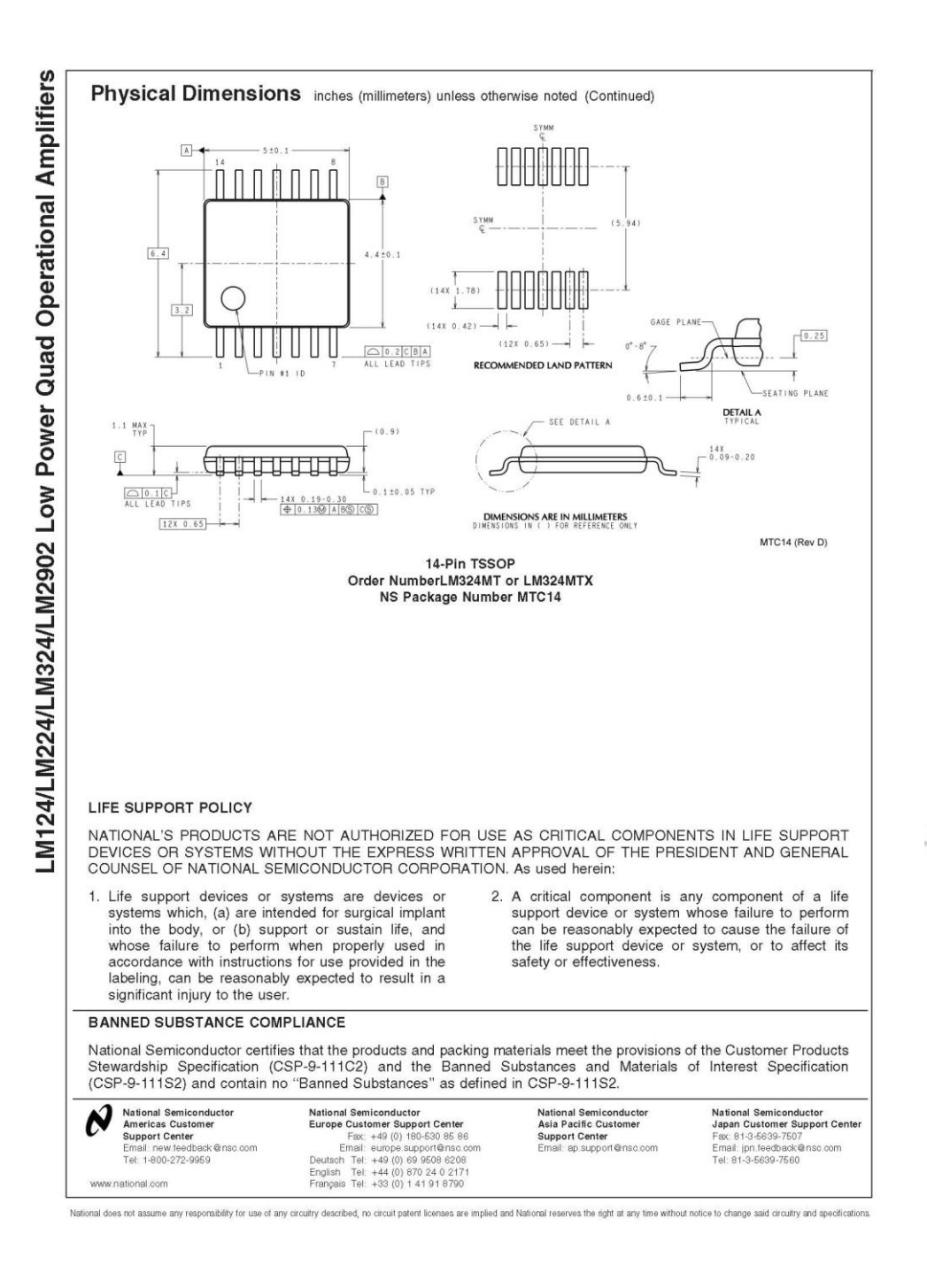

**برای دریافت فایل** word**پروژه به سایت ویکی پاور مراجعه کنید. فاقد آرم سايت و به همراه فونت هاي الزمه**

### **Features**

- High-performance, Low-power AVR® 8-bit Microcontroller
- Advanced RISC Architecture
	- 131 Powerful Instructions Most Single-clock Cycle Execution 32 x 8 General Purpose Working Registers
	- 52 x 6 deficial railpos<br>- Fully Static Operation
	- I differently state of the Share of the Up to 16 MHz
- On-chip 2-cycle Multiplier<br>• Nonvolatile Program and Data Memories
	- 16K Bytes of In-System Self-Programmable Flash
	- Endurance: 10,000 Write/Erase Cycles
	- Optional Boot Code Section with Independent Lock Bits In-System Programming by On-chip Boot Program True Read-While-Write Operation
	- 512 Bytes EEPROM
	- Endurance: 100,000 Write/Erase Cycles
	- 1K Byte Internal SRAM
	- The Byte internal Straw<br>– Programming Lock for Software Security
- · JTAG (IEEE std. 1149.1 Compliant) Interface
	- The Boundary Scan Complete According to the JTAG Standard<br>— Boundary scan Capabilities According to the JTAG Standard<br>— Extensive On-chip Debug Support
- Programming of Flash, EEPROM, Fuses, and Lock Bits through the JTAG Interface • Peripheral Features
	- Two 8-bit Timer/Counters with Separate Prescalers and Compare Modes
	- One 16-bit Timer/Counter with Separate Prescaler, Compare Mode, and Capture Mode
	- Real Time Counter with Separate Oscillator
	- Four PWM Channels
	-
	- 8-channel, 10-bit ADC<br>8 Single-ended Channels
		- 7 Differential Channels in TQFP Package Only
	- 2 Differential Channels with Programmable Gain at 1x, 10x, or 200x<br>- Byte-oriented Two-wire Serial Interface
	-
	- Programmable Serial USART
	- Master/Slave SPI Serial Interface
	- Programmable Watchdog Timer with Separate On-chip Oscillator On-chip Analog Comparator
- · Special Microcontroller Features
	- Power-on Reset and Programmable Brown-out Detection
	- Internal Calibrated RC Oscillator
	-
	- External and Internal Interrupt Sources<br>– Six Sleep Modes: Idle, ADC Noise Reduction, Power-save, Power-down, Standby and Extended Standby
- 
- *VO* and Packages<br>- 32 Programmable *VO* Lines
	- 40-pin PDIP, 44-lead TQFP, and 44-pad MLF
- Operating Voltages<br>- 2.7 5.5V for ATmega16L<br>- 4.5 5.5V for ATmega16
	-
	-
- Speed Grades
	- 0 8 MHz for ATmega16L - 0 - 16 MHz for ATmega16
- 

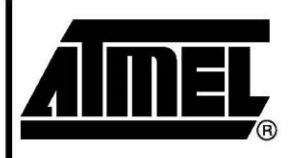

8-bit **AVR**® **Microcontroller** with 16K Bytes In-System Programmable **Flash** 

ATmega16 ATmega16L

Preliminary

Rev. 2466E-AVR-10/02

**برای دریافت فایل** word**پروژه به سایت ویکی پاور مراجعه کنید. فاقد آرم سايت و به همراه فونت هاي الزمه**

*a*imei

**Pin Configurations** 

Figure 1. Pinouts ATmega16

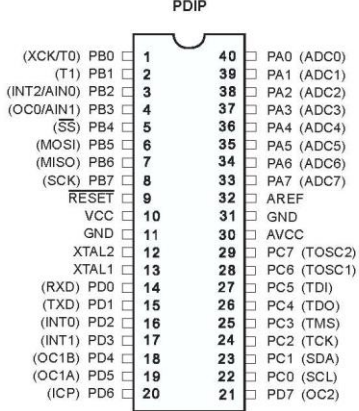

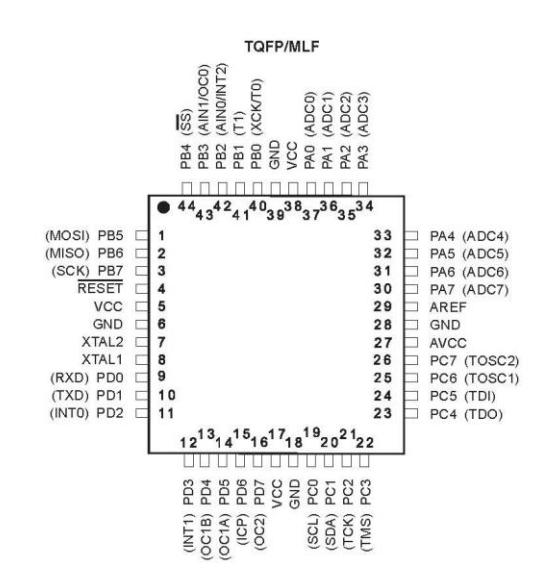

**Disclaimer** 

Typical values contained in this data sheet are based on simulations and characterization of other AVR microcontrollers manufactured on the same process technology. Min and Max values will be available after the device is characterized.

 $ATmega16(L)$  $\mathbf 2$ 

**برای دریافت فایل** word**پروژه به سایت ویکی پاور مراجعه کنید. فاقد آرم سايت و به همراه فونت هاي الزمه**

 $=$  ATmega16(L)

### Overview

The ATmega16 is a low-power CMOS 8-bit microcontroller based on the AVR enhanced RISC architecture. By executing powerful instructions in a single clock cycle, the ATmega16 achieves throughputs approaching 1 MIPS per MHz allowing the system designer to optimize power consumption versus processing speed.

**Block Diagram** 

## Figure 2. Block Diagram

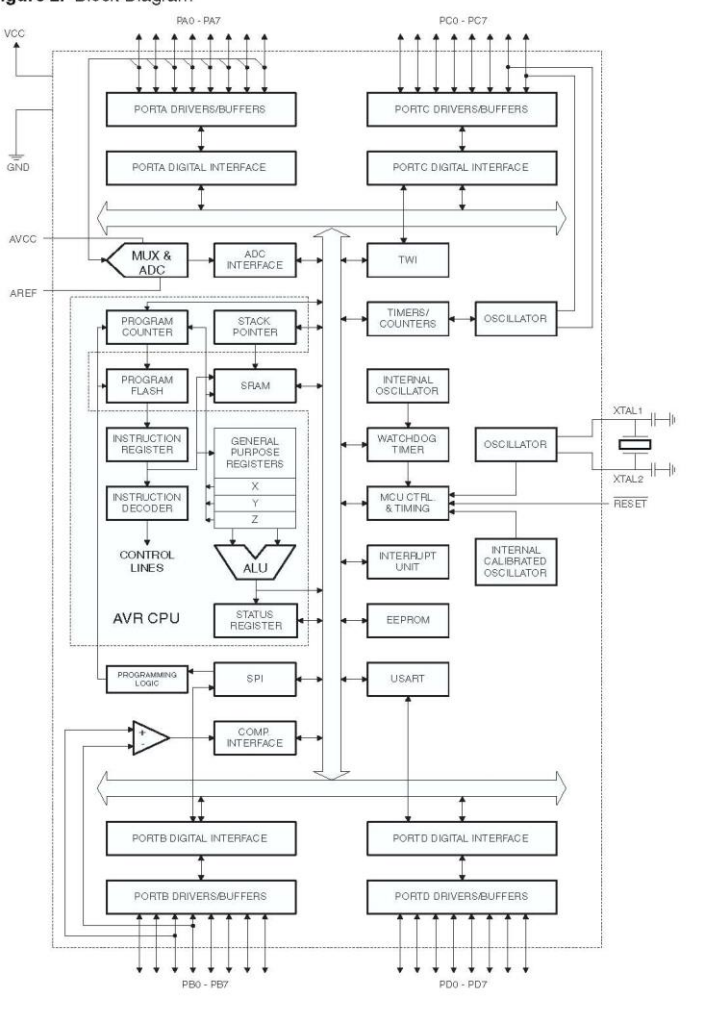

2466E-AVR-10/02

**Almel** 

3

**برای دریافت فایل** word**پروژه به سایت ویکی پاور مراجعه کنید. فاقد آرم سايت و به همراه فونت هاي الزمه**

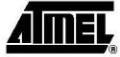

The AVR core combines a rich instruction set with 32 general purpose working registers. All the 32 registers are directly connected to the Arithmetic Logic Unit (ALU), allowing two independent registers to be accessed in one single instruction executed in one clock cycle. The resulting architecture is more code efficient while achieving throughputs up to ten times faster than conventional CISC microcontrollers.

The ATmega16 provides the following features: 16K bytes of In-System Programmable Flash Program memory with Read-While-Write capabilities, 512 bytes EEPROM, 1K byte SRAM, 32 general purpose I/O lines, 32 general purpose working registers, a Dyte Shawi, 32 general purpose incomes, 32 general purpose working registers, a<br>JTAG interface for Boundary-scan, On-chip Debugging support and programming, three flexible Timer/Counters with compare modes, Internal and External Interrupts, a serial programmable USART, a byte oriented Two-wire Serial Interface, an 8-channel, 10-bit ADC with optional differential input stage with programmable gain (TQFP package only), a programmable Watchdog Timer with Internal Oscillator, an SPI serial port, and six software selectable power saving modes. The Idle mode stops the CPU while allowing the USART, Two-wire interface, A/D Converter, SRAM, Timer/Counters, SPI port, and interrupt system to continue functioning. The Power-down mode saves the register contents but freezes the Oscillator, disabling all other chip functions until the next External Interrupt or Hardware Reset. In Power-save mode, the Asynchronous Timer continues to run, allowing the user to maintain a timer base while the rest of the device is sleeping. The ADC Noise Reduction mode stops the CPU and all I/O modules except Asynchronous Timer and ADC, to minimize switching noise during ADC conversions. In Standby mode, the crystal/resonator Oscillator is running while the rest of the device is sleeping. This allows very fast start-up combined with low-power consumption. In Extended Standby mode, both the main Oscillator and the Asynchronous Timer continue to run. The device is manufactured using Atmel's high density nonvolatile memory technology. The On-chip ISP Flash allows the program memory to be reprogrammed in-system through an SPI serial interface, by a conventional nonvolatile memory programmer, or by an On-chip Boot program running on the AVR core. The boot program can use any interface to download the application program in the Application Flash memory. Software in the Boot Flash section will continue to run while the Application Flash section is updated, providing true Read-While-Write operation. By combining an 8-bit RISC CPU with In-System Self-Programmable Flash on a monolithic chip, the Atmel ATmega16 is a powerful microcontroller that provides a highly-flexible and cost-effective solution to many embedded control applications. The ATmega16 AVR is supported with a full suite of program and system development tools including: C compilers, macro assemblers, program debugger/simulators, in-circuit emulators, and evaluation kits **Pin Descriptions VCC** Digital supply voltage. **GND** Ground. Port A (PA7..PA0) Port A serves as the analog inputs to the A/D Converter. Port A also serves as an 8-bit bi-directional I/O port, if the A/D Converter is not used. Port pins can provide internal pull-up resistors (selected for each bit). The Port A output buffers have symmetrical drive characteristics with both high sink and source capability. When pins PA0 to PA7 are used as inputs and are externally pulled low, they will source current if the internal pull-up resistors are activated. The Port A pins are tri-stated when a reset condition becomes active, even if the clock is not running.

#### $ATmega16(L)$  $\overline{4}$

**برای دریافت فایل** word**پروژه به سایت ویکی پاور مراجعه کنید. فاقد آرم سايت و به همراه فونت هاي الزمه**

ATmega16(L)

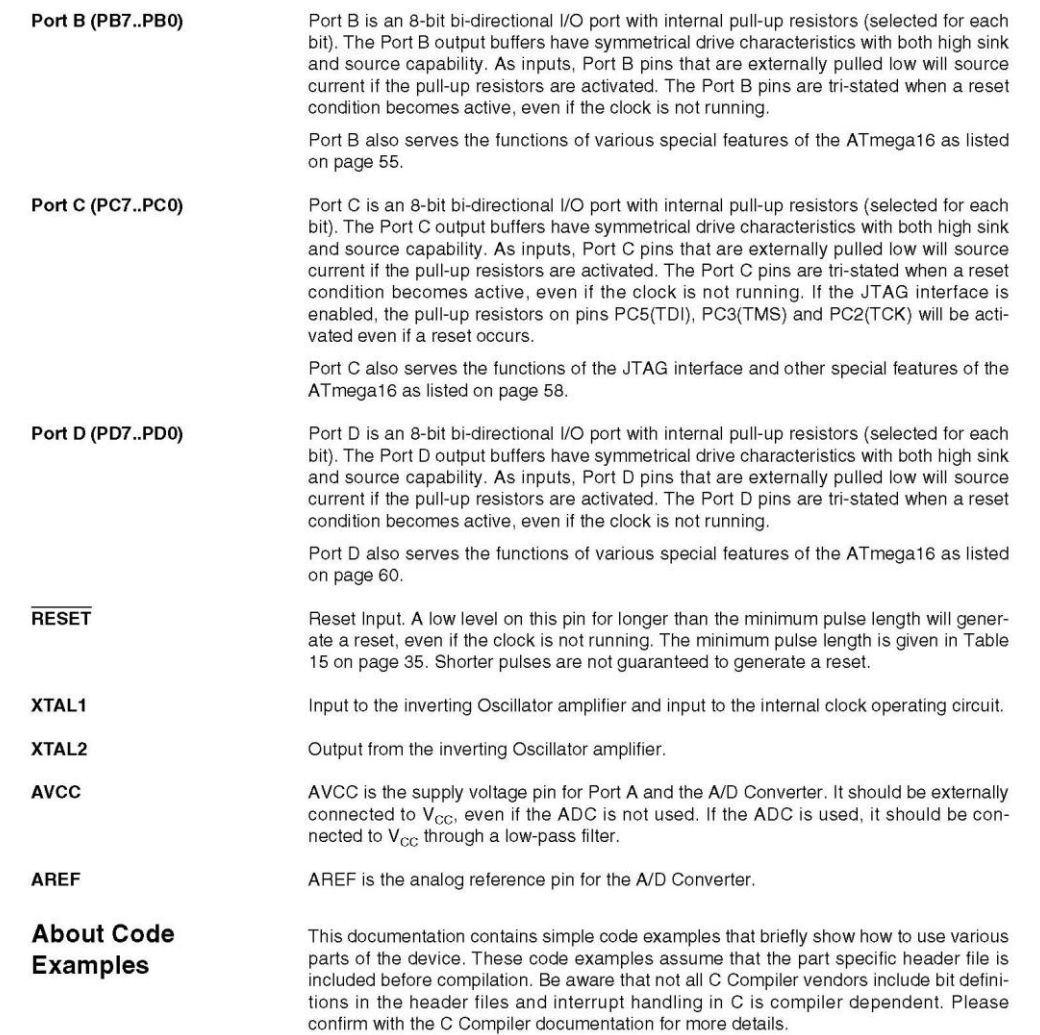

2466E-AVR-10/02

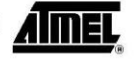

5

**برای دریافت فایل** word**پروژه به سایت ویکی پاور مراجعه کنید. فاقد آرم سايت و به همراه فونت هاي الزمه**

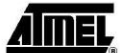

16-bit Timer/Counter **Register Description** 

**Timer/Counter1 Control** Register A - TCCR1A

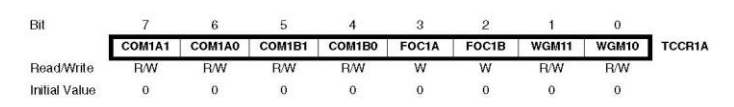

#### • Bit 7:6 - COM1A1:0: Compare Output Mode for Channel A

### • Bit 5:4 - COM1B1:0: Compare Output Mode for Channel B

The COM1A1:0 and COM1B1:0 control the Output Compare pins (OC1A and OC1B respectively) behavior. If one or both of the COM1A1:0 bits are written to one, the OC1A output overrides the normal port functionality of the I/O pin it is connected to. If one or both of the COM1B1:0 bit are written to one, the OC1B output overrides the normal port functionality of the I/O pin it is connected to. However, note that the Data Direction Register (DDR) bit corresponding to the OC1A or OC1B pin must be set in order to enable the output driver.

When the OC1A or OC1B is connected to the pin, the function of the COM1x1:0 bits is dependent of the WGM13:0 bits setting. Table 44 shows the COM1x1:0 bit functionality when the WGM13:0 bits are set to a normal or a CTC mode (non-PWM).

Table 44. Compare Output Mode, non-PWM

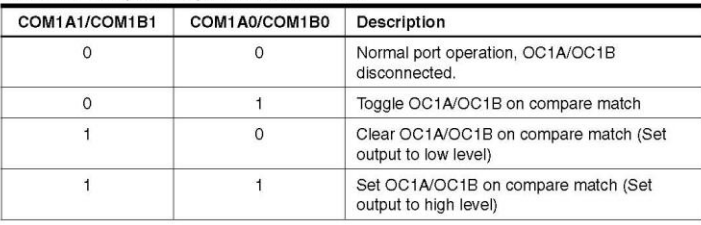

Table 45 shows the COM1x1:0 bit functionality when the WGM13:0 bits are set to the fast PWM mode.

ATmega16(L) = 104

**برای دریافت فایل** word**پروژه به سایت ویکی پاور مراجعه کنید. فاقد آرم سايت و به همراه فونت هاي الزمه**

## $\equiv$  ATmega16(L)

### Table 45. Compare Output Mode, Fast PWM<sup>(1)</sup>

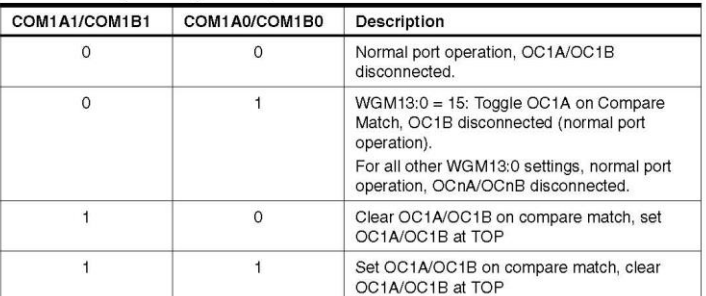

Note: 1. A special case occurs when OCR1A/OCR1B equals TOP and COM1A1/COM1B1 is set. In this case the compare match is ignored, but the set or clear is done at TOP. See "Fast PWM Mode" on page 96, for more details.

Table 46 shows the COM1x1:0 bit functionality when the WGM13:0 bits are set to the phase correct or the phase and frequency correct, PWM mode.

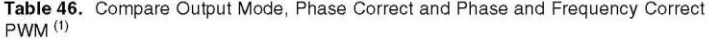

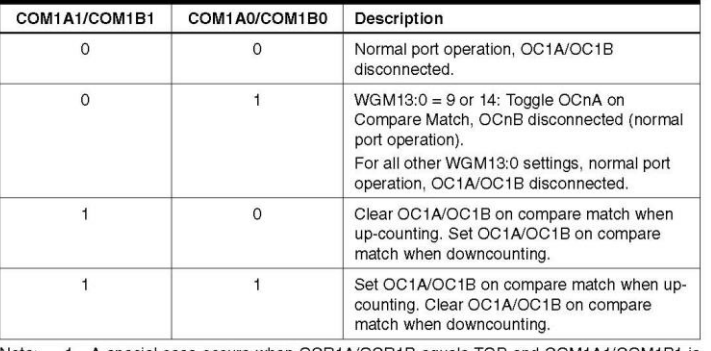

Note: 1. A special case occurs when OCR1A/OCR1B equals TOP and COM1A1/COM1B1 is set. See "Phase Correct PWM Mode" on page 98. for more details.

#### • Bit 3 - FOC1A: Force Output Compare for Channel A

### • Bit 2 - FOC1B: Force Output Compare for Channel B

The FOC1A/FOC1B bits are only active when the WGM13:0 bits specifies a non-PWM mode. However, for ensuring compatibility with future devices, these bits must be set to zero when TCCR1A is written when operating in a PWM mode. When writing a logical one to the FOC1A/FOC1B bit, an immediate compare match is forced on the Waveform Generation unit. The OC1A/OC1B output is changed according to its COM1x1:0 bits setting. Note that the FOC1A/FOC1B bits are implemented as strobes. Therefore it is the value present in the COM1x1:0 bits that determine the effect of the forced compare.

2466E-AVR-10/02

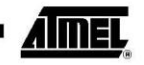

105

**برای دریافت فایل** word**پروژه به سایت ویکی پاور مراجعه کنید. فاقد آرم سايت و به همراه فونت هاي الزمه**

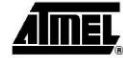

A FOC1A/FOC1B strobe will not generate any interrupt nor will it clear the timer in Clear Timer on Compare match (CTC) mode using OCR1A as TOP.

The FOC1A/FOC1B bits are always read as zero.

### • Bit 1:0 - WGM11:0: Waveform Generation Mode

Combined with the WGM13:2 bits found in the TCCR1B Register, these bits control the counting sequence of the counter, the source for maximum (TOP) counter value, and what type of waveform generation to be used, see Table 47. Modes of operation supported by the Timer/Counter unit are: Normal mode (counter), Clear Timer on Compare match (CTC) mode, and three types of Pulse Width Modulation (PWM) modes. (See "Modes of Operation" on page 94.)

### Table 47. Waveform Generation Mode Bit Description<sup>(1)</sup>

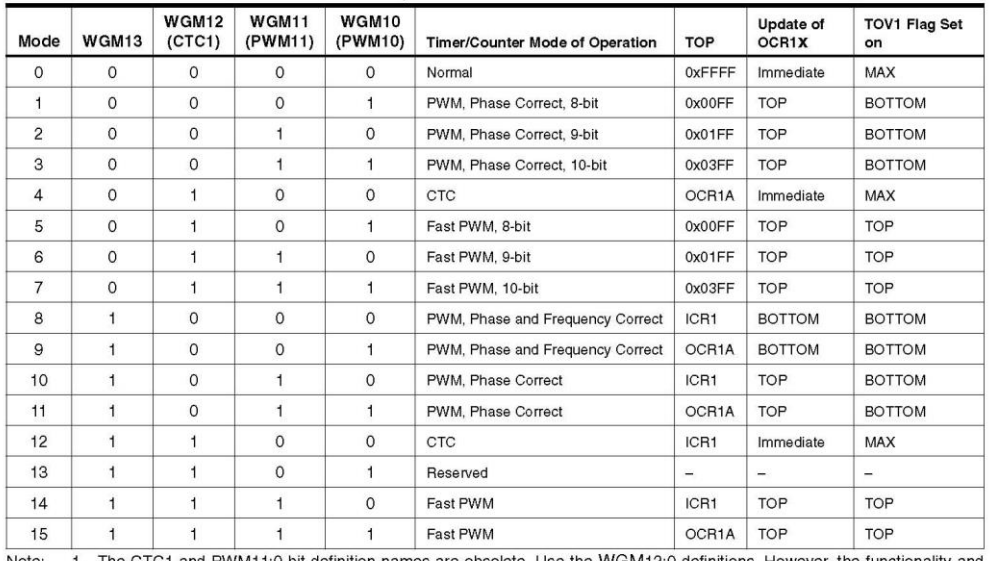

and PWM11:0 bit de the WGM12:0 definitions. However, the functionality and location of these bits are compatible with previous versions of the timer.

ATmega16(L) = 106

**برای دریافت فایل** word**پروژه به سایت ویکی پاور مراجعه کنید. فاقد آرم سايت و به همراه فونت هاي الزمه**

 $\equiv$  ATmega16(L)

Timer/Counter1 Control<br>Register B - TCCR1B

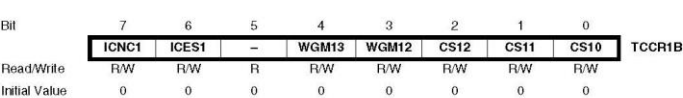

#### • Bit 7 - ICNC1: Input Capture Noise Canceler

Setting this bit (to one) activates the Input Capture Noise Canceler. When the Noise Canceler is activated, the input from the Input Capture Pin (ICP1) is filtered. The filter function requires four successive equal valued samples of the ICP1 pin for changing its output. The input capture is therefore delayed by four Oscillator cycles when the Noise Canceler is enabled.

#### • Bit 6 - ICES1: Input Capture Edge Select

This bit selects which edge on the Input Capture Pin (ICP1) that is used to trigger a capture event. When the ICES1 bit is written to zero, a falling (negative) edge is used as trigger, and when the ICES1 bit is written to one, a rising (positive) edge will trigger the capture.

When a capture is triggered according to the ICES1 setting, the counter value is copied into the Input Capture Register (ICR1). The event will also set the Input Capture Flag (ICF1), and this can be used to cause an Input Capture Interrupt, if this interrupt is enabled.

When the ICR1 is used as TOP value (see description of the WGM13:0 bits located in the TCCR1A and the TCCR1B Register), the ICP1 is disconnected and consequently the input capture function is disabled.

#### • Bit 5 - Reserved Bit

This bit is reserved for future use. For ensuring compatibility with future devices, this bit must be written to zero when TCCR1B is written.

#### • Bit 4:3 - WGM13:2: Waveform Generation Mode

See TCCR1A Register description.

#### · Bit 2:0 - CS12:0: Clock Select

The three Clock Select bits select the clock source to be used by the Timer/Counter, see Figure 49 and Figure 50.

#### Table 48. Clock Select Bit Description

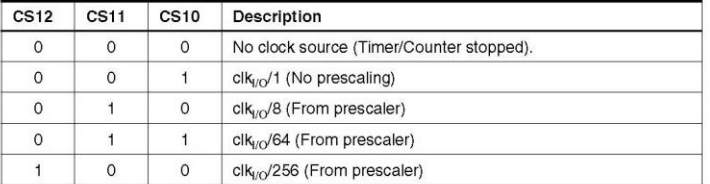

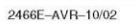

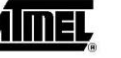

107

**برای دریافت فایل** word**پروژه به سایت ویکی پاور مراجعه کنید. فاقد آرم سايت و به همراه فونت هاي الزمه**

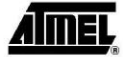

Table 48. Clock Select Bit Description (Continued)

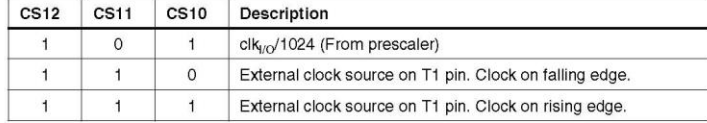

If external pin modes are used for the Timer/Counter1, transitions on the T1 pin will clock the counter even if the pin is configured as an output. This feature allows software control of the counting.

### Timer/Counter1-TCNT1H and

TCNT<sub>11</sub>

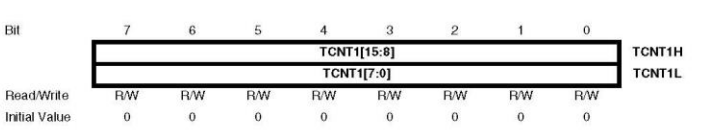

The two Timer/Counter I/O locations (TCNT1H and TCNT1L, combined TCNT1) give direct access, both for read and for write operations, to the Timer/Counter unit 16-bit counter. To ensure that both the high and low bytes are read and written simultaneously when the CPU accesses these registers, the access is performed using an 8-bit temporary high byte register (TEMP). This temporary register is shared by all the other 16-bit registers. See "Accessing 16-bit Registers" on page 86.

Modifying the counter (TCNT1) while the counter is running introduces a risk of missing a compare match between TCNT1 and one of the OCR1x Registers.

Writing to the TCNT1 Register blocks (removes) the compare match on the following timer clock for all compare units.

**Output Compare Register 1 A** - OCR1AH and OCR1AL

**Output Compare Register 1 B** - OCR1BH and OCR1BL

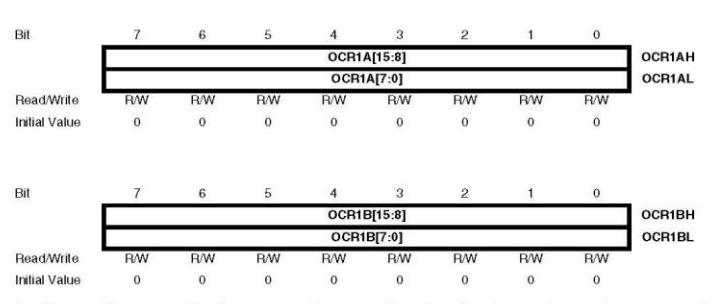

The Output Compare Registers contain a 16-bit value that is continuously compared with the counter value (TCNT1). A match can be used to generate an output compare interrupt, or to generate a waveform output on the OC1x pin.

The Output Compare Registers are 16-bit in size. To ensure that both the high and low bytes are written simultaneously when the CPU writes to these registers, the access is performed using an 8-bit temporary high byte register (TEMP). This temporary register is shared by all the other 16-bit registers. See "Accessing 16-bit Registers" on page 86.

ATmega16(L) 108

**برای دریافت فایل** word**پروژه به سایت ویکی پاور مراجعه کنید. فاقد آرم سايت و به همراه فونت هاي الزمه**

 $\equiv$  ATmega16(L)

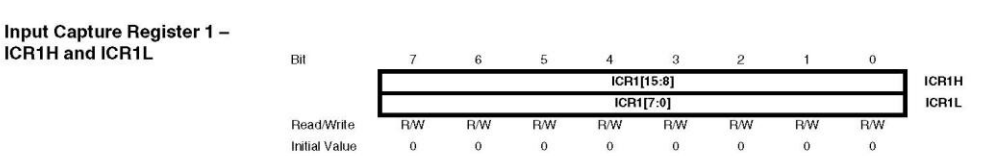

The Input Capture is updated with the counter (TCNT1) value each time an event occurs on the ICP1 pin (or optionally on the analog comparator output for Timer/Counter1). The Input Capture can be used for defining the counter TOP value.

The Input Capture register is 16-bit in size. To ensure that both the high and low bytes are read simultaneously when the CPU accesses these registers, the access is performed using an 8-bit temporary high byte register (TEMP). This temporary register is shared by all the other 16-bit registers. See "Accessing 16-bit Registers" on page 86.

#### **Timer/Counter Interrupt Mask** Register - TIMSK(1)

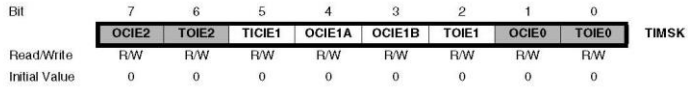

Note: 1. This register contains interrupt control bits for several Timer/Counters, but only Timer1 bits are described in this section. The remaining bits are described in their respective timer sections.

#### • Bit 5 - TICIE1: Timer/Counter1, Input Capture Interrupt Enable

When this bit is written to one, and the I-flag in the Status Register is set (interrupts globally enabled), the Timer/Counter1 Input Capture Interrupt is enabled. The corresponding Interrupt Vector (See "Interrupts" on page 42.) is executed when the ICF1 flag, located in TIFR, is set.

#### • Bit 4 - OCIE1A: Timer/Counter1, Output Compare A Match Interrupt Enable

When this bit is written to one, and the I-flag in the Status Register is set (interrupts globally enabled), the Timer/Counter1 Output Compare A match interrupt is enabled. The corresponding Interrupt Vector (See "Interrupts" on page 42.) is executed when the OCF1A flag, located in TIFR, is set.

#### • Bit 3 - OCIE1B: Timer/Counter1, Output Compare B Match Interrupt Enable

When this bit is written to one, and the I-flag in the Status Register is set (interrupts globally enabled), the Timer/Counter1 Output Compare B match interrupt is enabled. The corresponding Interrupt Vector (See "Interrupts" on page 42.) is executed when the OCF1B flag, located in TIFR, is set.

#### • Bit 2 - TOIE1: Timer/Counter1, Overflow Interrupt Enable

When this bit is written to one, and the I-flag in the Status Register is set (interrupts globally enabled), the Timer/Counter1 Overflow Interrupt is enabled. The corresponding Interrupt Vector (See "Interrupts" on page 42.) is executed when the TOV1 flag, located in TIFR, is set.

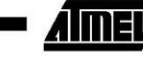

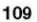

**برای دریافت فایل** word**پروژه به سایت ویکی پاور مراجعه کنید. فاقد آرم سايت و به همراه فونت هاي الزمه**

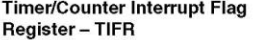

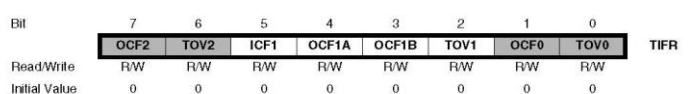

This register contains flag bits for several Timer/Counters, but only Timer1 bits are Note: described in this section. The remaining bits are described in their respective timer sections

### • Bit 5 - ICF1: Timer/Counter1, Input Capture Flag

This flag is set when a capture event occurs on the ICP1 pin. When the Input Capture Register (ICR1) is set by the WGM13:0 to be used as the TOP value, the ICF1 flag is set when the counter reaches the TOP value.

ICF1 is automatically cleared when the Input Capture Interrupt Vector is executed. Alternatively, ICF1 can be cleared by writing a logic one to its bit location.

#### • Bit 4 - OCF1A: Timer/Counter1, Output Compare A Match Flag

This flag is set in the timer clock cycle after the counter (TCNT1) value matches the Output Compare Register A (OCR1A).

Note that a Forced Output Compare (FOC1A) strobe will not set the OCF1A flag.

OCF1A is automatically cleared when the Output Compare Match A Interrupt Vector is executed. Alternatively, OCF1A can be cleared by writing a logic one to its bit location.

#### • Bit 3 - OCF1B: Timer/Counter1, Output Compare B Match Flag

This flag is set in the timer clock cycle after the counter (TCNT1) value matches the Output Compare Register B (OCR1B).

Note that a forced output compare (FOC1B) strobe will not set the OCF1B flag.

OCF1B is automatically cleared when the Output Compare Match B Interrupt Vector is executed. Alternatively, OCF1B can be cleared by writing a logic one to its bit location.

### • Bit 2 - TOV1: Timer/Counter1, Overflow Flag

The setting of this flag is dependent of the WGM13:0 bits setting. In normal and CTC modes, the TOV1 flag is set when the timer overflows. Refer to Table 47 on page 106 for the TOV1 flag behavior when using another WGM13:0 bit setting.

TOV1 is automatically cleared when the Timer/Counter1 Overflow interrupt vector is executed. Alternatively, TOV1 can be cleared by writing a logic one to its bit location.

 $ATmega16(L)$ 110

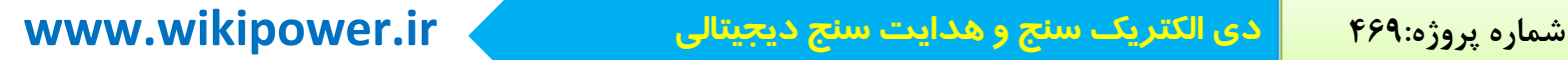

**برای دریافت فایل** word**پروژه به سایت ویکی پاور مراجعه کنید. فاقد آرم سايت و به همراه فونت هاي الزمه**

# XIAMEN OCULAR OPTICS CO., LTD

# SPECIFICATIONS OF **LCD MODULE**

**PART NUMBER GDM1602B SERIES DATE JULY 28, 1998** 

 $\,$  1  $\,$ 

**برای دریافت فایل** word**پروژه به سایت ویکی پاور مراجعه کنید. فاقد آرم سايت و به همراه فونت هاي الزمه**

## **CONTENTS**

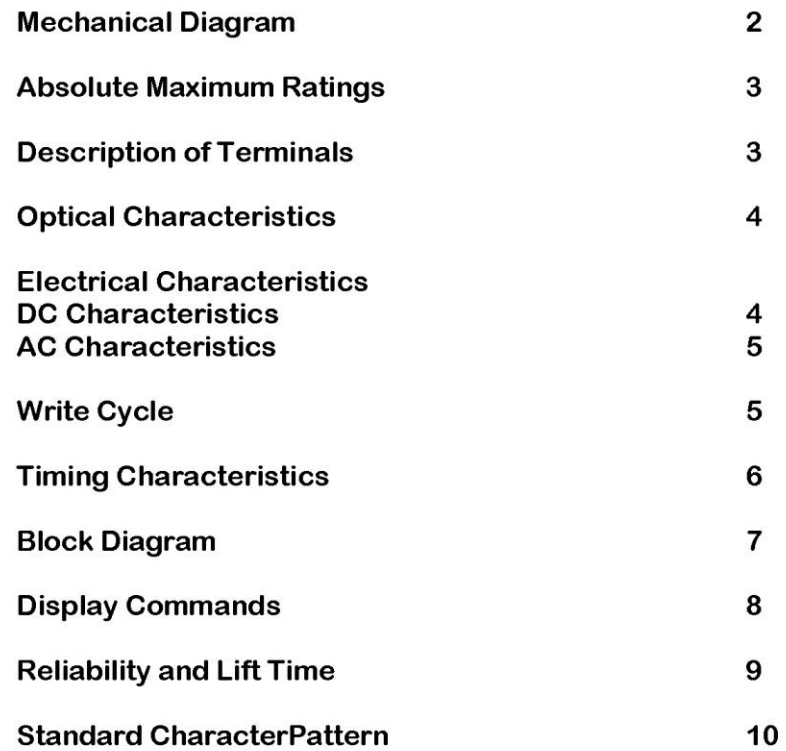

## XIAMEN OCULAR OPTICS CO., LTD.

SOUTH 5/F, GUANGXIA BUILING, TORCH HIGH-TECH DEVELOPMENT AREA, XIAMEN 361006. P.R.CHINA TEL: 86-592-5650516 FAX: 86-592-5650695

 $\overline{2}$ 

**برای دریافت فایل** word**پروژه به سایت ویکی پاور مراجعه کنید. فاقد آرم سايت و به همراه فونت هاي الزمه**

## **Mechanical Diagram**

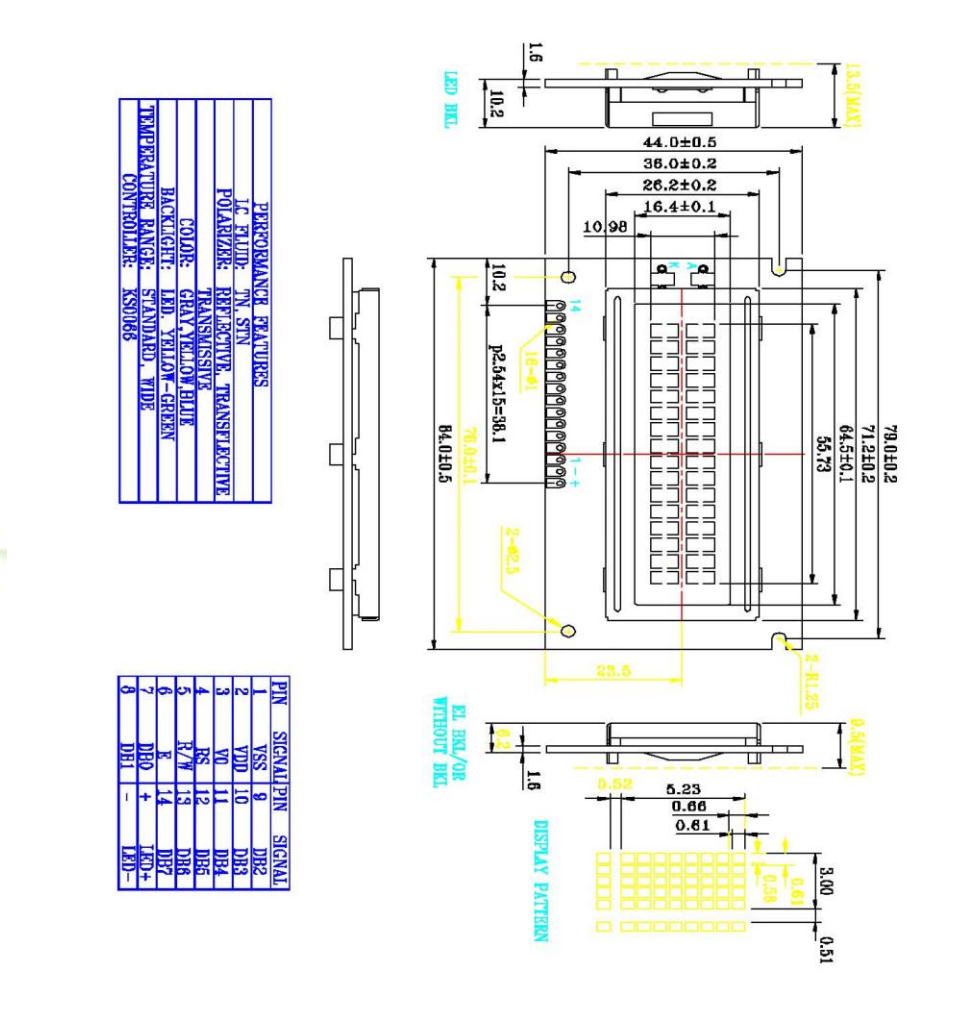

## XIAMEN OCULAR OPTICS CO.,LTD.

SOUTH 5/F, GUANGXIA BUILING, TORCH HIGH-TECH DEVELOPMENT AREA, XIAMEN 361006. P.R.CHINA TEL: 86-592-5650516 FAX: 86-592-5650695

**برای دریافت فایل** word**پروژه به سایت ویکی پاور مراجعه کنید. فاقد آرم سايت و به همراه فونت هاي الزمه**

## **Absolute Maximum Ratings**

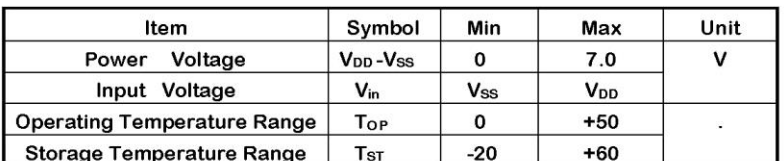

 $*$ Wide Temperature range is available

(operating/storage temperature as wide as -20,+70/-30,+80.).

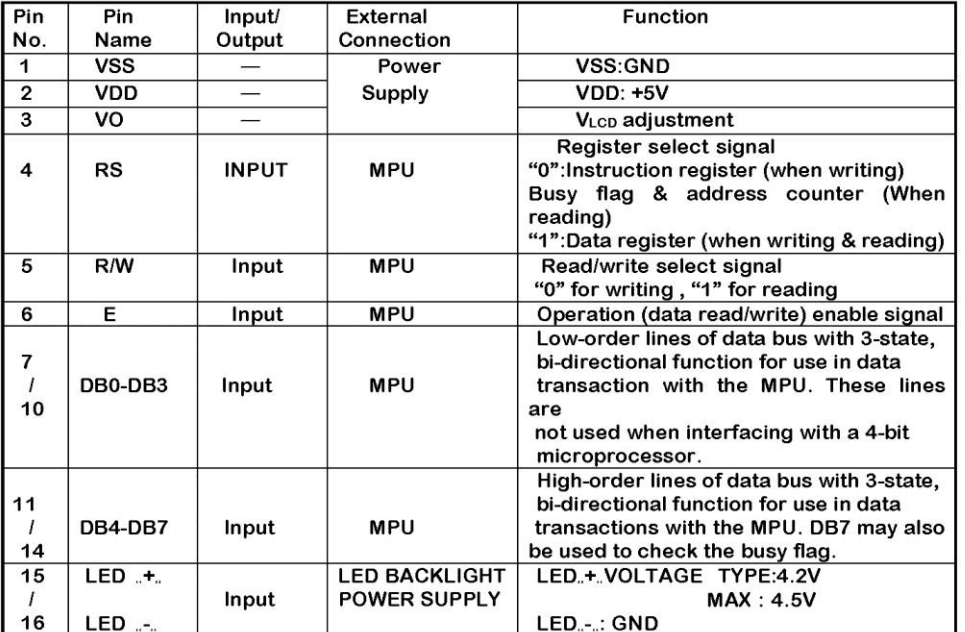

## **Description Of Terminals**

## XIAMEN OCULAR OPTICS CO., LTD.

SOUTH 5/F, GUANGXIA BUILING, TORCH HIGH-TECH DEVELOPMENT AREA, XIAMEN 361006. P.R.CHINA TEL: 86-592-5650516 FAX: 86-592-5650695

 $\ensuremath{\mathbf{3}}$ 

 $\overline{4}$ 

# **شماره پروژه469: دي الكتريك سنج و هدايت سنج ديجيتالي ir.wikipower.www**

**برای دریافت فایل** word**پروژه به سایت ویکی پاور مراجعه کنید. فاقد آرم سايت و به همراه فونت هاي الزمه**

## **Optical Characteristics**

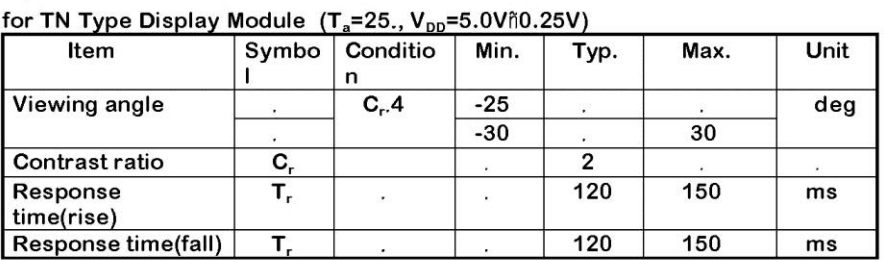

## for STN Type Display Module  $(T_a=25., V_{\text{nn}}=5.0V_{\text{f}}0.25V)$

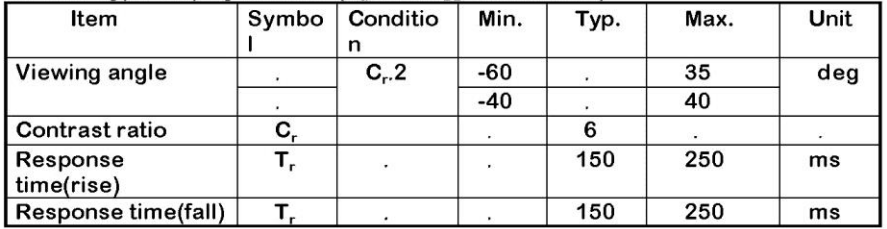

## **Electrical Characteristics**

## **DC Characteristics**

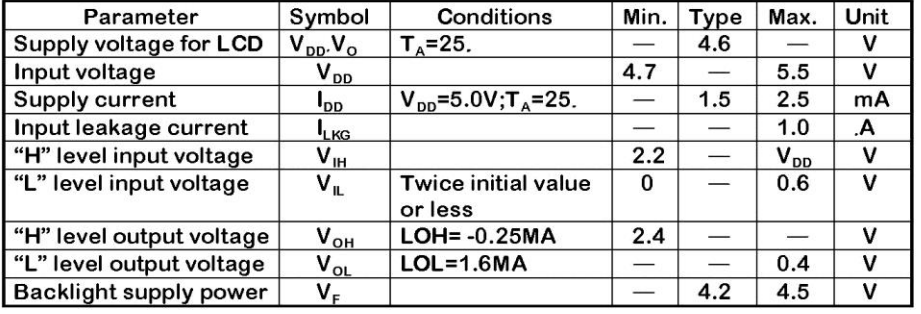

## XIAMEN OCULAR OPTICS CO., LTD.

SOUTH 5/F, GUANGXIA BUILING, TORCH HIGH-TECH DEVELOPMENT AREA, XIAMEN 361006. P.R.CHINA TEL: 86-592-5650516 FAX: 86-592-5650695

 $\mathbf 5$ 

**برای دریافت فایل** word**پروژه به سایت ویکی پاور مراجعه کنید. فاقد آرم سايت و به همراه فونت هاي الزمه**

## **AC Characteristics**

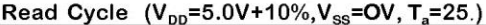

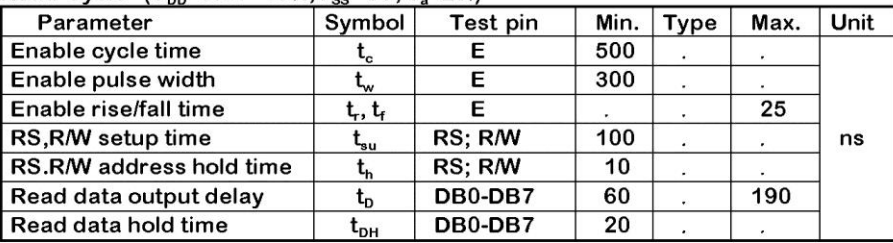

## **Write Cycle**

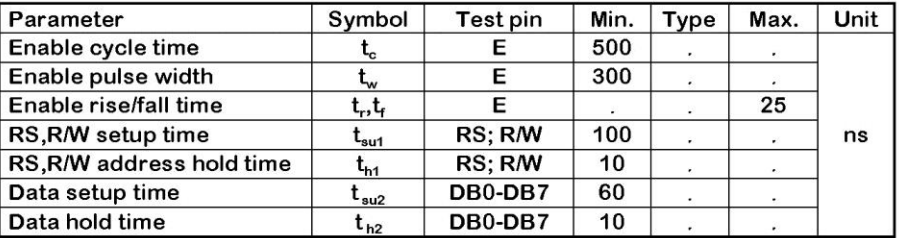

## XIAMEN OCULAR OPTICS CO., LTD.

SOUTH 5/F, GUANGXIA BUILING, TORCH HIGH-TECH DEVELOPMENT AREA, XIAMEN 361006. P.R.CHINA TEL: 86-592-5650516 FAX: 86-592-5650695
6

**برای دریافت فایل** word**پروژه به سایت ویکی پاور مراجعه کنید. فاقد آرم سايت و به همراه فونت هاي الزمه**

## **Timing Characteristics**

Write Timing

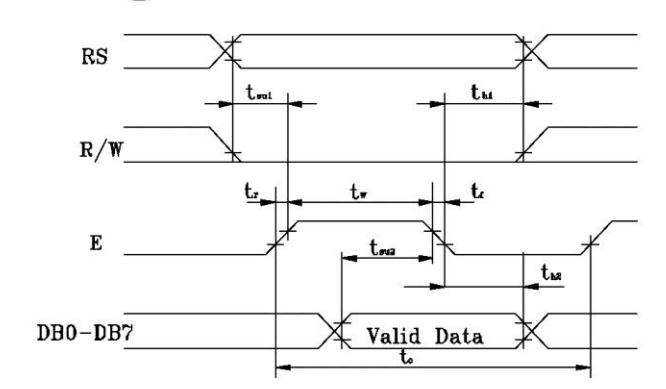

# Read Timing

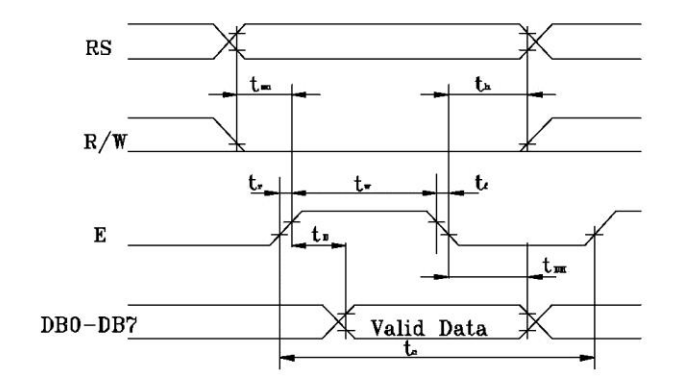

## XIAMEN OCULAR OPTICS CO., LTD.

SOUTH 5/F, GUANGXIA BUILING, TORCH HIGH-TECH DEVELOPMENT AREA, XIAMEN 361006. P.R.CHINA TEL: 86-592-5650516 FAX: 86-592-5650695

 $\boldsymbol{7}$ 

**برای دریافت فایل** word**پروژه به سایت ویکی پاور مراجعه کنید. فاقد آرم سايت و به همراه فونت هاي الزمه**

## **Block Diagram**

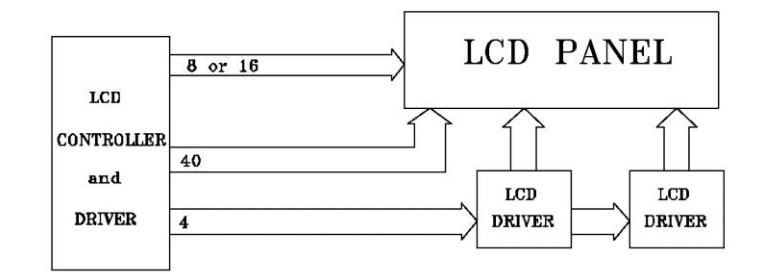

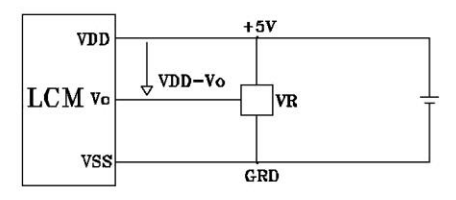

**VDD-Vo: LCD DRIVING VOLTAGE** VR: 10K-20K.

## XIAMEN OCULAR OPTICS CO., LTD.

SOUTH 5/F, GUANGXIA BUILING, TORCH HIGH-TECH DEVELOPMENT AREA, XIAMEN 361006. P.R.CHINA TEL: 86-592-5650516 FAX: 86-592-5650695

**برای دریافت فایل** word**پروژه به سایت ویکی پاور مراجعه کنید. فاقد آرم سايت و به همراه فونت هاي الزمه**

#### **Display command**

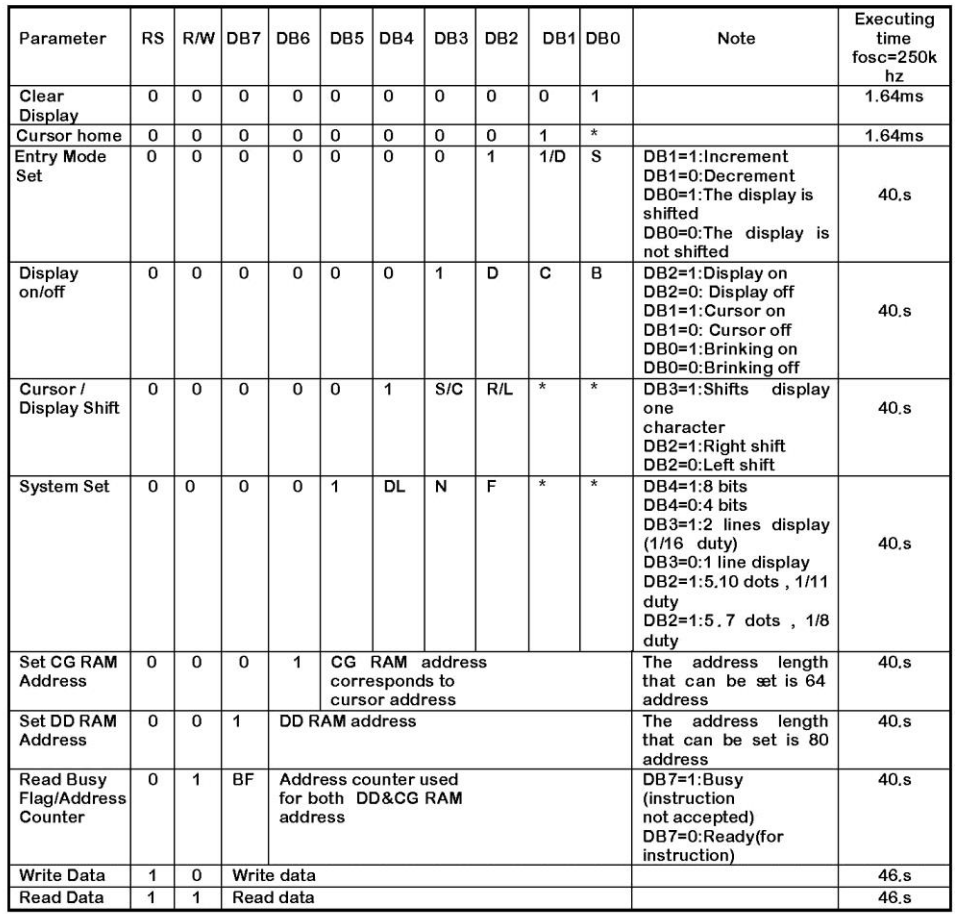

#### **DD RAM Address:**

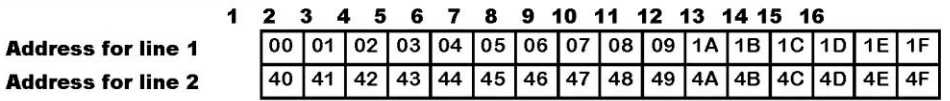

### **Reliability and Life Time**

XIAMEN OCULAR OPTICS CO., LTD.

 $\bf 8$ 

SOUTH 5/F, GUANGXIA BUILING, TORCH HIGH-TECH DEVELOPMENT AREA, XIAMEN 361006. P.R.CHINA TEL: 86-592-5650516 FAX: 86-592-5650695

 $\mathsf{Q}$ 

**برای دریافت فایل** word**پروژه به سایت ویکی پاور مراجعه کنید. فاقد آرم سايت و به همراه فونت هاي الزمه**

#### 1.Reliability Test

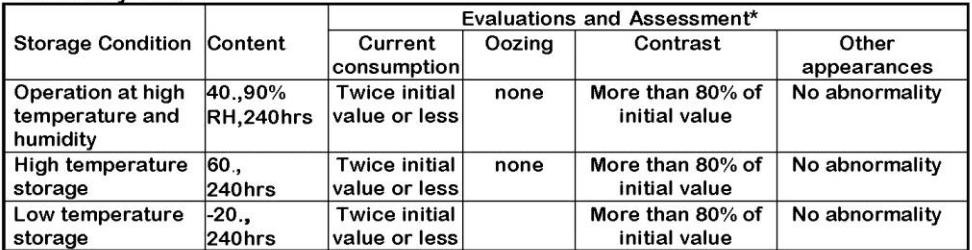

\*Evaluations and assessment to be made two hours after returning to room temperature (25.ñ5.).

\*The LCDs subjected to the test must not have dew condensation.

#### 2. Liquid crystal panel service life

50,000 hours minimum at 25ñ10.,45ñ20%RH.

## XIAMEN OCULAR OPTICS CO., LTD.

SOUTH 5/F, GUANGXIA BUILING, TORCH HIGH-TECH DEVELOPMENT AREA, XIAMEN 361006. P.R.CHINA TEL: 86-592-5650516 FAX: 86-592-5650695

 $10$ 

**برای دریافت فایل** word**پروژه به سایت ویکی پاور مراجعه کنید. فاقد آرم سايت و به همراه فونت هاي الزمه**

### **Standard Character Pattern**

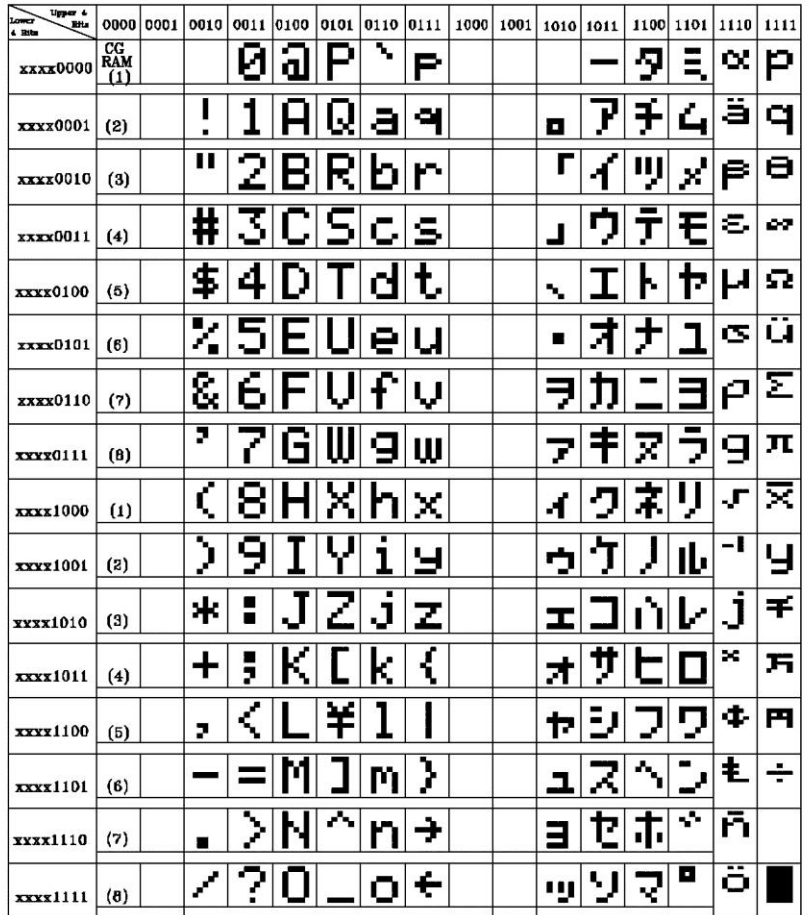

Note: The user can specify any pattern for character-generator RAM.

## XIAMEN OCULAR OPTICS CO., LTD.

SOUTH 5/F, GUANGXIA BUILING, TORCH HIGH-TECH DEVELOPMENT AREA, XIAMEN 361006. P.R.CHINA TEL: 86-592-5650516 FAX: 86-592-5650695

**برای دریافت فایل** word**پروژه به سایت ویکی پاور مراجعه کنید. فاقد آرم سايت و به همراه فونت هاي الزمه**

## فهرست منابع

- معماري كامپيوتر ، مؤلف : موريس مانو ، مترجم : دكتر قدرت سپيد نام ، انتشارات خراسان
	- هزمايشگاه مهندسي ميكروپروسسور ، مؤلا : دكتر امير منصور پاشك، انتشارات نص
		- ميكروكنترلرهاي AVR ، مؤلف : مهندس علي كاهه ، انتشارات نص
- برنامه نويسي به زبان ++C ، مؤلا : مهندك عين اهلل جعفر نژاد قمي ، انتشارات علوم رايانه
	- ساير منابع اينترنتي و جزوات آزمايشگاهي

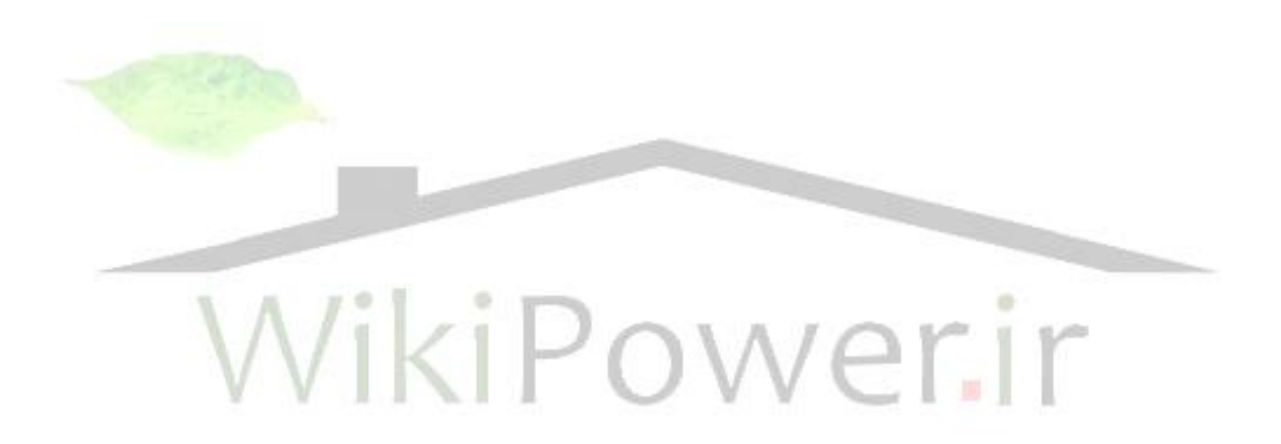